# RISC-V External Debug Support Version 0.13-DRAFT 32cbb9bb708e5d8e6a7071f092e1184f92701383

Tim Newsome <tim@sifive.com>

Mon Mar 19 12:38:09 2018 -0700

# <span id="page-2-0"></span>Preface

Warning! This draft specification will change before being accepted as standard, so implementations made to this draft specification will likely not conform to the future standard.

# Acknowledgments

I would like to thank the following people for their time, feedback, and ideas: Bruce Ableidinger, Krste Asanovic, Allen Baum, Mark Beal, Alex Bradbury, Zhong-Ho Chen, Monte Dalrymple, Vyacheslav Dyanchenco, Peter Egold, Richard Herveille, Po-wei Huang, Scott Johnson, Aram Nahidipour, Rishiyur Nikhil, Gajinder Panesar, Klaus Kruse Pedersen, Antony Pavlov, Ken Pettit, Wesley Terpstra, Megan Wachs, Stefan Wallentowitz, Ray Van De Walker, Andrew Waterman, and Andy Wright.

# **Contents**

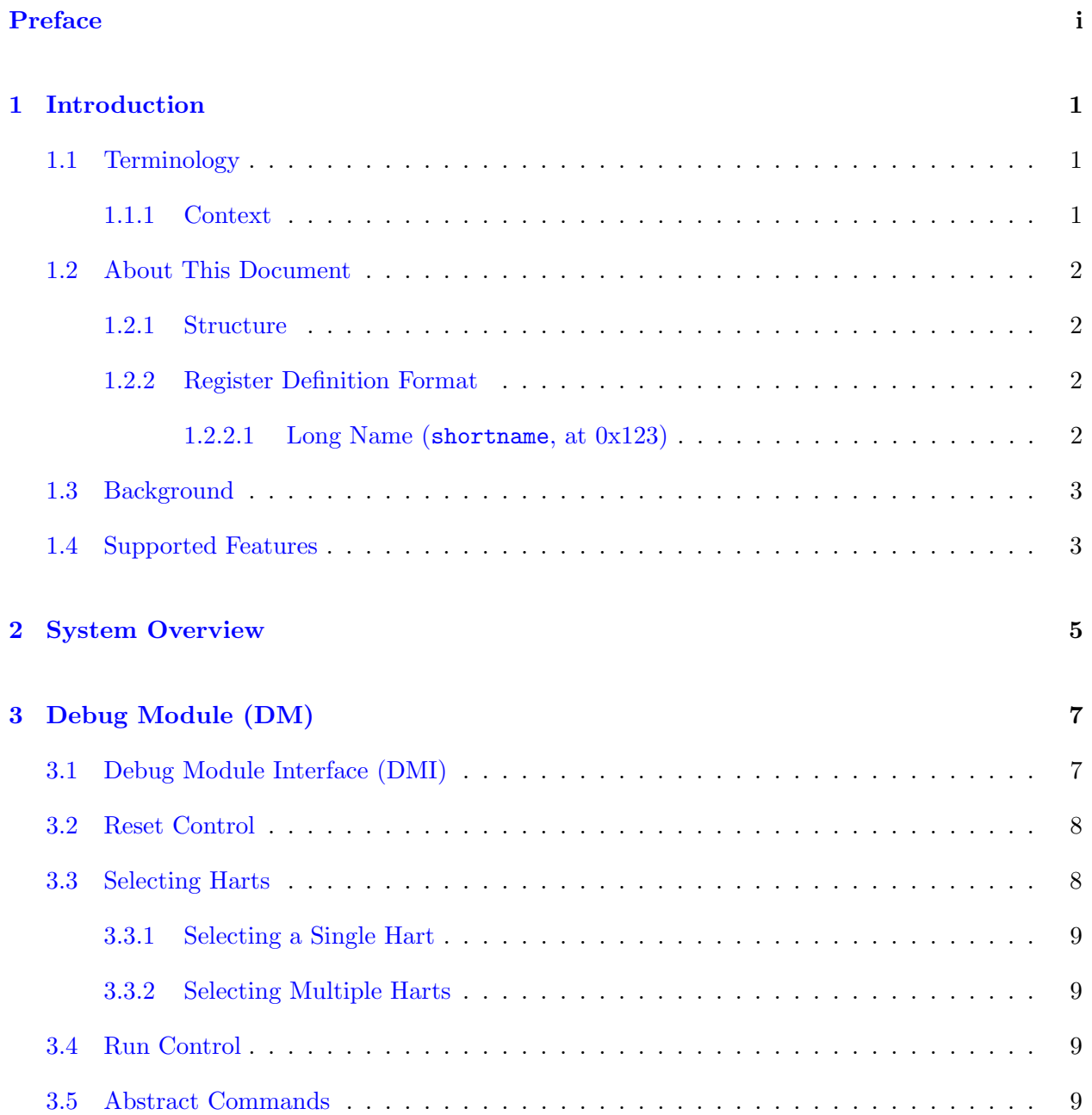

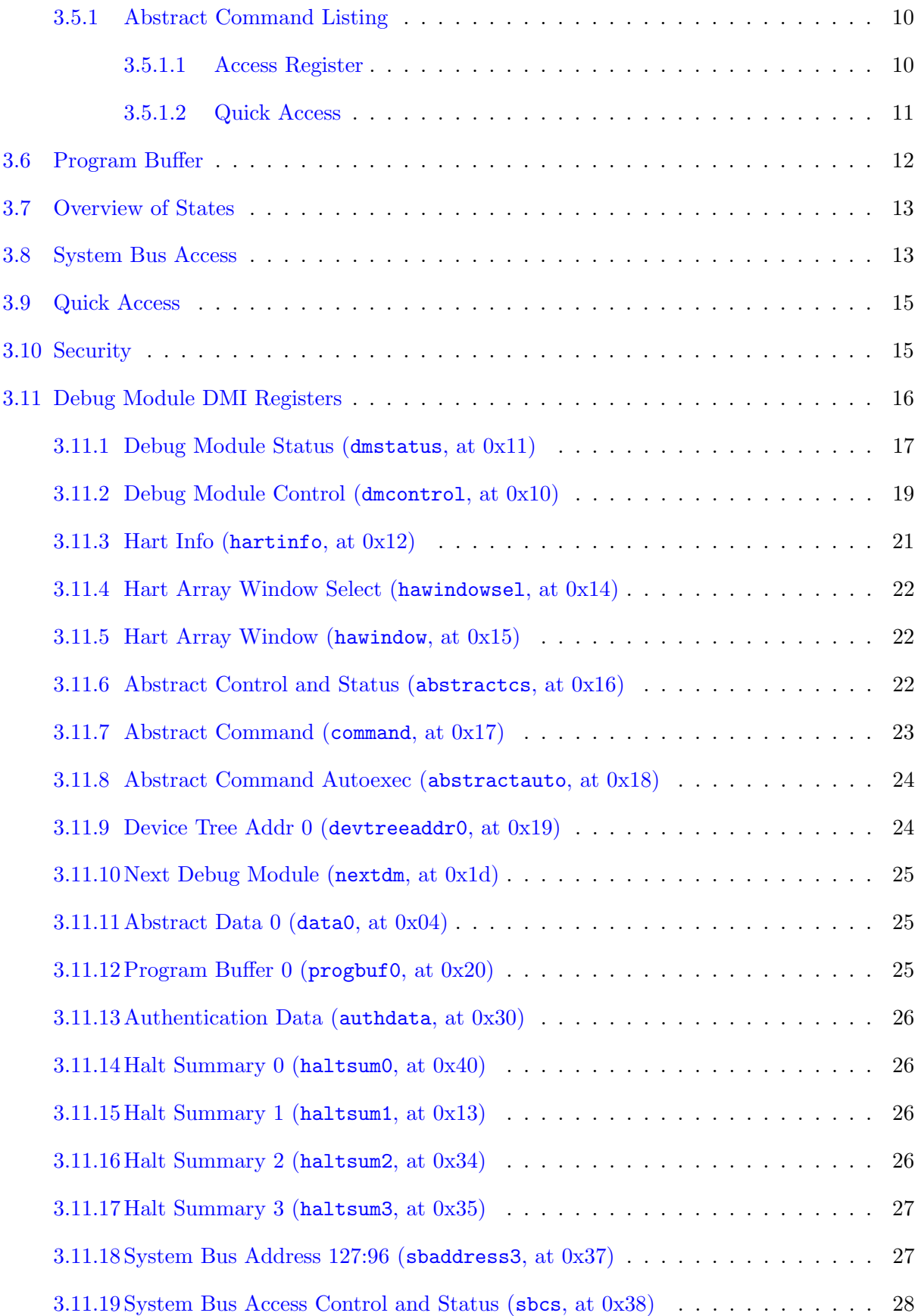

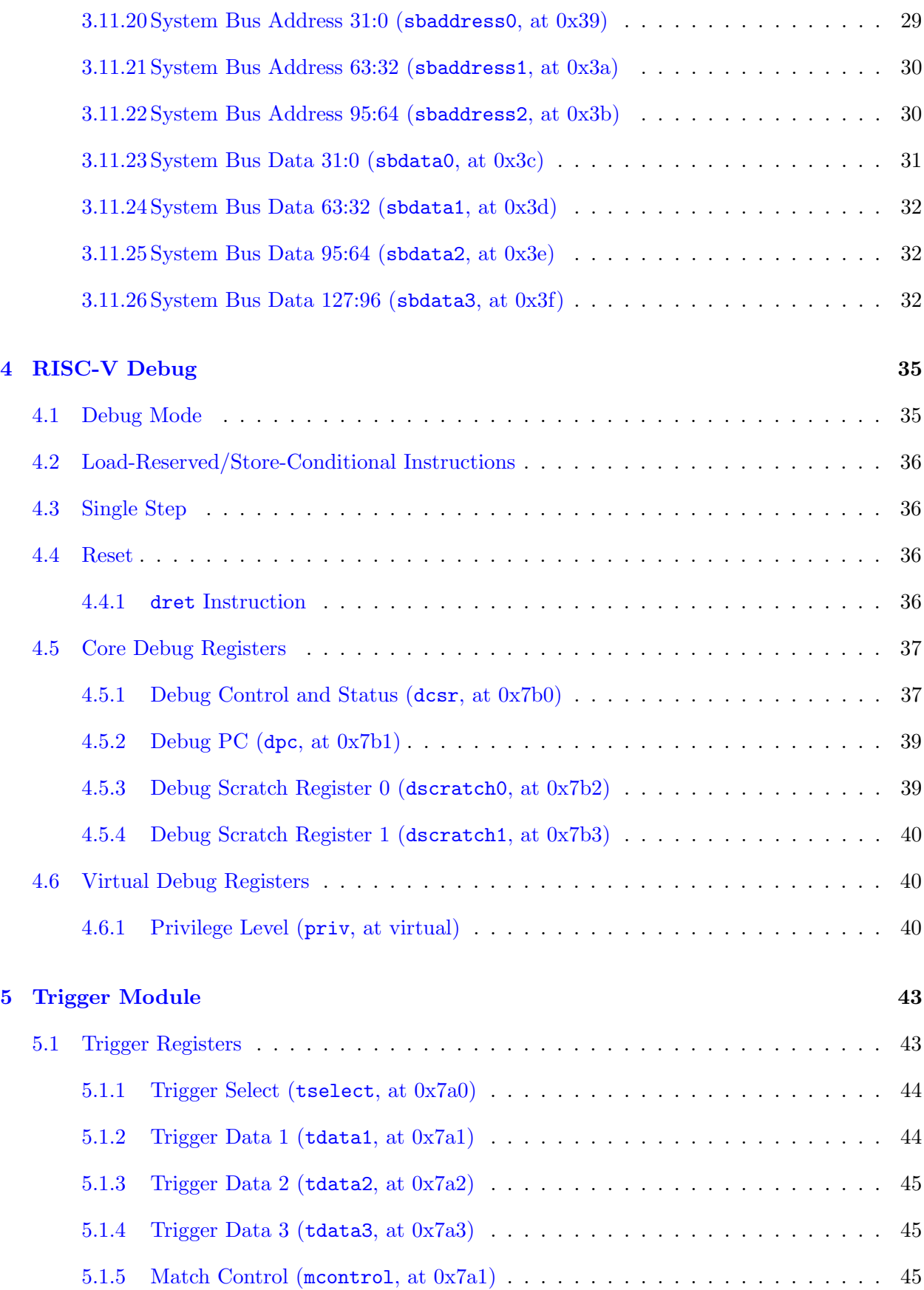

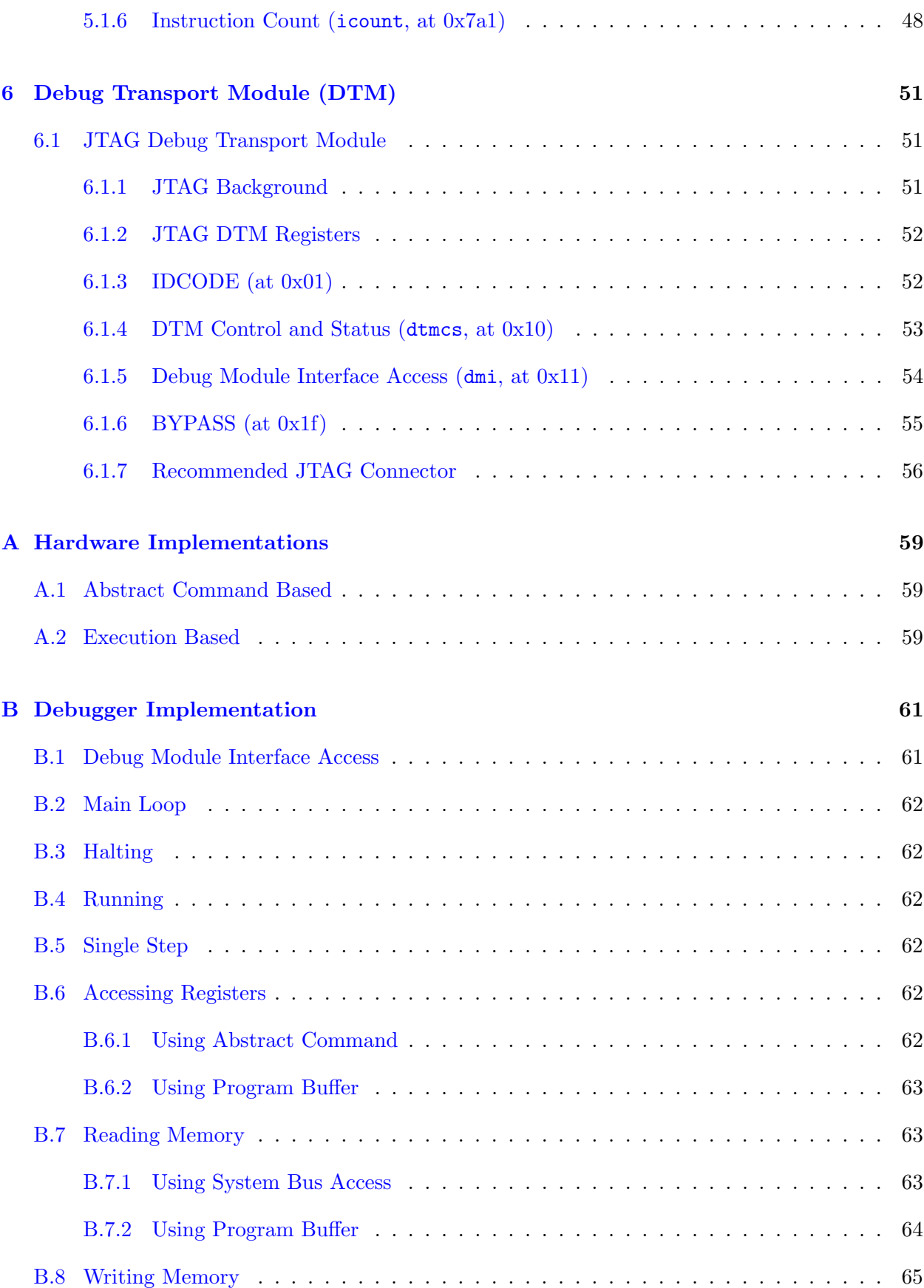

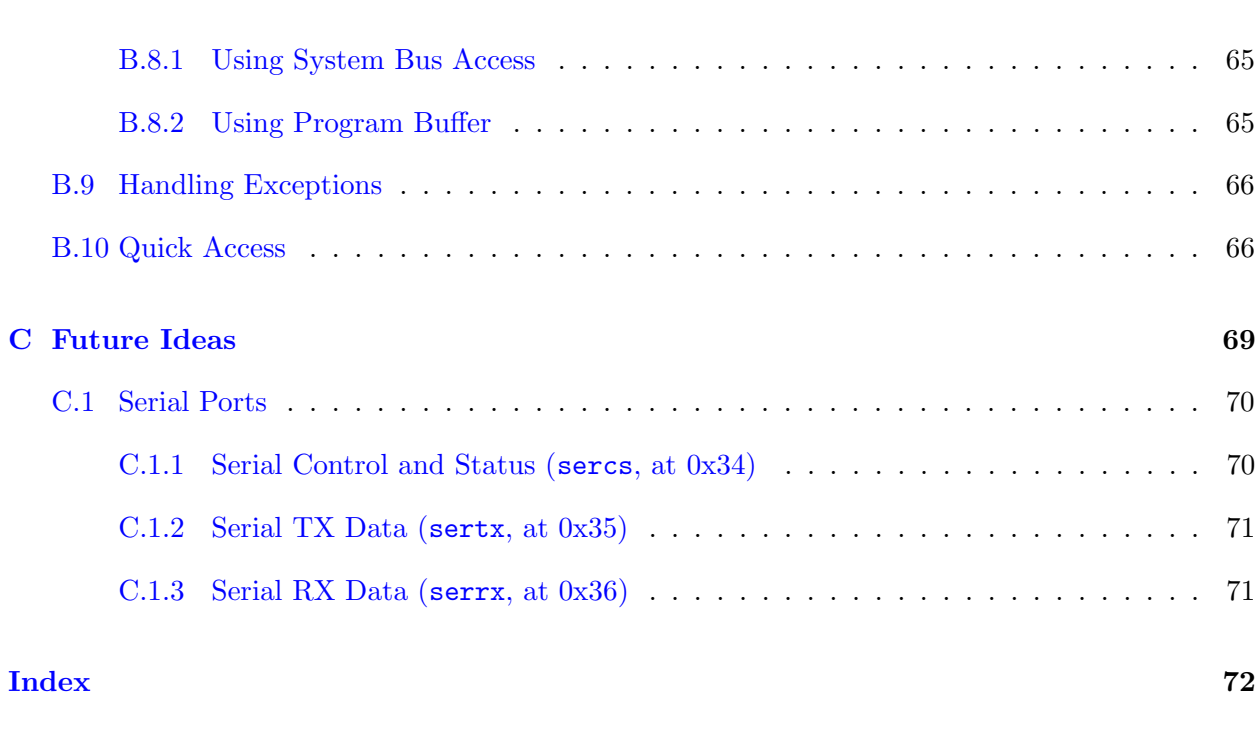

# [D Change Log](#page-88-0) 25

# List of Figures

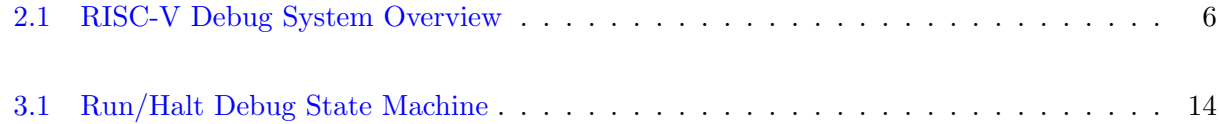

# List of Tables

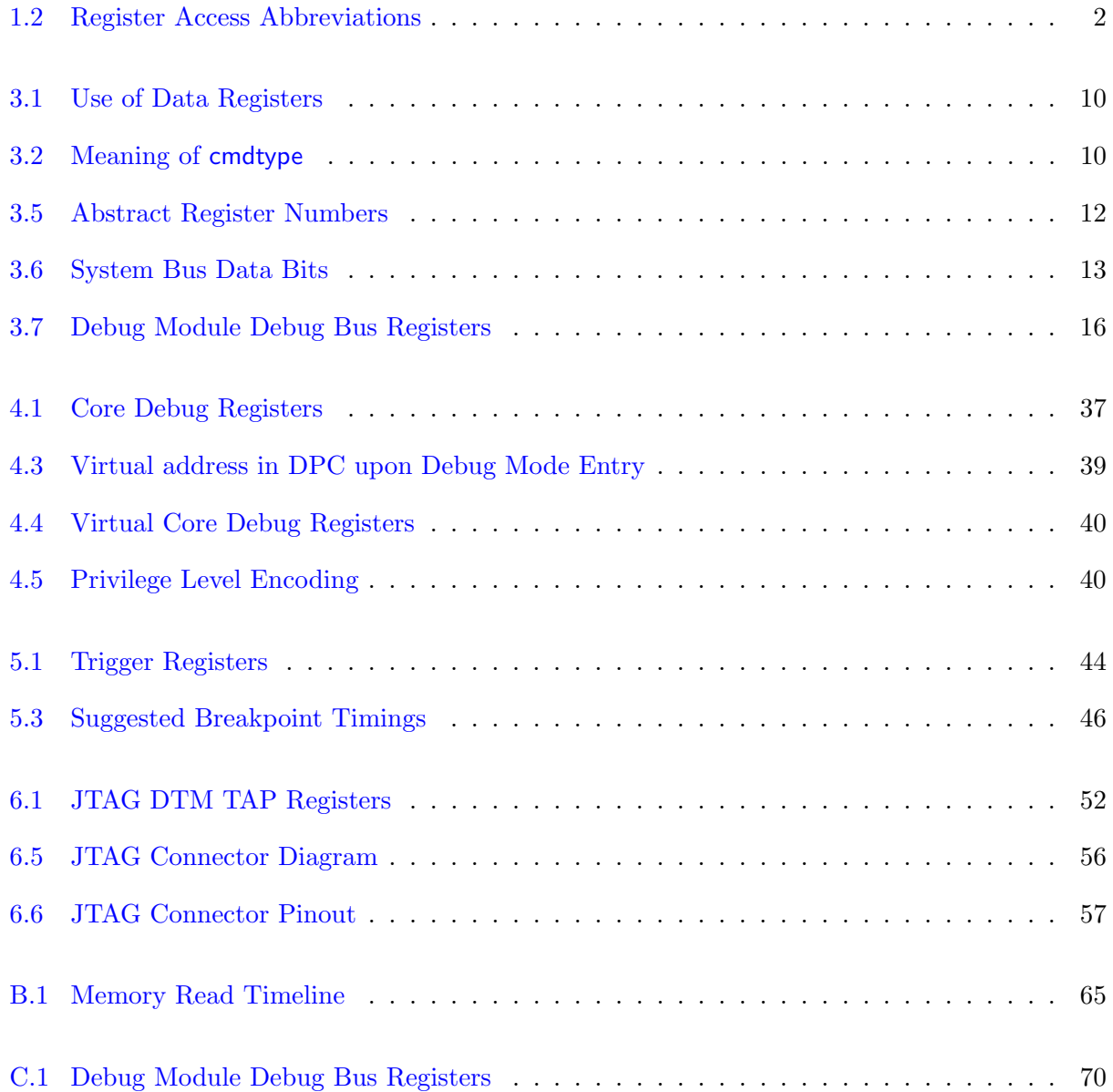

# <span id="page-14-0"></span>Chapter 1

# Introduction

When a design progresses from simulation to hardware implementation, a user's control and understanding of the system's current state drops dramatically. To help bring up and debug low level software and hardware, it is critical to have good debugging support built into the hardware. When a robust OS is running on a core, software can handle many debugging tasks. However, in many scenarios, hardware support is essential.

This document outlines a standard architecture for external debug support on RISC-V platforms. This architecture allows a variety of implementations and tradeoffs, which is complementary to the wide range of RISC-V implementations. At the same time, this specification defines common interfaces to allow debugging tools and components to target a variety of platforms based on the RISC-V ISA.

System designers may choose to add additional hardware debug support, but this specification defines a standard interface for common functionality.

## <span id="page-14-1"></span>1.1 Terminology

A platform is a single integrated circuit consisting of one or more components. Some components may be RISC-V cores, while others may have a different function. Typically they will all be connected to a single system bus. A single RISC-V core contains one or more hardware threads, called harts.

#### <span id="page-14-2"></span>1.1.1 Context

This document is written to work with:

- 1. The RISC-V Instruction Set Manual, Volume I: User-Level ISA, Document Version 2.2
- 2. The RISC-V Instruction Set Manual, Volume II: Privileged Architecture, Version 1.10

# <span id="page-15-0"></span>1.2 About This Document

#### <span id="page-15-1"></span>1.2.1 Structure

This document contains two parts. The main part of the document is the specification, which is given in the numbered sections. The second part of the document is a set of appendices. The information in the appendix is intended to clarify and provide examples, but is not part of the actual specification.

#### <span id="page-15-2"></span>1.2.2 Register Definition Format

All register definitions in this document follow the format shown below. A simple graphic shows which fields are in the register. The upper and lower bit indices are shown to the top left and top right of each field. The total number of bits in the field are shown below it.

After the graphic follows a table which for each field lists its name, description, allowed accesses, and reset value. The allowed accesses are listed in Table [1.2.](#page-15-4)

Names of registers and their fields are hyperlinks to their definition, and are indexed on page [72.](#page-84-1)

#### <span id="page-15-3"></span>1.2.2.1 Long Name (shortname, at 0x123)

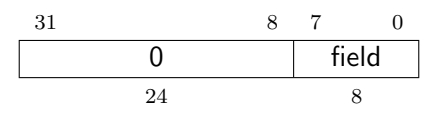

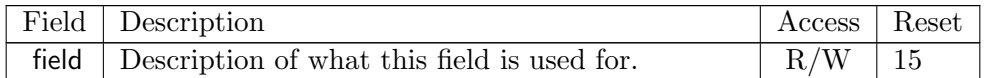

<span id="page-15-4"></span>

| Lable 1.2: Register Access Abbreviations |                                                         |  |
|------------------------------------------|---------------------------------------------------------|--|
| $\mathbf R$                              | Read-only.                                              |  |
| R/W                                      | Read/Write.                                             |  |
| R/W0                                     | Read/Write. Only writing 0 has an effect.               |  |
| R/W1                                     | Read/Write. Only writing 1 has an effect.               |  |
| $\overline{R/W}1C$                       | Read/Write. For each bit in the field, writing 1 clears |  |
|                                          | that bit. Writing 0 has no effect.                      |  |
| W                                        | Write-only. When read this field returns 0.             |  |
| W1                                       | Write-only. Only writing 1 has an effect.               |  |

Table 1.2: Register Access Abbreviations

## <span id="page-16-0"></span>1.3 Background

There are several use cases for dedicated debugging hardware, both internal to a CPU core and with an external connection. This specification addresses the use cases listed below. Implementations can choose not to implement every feature, which means some use cases might not be supported.

- Debugging low-level software in the absence of an OS or other software.
- Debugging issues in the OS itself.
- Bootstrapping a system to test, configure, and program components before there is any executable code path in the system.
- Accessing hardware on a system without a working CPU.

In addition, even without a hardware debugging interface, architectural support in a RISC-V CPU can aid software debugging and performance analysis by allowing hardware triggers and breakpoints. This specification aims to define common resources which can be used for different cases.

When debugging software, this specification distinguishes between two forms of external debugging. The first is *halt mode* debugging, where an external debugger halts some or all components of a platform and inspects their state while they are in stasis. The debugger can read and/or modify state, then direct the hardware to execute a single instruction, or continue to run freely.

The second is *run mode* debugging. In this mode a software debug agent runs on a component (eg. triggered by a timer interrupt or breakpoint on a RISC-V core) which transfers data to or from the debugger without halting the component, only briefly interrupting its program flow. This functionality is essential if the component is controlling some real-time system (like a hard drive) where long timing delays could lead to physical damage. This requires additional software support (both on the system as well as on the debugger), and efficient communication channels between the component and the debugger.

### <span id="page-16-1"></span>1.4 Supported Features

The debug interface described in this specification supports the following features:

- 1. RV32, RV64, and future RV128 are all supported.
- 2. Any hart in the platform can be independently debugged.
- 3. A debugger can discover almost<sup>[1](#page-16-2)</sup> everything it needs to know itself, without user configuration.
- 4. Each hart can be debugged from the very first instruction executed.

<span id="page-16-2"></span><sup>&</sup>lt;sup>1</sup>Notable exceptions include information about the memory map and peripherals.

- 5. A RISC-V hart can be halted when a software breakpoint instruction is executed.
- 6. Hardware single-step can execute one instruction at a time.
- 7. Debug functionality is independent of the debug transport used.
- 8. The debugger does not need to know anything about the microarchitecture of the harts it is debugging.
- 9. Arbitrary subsets of harts can be halted and resumed simultaneously. (Optional)
- 10. Arbitrary instructions can be executed on a halted hart. That means no new debug functionality is needed when a core has additional or custom instructions or state, as long as there exist programs that can move that state into GPRs. (Optional)
- 11. Registers can be accessed without halting. (Optional)
- 12. A running hart can be directed to execute a short sequence of instructions, with little overhead. (Optional)
- 13. A system bus master allows memory access without involving any hart. (Optional)
- 14. A RISC-V hart can be halted when a trigger matches the PC, read/write address/data, or an instruction opcode. (Optional)

While both the mechanism to execute arbitrary instructions and the system bus master are optional, at least one of them must be implemented. Otherwise there is no mechanism to access memory.

This document does not suggest a strategy or implementation for hardware test, debugging or error detection techniqes. Scan, BIST, etc. are out of scope of this specification, but this specification does not intend to limit their use in RISC-V systems.

The debug interface deals with physical addresses only. Address translation is outside the scope of this specification, as are software threads.

# <span id="page-18-0"></span>Chapter 2

# System Overview

Figure [2.1](#page-19-0) shows the main components of External Debug Support. Blocks shown in dotted lines are optional.

The user interacts with the Debug Host (eg. laptop), which is running a debugger (eg. gdb). The debugger communicates with a Debug Translator (eg. OpenOCD, which may include a hardware driver) to communicate with Debug Transport Hardware (eg. Olimex USB-JTAG adapter). The Debug Transport Hardware connects the Debug Host to the Platform's Debug Transport Module (DTM). The DTM provides access to one or more Debug Modules (DMs) using the Debug Module Interface (DMI).

Each hart in the platform is controlled by exactly one DM. Harts may be heterogeneous. There is no further limit on the hart-DM mapping, but usually all harts in a single core are controlled by the same DM. In most platforms there will only be one DM that controls all the harts in the platform.

DMs provide run control to their harts in the platform. Abstract commands provide access to GPRs. Additional registers are accessible through abstract commands or by writing programs to the optional Program Buffer.

The Program Buffer allows the debugger to execute arbitrary instructions on a hart. This mechanism can be used to access memory. An optional system bus access block allows memory accesses without using a RISC-V hart to perform the access.

Each RISC-V hart may implement a Trigger Module. When trigger conditions are met, harts will halt and inform the debug module that they have halted.

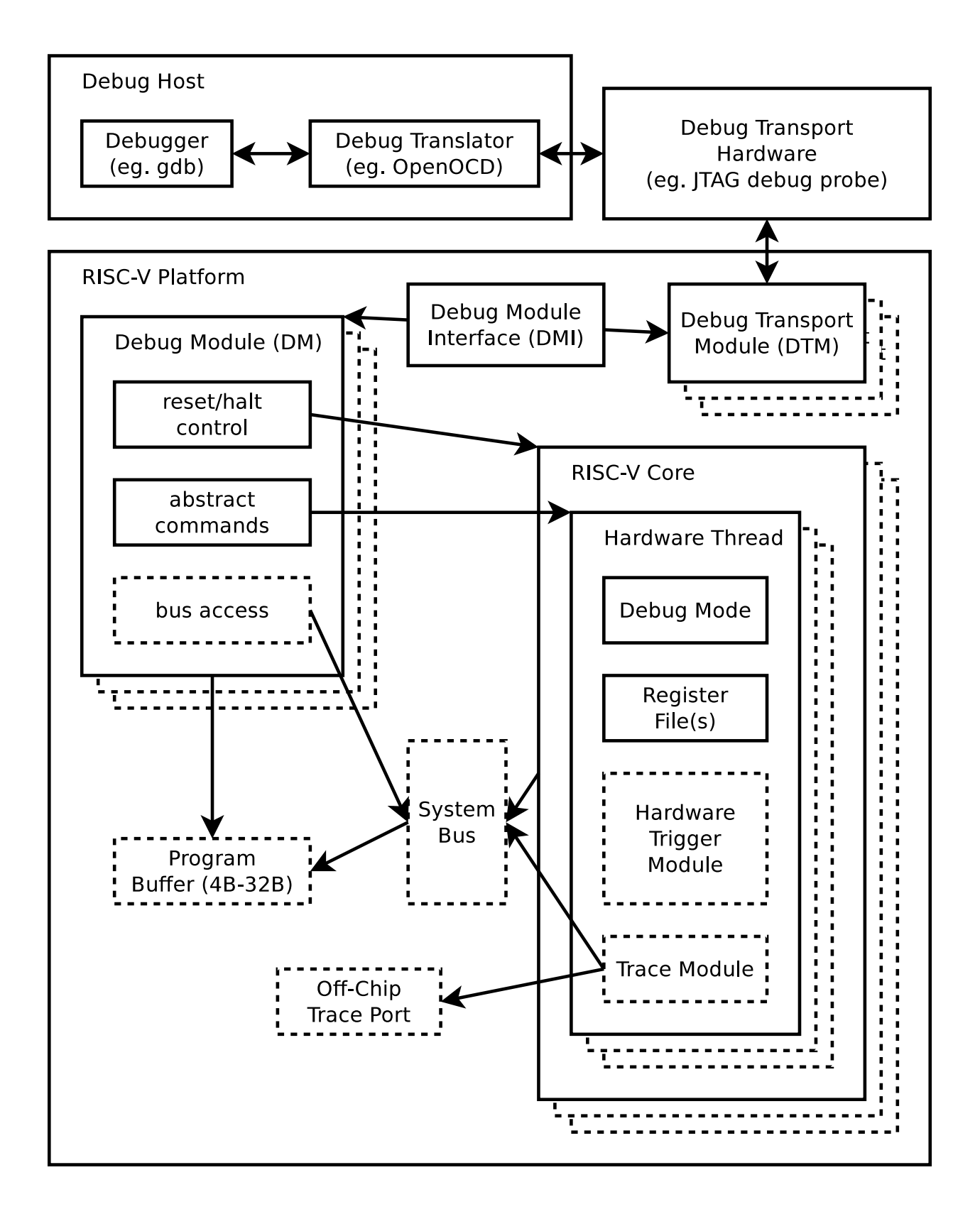

<span id="page-19-0"></span>Figure 2.1: RISC-V Debug System Overview

# <span id="page-20-0"></span>Chapter 3

# Debug Module (DM)

The Debug Module implements a translation interface between abstract debug operations and their specific implementation. It might support the following operations:

- 1. Give the debugger necessary information about the implementation. (Required)
- 2. Allow any individual hart to be halted and resumed. (Required)
- 3. Provide status on which harts are halted. (Required)
- 4. Provide read and write access to a halted hart's GPRs. (Required)
- 5. Provide access to a reset signal that allows debugging from the very first instruction after reset. (Required)
- 6. Provide access to other hart registers. (Optional)
- 7. Provide a Program Buffer to force the hart to execute arbitrary instructions. (Optional)
- 8. Allow multiple harts to be halted, resumed, and/or reset at the same time. (Optional)
- 9. Allow direct System Bus Access. (Optional)

In order to implement memory access, a target must implement either the Program Buffer or System Bus Access.

A single DM can debug up to  $2^{20}$  harts.

### <span id="page-20-1"></span>3.1 Debug Module Interface (DMI)

Debug Modules are slaves to a bus called the Debug Module Interface (DMI). The master of the bus is the Debug Transport Module(s). The Debug Module Interface can be a trivial bus with one master and one slave, or use a more full-featured bus like TileLink or the AMBA Advanced Peripheral Bus. The details are left to the system designer.

The DMI uses between 7 and 32 address bits. It supports read and write operations. The bottom of the address space is used for the first (and usually only) DM. Extra space can be used for custom debug devices, other cores, additional DMs, etc. If there are additional DMs on this DMI, the base address of the next DM in the DMI address space is given in [nextdm](#page-38-0).

The Debug Module is controlled via register accesses to its DMI address space.

### <span id="page-21-0"></span>3.2 Reset Control

The Debug Module controls a global reset signal, [ndmreset](#page-32-1) (non-debug module reset), which can reset, or hold in reset, every component in the platform, except for the Debug Module and Debug Transport Modules. Exactly what is affected by this reset is implementation dependent, as long as it is possible to debug programs from the first instruction executed. The Debug Module's own state and registers should only be reset at power-up and while [dmactive](#page-32-1) in [dmcontrol](#page-32-0) is 0. The halt state of harts should be maintained across system reset provided that [dmactive](#page-32-1) is 1, although trigger CSRs may be cleared.

Due to clock and power domain crossing issues, it may not be possible to perform arbitrary DMI accesses across system reset. While [ndmreset](#page-32-1) or any external reset is asserted, the only supported DM operation is accessing [dmcontrol](#page-32-0). The behavior of other accesses is undefined.

There is no requirement on the duration of the assertion of [ndmreset](#page-32-1). The implementation must ensure that a write of [ndmreset](#page-32-1) to 1 followed by a write of ndmreset to 0 triggers system reset. The system may take an arbitrarily long time to come out of reset, as reported by [allunavail](#page-30-1), [anyunavail](#page-30-1), or other implementation specific indicators.

When harts have been reset, they must set a sticky havereset state bit. The conceptual havereset state bits can be read for selected harts in [anyhavereset](#page-30-1) and [allhavereset](#page-30-1) in [dmstatus](#page-30-0). These bits must be set regardless of the cause of the reset. The havereset bits for the selected harts can be cleared by writing 1 to [ackhavereset](#page-32-1) in [dmcontrol](#page-32-0). The havereset bits may or may not be cleared when **[dmactive](#page-32-1)** is low.

## <span id="page-21-1"></span>3.3 Selecting Harts

Up to 1024 harts can be connected to a single DM. The debugger selects a hart, and then subsequent halt, resume, reset, and debugging commands are specific to that hart.

To enumerate all the harts, a debugger must first determine HARTSELLEN by writing all ones to [hartsel](#page-32-0) (assuming the maximum size) and reading back the value to see which bits were actually set. Then it selects each hart starting from 0 until either [anynonexistent](#page-30-1) in [dmstatus](#page-30-0) is 1, or the highest index (depending on **HARTSELLEN**) is reached.

The debugger can discover the mapping between hart indices and mhartid by using the interface to read mhartid, or by reading the system's Device Tree.

#### <span id="page-22-0"></span>3.3.1 Selecting a Single Hart

All debug modules must support selecting a single hart. The debugger can select a hart by writing its index to [hartsel](#page-32-0). Hart indexes start at 0 and are contiguous until the final index.

#### <span id="page-22-1"></span>3.3.2 Selecting Multiple Harts

Debug Modules may optionally implement a Hart Array Mask register to allow selecting multiple harts at once. The debugger can set bits in the hart array mask register using [hawindowsel](#page-35-0) and [hawindow](#page-35-1), then apply actions to all selected harts by setting [hasel](#page-32-1). If this feature is supported, multiple harts can be halted, resumed, and reset simultaneously.

Only the actions initiated by [dmcontrol](#page-32-0) can apply to multiple harts at once, Abstract Commands apply only to the hart selected by [hartsel](#page-32-0).

## <span id="page-22-2"></span>3.4 Run Control

For every hart, the Debug Module contains 3 conceptual bits of state: halt request, resume request, and hart reset. (The hart reset bit is optional.) These bits all reset to 0. A debugger can write them for the currently selected harts through [haltreq](#page-32-1), [resumereq](#page-32-1), and [hartreset](#page-32-1) in [dmcontrol](#page-32-0). In addition the DM receives halted, running, and resume ack signals from each hart.

When a running hart receives a halt request, it responds by halting and asserting its halted signal. The halted signals of all selected harts are reflected in the [allhalted](#page-30-1) and [anyhalted](#page-30-1) bits. [haltreq](#page-32-1) is ignored by halted harts.

When a halted hart receives a resume request, it responds by resuming, clearing its halted signal, and asserting its running signal and resume ack signals. The resume ack signal is lowered when the resume request is deasserted. These status signals of all selected harts are reflected in [allresumeack](#page-30-1), [anyresumeack](#page-30-1), [allrunning](#page-30-1), and [anyrunning](#page-30-1). [resumereq](#page-32-1) is ignored by running harts.

When halt or resume is requested, a hart must respond in less than one second, unless it is unavailable. (How this is implemented is not further specified. A few clock cycles will be a more typical latency).

## <span id="page-22-3"></span>3.5 Abstract Commands

The DM supports a set of abstract commands, most of which are optional. Depending on the implementation, the debugger may be able to perform some abstract commands even when the selected hart is not halted. Debuggers can only determine which abstract commands are supported by a given hart in a given state by attempting them and then looking at [cmderr](#page-35-3) in [abstractcs](#page-35-2) to see if they were successful.

Debuggers execute abstract commands by writing them to [command](#page-36-0). Debuggers can determine

whether an abstract command is complete by reading [busy](#page-35-3) in [abstractcs](#page-35-2). If the command takes arguments, the debugger must write them to the data registers before writing to [command](#page-36-0). If a command returns results, the Debug Module must ensure they are placed in the data registers before [busy](#page-35-3) is cleared. Which data registers are used for the arguments is described in Table [3.1.](#page-23-2) In all cases the least-significant word is placed in the lowest-numbered data register. The argument width depends on the command being executed, and is XLEN where not explicitly specified.

<span id="page-23-2"></span>

| Lable 0.1. One of Dava Registers |                                                       |                                   |                                   |  |  |  |
|----------------------------------|-------------------------------------------------------|-----------------------------------|-----------------------------------|--|--|--|
|                                  | Argument Width $\vert$ arg0/return value $\vert$ arg1 |                                   | arg2                              |  |  |  |
| 32                               | data0                                                 | data1                             | data2                             |  |  |  |
|                                  | $64$ data0, data1                                     | data2, data3 $\vert$ data4, data5 |                                   |  |  |  |
| 128.                             | $data0$ -data $3$                                     |                                   | $data4$ -data $7$ $data8$ -data11 |  |  |  |

Table 3.1: Use of Data Registers

#### <span id="page-23-0"></span>3.5.1 Abstract Command Listing

This section describes each of the different abstract commands and how their fields should be interpreted when they are written to [command](#page-36-0).

<span id="page-23-3"></span>Each abstract command is a 32-bit value. The top 8 bits contain [cmdtype](#page-36-1) which determines the kind of command. Table [3.2](#page-23-3) lists all commands.

| $\frac{1}{2}$<br>cmdtype   Command | Page |
|------------------------------------|------|
| Access Register Command            | 10   |
| Quick Access                       |      |

Table 3.2: Meaning of [cmdtype](#page-36-1)

#### <span id="page-23-1"></span>3.5.1.1 Access Register

This command gives the debugger access to CPU registers and program buffer. It performs the following sequence of operations:

- 1. Copy data from the register specified by [regno](#page-24-1) into the arg0 region of data, if [write](#page-24-1) is clear and [transfer](#page-24-1) is set.
- 2. Copy data from the arg0 region of data into the register specified by [regno](#page-24-1), if [write](#page-24-1) is set and [transfer](#page-24-1) is set.
- 3. Execute the Program Buffer, if **[postexec](#page-24-1)** is set.

If any of these operations fail, [cmderr](#page-35-3) is set and none of the remaining steps are executed. An implementation may detect an upcoming failure early, and fail the overall command before it reaches the step that would cause failure.

Debug Modules must implement this command and must support read and write access to all GPRs when the selected hart is halted. Debug Modules may optionally support accessing other registers, The encoding of [size](#page-24-1) was chosen to match [sbaccess](#page-41-1) in [sbcs](#page-41-0).

or accessing registers when the hart is running. If this command is supported for a register while the hart is running, it must also be supported for a register while the hart is halted. Each individual register (aside from GPRs) may be supported differently across read, write, and halt status.

<span id="page-24-1"></span>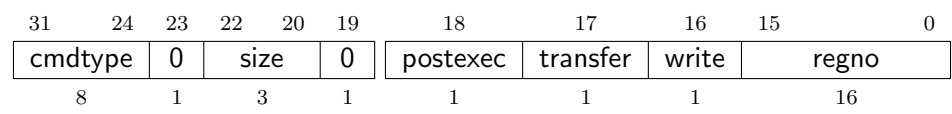

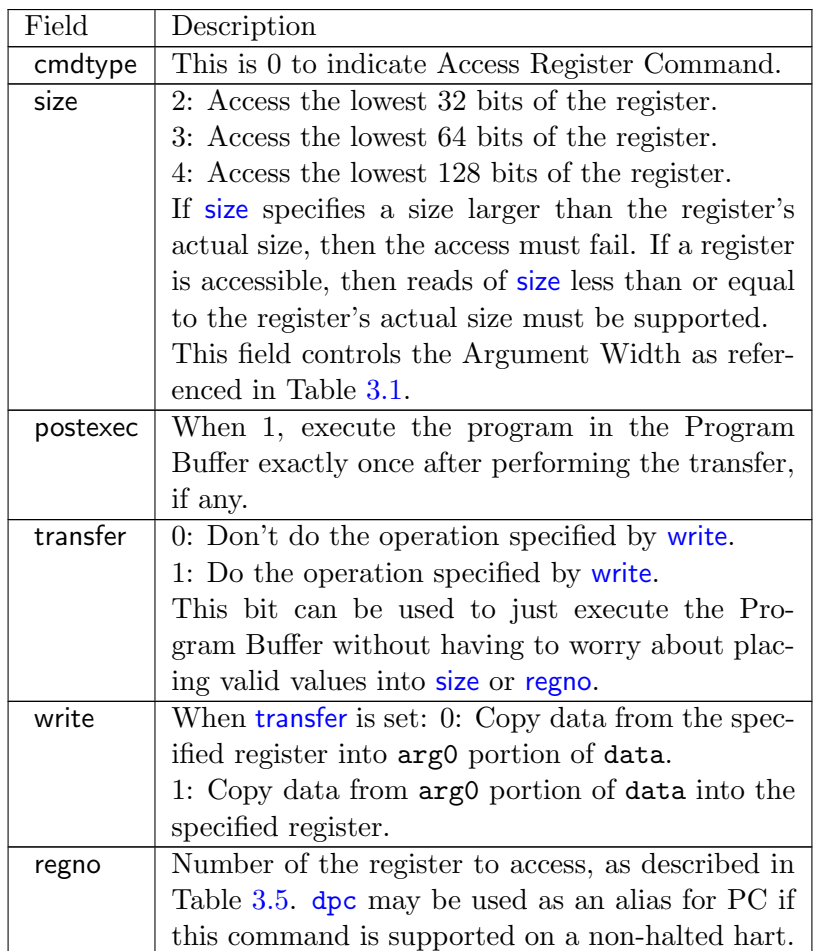

#### <span id="page-24-0"></span>3.5.1.2 Quick Access

Perform the following sequence of operations:

1. If the hart is halted, the command sets [cmderr](#page-35-3) to halt/resume and does not continue.

- 2. Halt the hart. If the hart halts for some other reason (e.g. breakpoint), the command sets [cmderr](#page-35-3) to halt/resume and does not continue.
- 3. Execute the Program Buffer. If an exception occurs, [cmderr](#page-35-3) is set to exception and the program buffer execution ends, but the quick access command continues.
- 4. Resume the hart.

Implementing this command is optional.

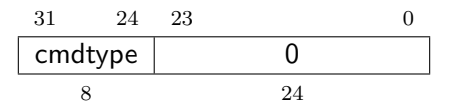

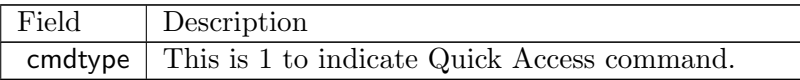

Table 3.5: Abstract Register Numbers

<span id="page-25-1"></span>

|                        | $0x0000 - 0x0$ fff   CSRs. The "PC" can be accessed here through dpc. |
|------------------------|-----------------------------------------------------------------------|
| $0x1000 - 0x101f$ GPRs |                                                                       |
|                        | $0x1020 - 0x103f$ Floating point registers                            |
|                        | $0xc000 - 0x$ for standard extensions and internal use.               |

### <span id="page-25-0"></span>3.6 Program Buffer

To support executing arbitrary instructions on a halted hart, a Debug Module can include a Program Buffer that a debugger can write small programs to. Systems that support all necessary functionality using abstract commands only may choose to omit the Program Buffer.

A debugger can write a small program to the Program Buffer, and then execute it exactly once with the Access Register Abstract Command, setting the **[postexec](#page-24-1)** bit in [command](#page-36-0). The debugger can write whatever program it likes (including jumps out of the Program Buffer), but the program must end with ebreak or c.ebreak. To save hardware, an implementation may support an implied ebreak that is executed when a hart runs off the end of the Program Buffer. This is indicated in [impebreak](#page-30-1). With this feature, a Program Buffer of just 2 32-bit words can offer efficient debugging.

If [progbufsize](#page-35-3) is 1, the Program Buffer may only hold a single instruction, and [impebreak](#page-30-1) must be 1. This instruction can be a 32-bit instruction, or a compressed instruction in the lower 16 bits accompanied by a compressed nop in the upper 16 bits.

If the debugger executes a program that does not terminate with an ebreak instruction, the hart will remain in Debug Mode until it is reset.

While these programs are executed, the hart does not leave Debug Mode (see Section [4.1\)](#page-48-1). If an exception is encountered during execution of the Program Buffer, no more instructions are executed, the hart remains in Debug Mode, and [cmderr](#page-35-3) is set to 3 (exception error). If the debugger executes a program that doesn't terminate, then it loses control of the hart.

Executing the Program Buffer may clobber [dpc](#page-52-0). If that is the case, it must be possible to read/write [dpc](#page-52-0) using an abstract command with [postexec](#page-24-1) not set. The debugger must attempt to save [dpc](#page-52-0) between halting and executing a Program Buffer, and then restore [dpc](#page-52-0) before leaving Debug Mode.

Allowing Program Buffer execution to clobber [dpc](#page-52-0) allows for direct implementations that don't have a separate PC register, and do need to use the PC when executing the Program Buffer.

The Program Buffer may be implemented as RAM which is accessible to the hart as RAM memory. A debugger can determine if this is the case by executing small programs that attempt to write and read back relative to pc while executing from the Program Buffer. If so, the debugger has more flexibility in what it can do with the program buffer.

## <span id="page-26-0"></span>3.7 Overview of States

Figure [3.1](#page-27-0) shows a conceptual view of the states passed through by a hart during run/halt debugging as influenced by the different fields of [dmcontrol](#page-32-0), [abstractcs](#page-35-2), [abstractauto](#page-37-0), and [command](#page-36-0).

### <span id="page-26-1"></span>3.8 System Bus Access

When a Program Buffer is present, a debugger can access the system bus by having a RISC-V hart perform the accesses it requires. A Debug Module may also include a System Bus Access block to provide memory access without involving a hart, regardless of whether Program Buffer is implemented. The System Bus Access block uses physical addresses.

<span id="page-26-2"></span>The System Bus Access block may support 8-, 16-, 32-, 64-, and 128-bit accesses. Table [3.6](#page-26-2) shows which bits in sbdata are used for each access size.

| Table 0.0. Dystem Dus Data Dits |                                    |  |  |  |  |
|---------------------------------|------------------------------------|--|--|--|--|
| Access Size                     | Data Bits                          |  |  |  |  |
| 8                               | sbdata0 bits $7:0$                 |  |  |  |  |
| 16                              | sbdata0 bits $15:0$                |  |  |  |  |
| 32                              | sbdata0                            |  |  |  |  |
| 64                              | sbdata1, sbdata0                   |  |  |  |  |
| 128                             | sbdata3, sbdata2, sbdata1, sbdata0 |  |  |  |  |

Table 3.6: System Bus Data Bits

Depending on the microarchitecture, data accessed through System Bus Access may not always be coherent with that observed by each hart. It is up to the debugger to enforce coherency if the implementation does not. This specification does not define a standard way to do this, as it is implementation/platform specific. Possibilities may include using the System Bus Interface and/or Program Buffer to write to special memory-mapped locations, or executing special instructions via the Program Buffer.

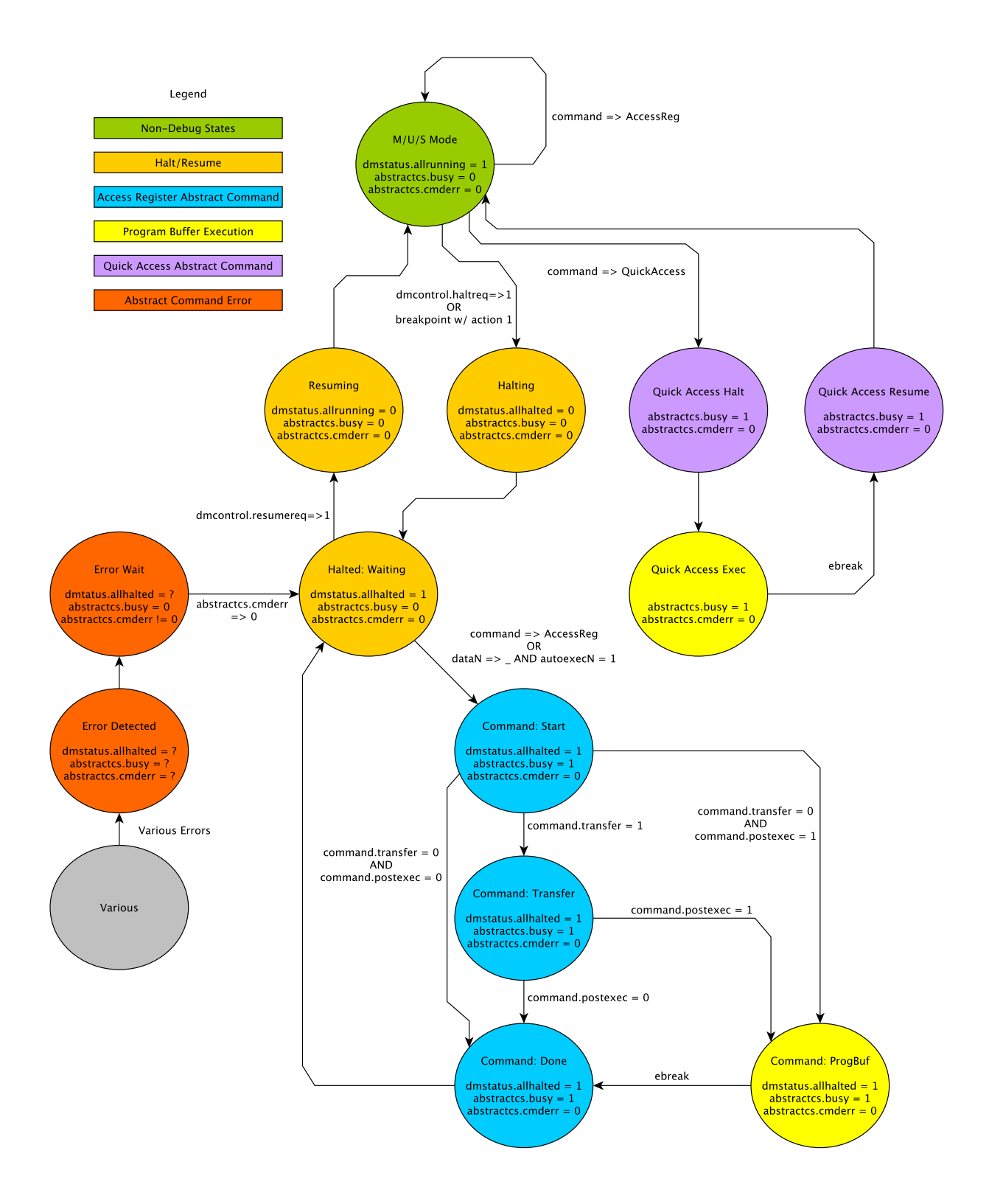

<span id="page-27-0"></span>Figure 3.1: Run/Halt Debug State Machine. As only a small amount of state is visibile to the debugger, the states and transitions are conceptual.

Implementing a System Bus Access block has several benefits even when a Debug Module also implements a Program Buffer. First, it is possible to access memory in a running system with minimal impact. Second, it may improve performance when accessing memory. Third, it may provide access to devices that a hart does not have access to.

## <span id="page-28-0"></span>3.9 Quick Access

Depending on the task it is performing, some harts can only be halted very briefly. There are several mechanisms that allow accessing resources in such a running system with a minimal impact on the running hart.

First, an implementation may allow some abstract commands to execute without halting the hart.

Second, the Quick Access abstract command can be used to halt a hart, quickly execute the contents of the Program Buffer, and let the hart run again. Combined with instructions that allow Program Buffer code to access the data registers, as described in [3.11.3,](#page-34-0) this can be used to quickly perform a memory or register access. For some systems this will be too intrusive, but many systems that can't be halted can bear an occasional hiccup of a hundred or less cycles.

Third, if the System Bus Access block is implemented, it can be used while a hart is running to access system memory.

## <span id="page-28-1"></span>3.10 Security

To protect intellectual property it may be desirable to lock access to the Debug Module. To allow access during a manufacturing process and not afterwards, a reasonable solution could be to add a fuse bit to the Debug Module that can be used to be permanently disable it. Since this is technology specific, it is not further addressed in this spec.

Another option is to allow the DM to be unlocked only by users who have an access key. Between [authenticated](#page-30-1), [authbusy](#page-30-1), and [authdata](#page-39-0) arbitrarily complex authentication mechanism can be supported. When [authenticated](#page-30-1) is clear, the DM must not interact with the rest of the platform, nor expose details about the harts connected to the DM. All DM registers should read 0, while writes should be ignored, with the following mandatory exceptions:

- 1. [authenticated](#page-30-1) in [dmstatus](#page-30-0) is readable.
- 2. [authbusy](#page-30-1) in [dmstatus](#page-30-0) is readable.
- 3. [version](#page-66-1) in [dmstatus](#page-30-0) is readable.
- 4. [dmactive](#page-32-1) in [dmcontrol](#page-32-0) is readable and writable.
- 5. [authdata](#page-39-0) is readable and writable.

# <span id="page-29-0"></span>3.11 Debug Module DMI Registers

Each DM has a base address (which is 0 for the first DM). The register addresses described in this section are offsets from this base address.

When read, unimplemented Debug Module DMI Registers return 0. Writing them has no effect.

<span id="page-29-1"></span>For each register it is possible to determine that it is implemented by reading it and getting a non-zero value (eg. [sbcs](#page-41-0)), or by checking bits in another register (eg. [progbufsize](#page-35-3)).

| Address | Name                                 | Page |
|---------|--------------------------------------|------|
| 0x04    | Abstract Data 0                      | 25   |
| 0x0f    | Abstract Data 11                     |      |
| 0x10    | Debug Module Control                 | 19   |
| 0x11    | Debug Module Status                  | 17   |
| 0x12    | Hart Info                            | 21   |
| 0x13    | Halt Summary 1                       | 26   |
| 0x14    | Hart Array Window Select             | 22   |
| 0x15    | Hart Array Window                    | 22   |
| 0x16    | Abstract Control and Status          | 22   |
| 0x17    | Abstract Command                     | 23   |
| 0x18    | Abstract Command Autoexec            | 24   |
| 0x19    | Device Tree Addr 0                   | 24   |
| 0x1a    | Device Tree Addr 1                   |      |
| 0x1b    | Device Tree Addr 2                   |      |
| 0x1c    | Device Tree Addr 3                   |      |
| 0x1d    | Next Debug Module                    | 25   |
| 0x20    | Program Buffer 0                     | 25   |
| 0x2f    | Program Buffer 15                    |      |
| 0x30    | Authentication Data                  | 26   |
| 0x34    | Halt Summary 2                       | 26   |
| 0x35    | Halt Summary 3                       | 27   |
| 0x37    | System Bus Address 127:96            | 27   |
| 0x38    | System Bus Access Control and Status | 28   |
| 0x39    | System Bus Address 31:0              | 29   |
| 0x3a    | System Bus Address 63:32             | 30   |
| 0x3b    | System Bus Address 95:64             | 30   |
| 0x3c    | System Bus Data 31:0                 | 31   |
| 0x3d    | System Bus Data 63:32                | 32   |
| 0x3e    | System Bus Data 95:64                | 32   |
| 0x3f    | System Bus Data 127:96               | 32   |
| 0x40    | Halt Summary 0                       | 26   |

Table 3.7: Debug Module Debug Bus Registers

#### <span id="page-30-0"></span>3.11.1 Debug Module Status (dmstatus, at 0x11)

The address of this register will not change in the future, because it contains [version](#page-66-1). It has changed from version 0.11 of this spec.

This register reports status for the overall debug module as well as the currently selected harts, as defined in [hasel](#page-32-1).

Harts are nonexistent if they will never be part of this system, no matter how long a user waits. Eg. in a simple single-hart system only one hart exists, and all others are nonexistent. Debuggers may assume that a system has no harts with indexes higher than the first nonexistent one.

Harts are unavailable if they might exist/become available at a later time, or if there are other harts with higher indexes than this one. Eg. in a multi-hart system some might temporarily be powered down, or a system might support hot-swapping harts. Systems with very large number of harts may permanently disable some during manufacturing, leaving holes in the otherwise continuous hart index space. In order to let the debugger discover all harts, they must show up as unavailable even if there is no chance of them ever becoming available.

This entire register is read-only.

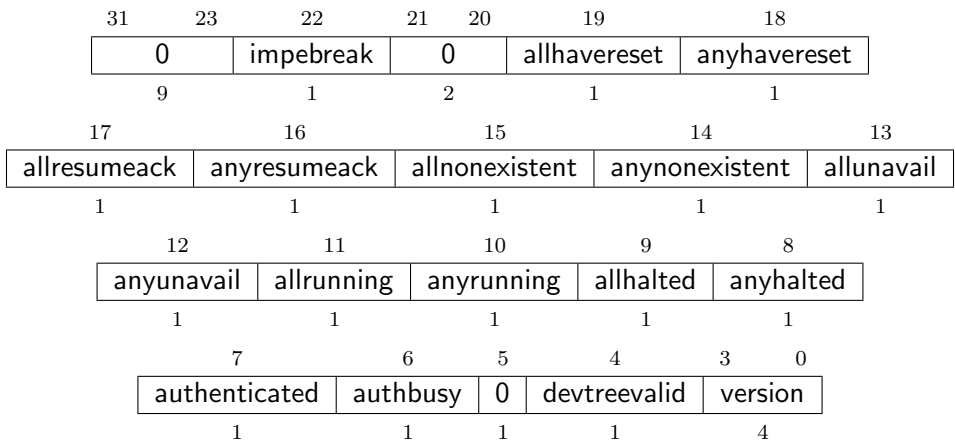

<span id="page-30-1"></span>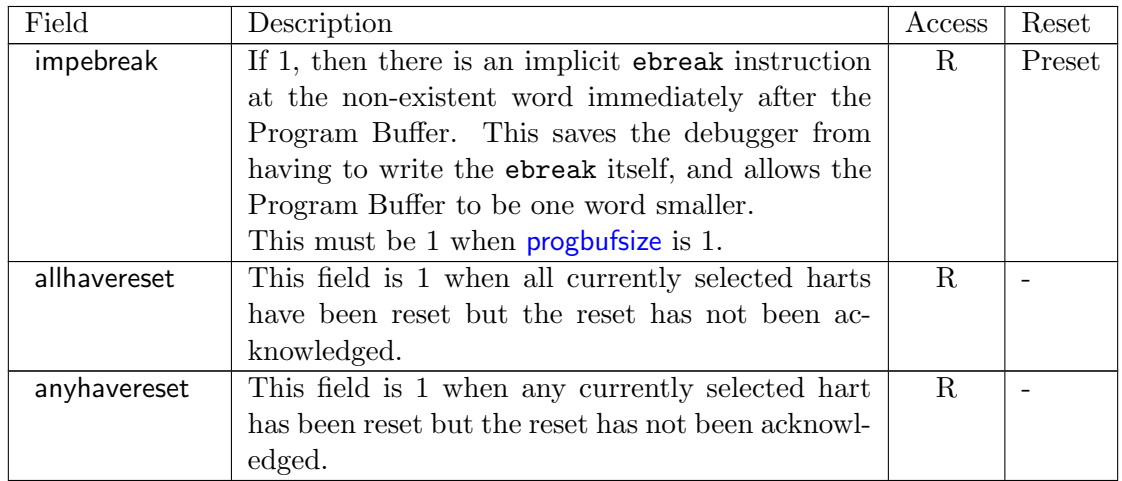

Continued on next page

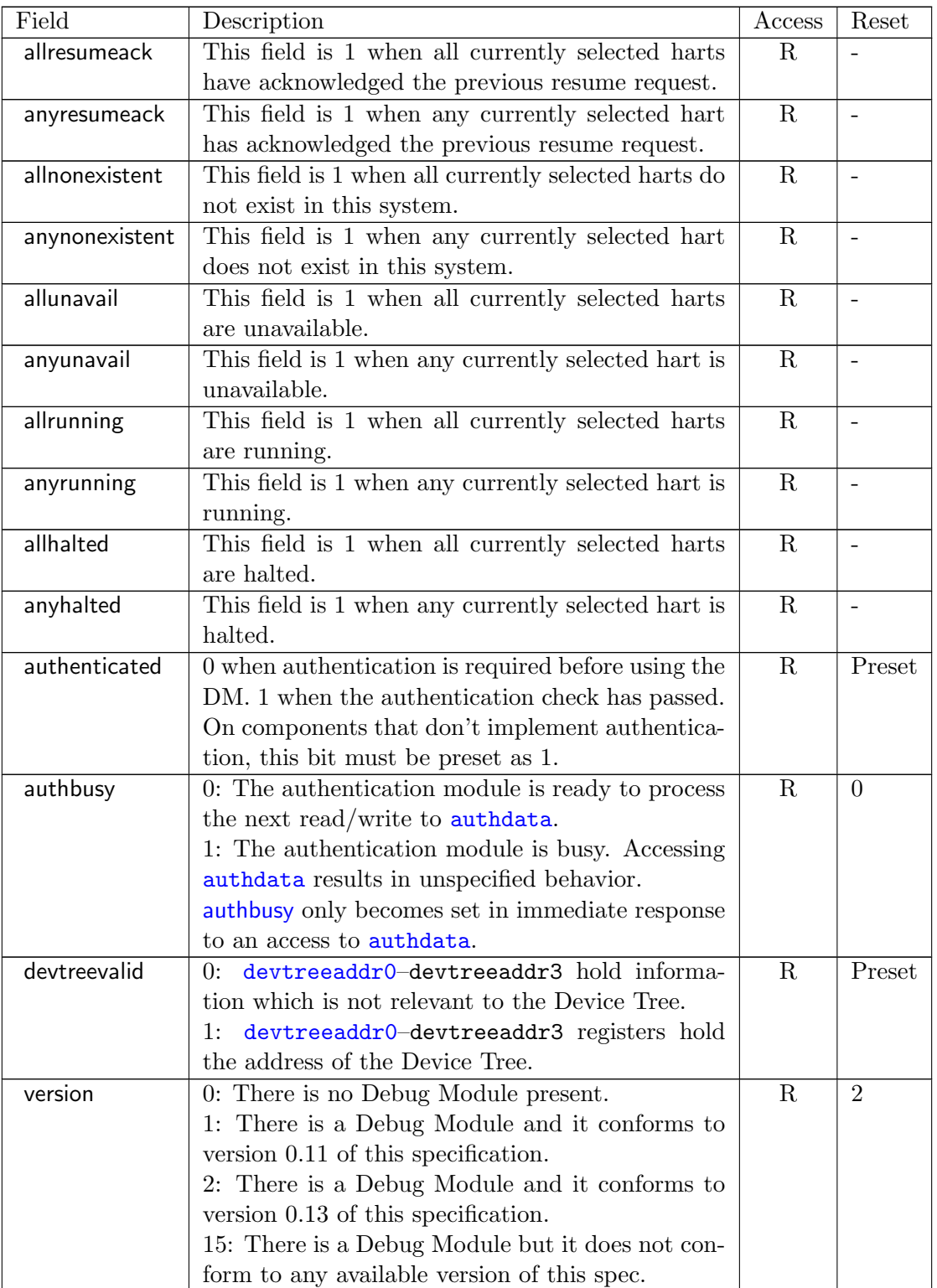

#### <span id="page-32-0"></span>3.11.2 Debug Module Control (dmcontrol, at 0x10)

This register controls the overall debug module as well as the currently selected harts, as defined in [hasel](#page-32-1).

Throughout this document we refer to [hartsel](#page-32-0), which is [hartselhi](#page-32-1) combined with [hartsello](#page-32-1). While the spec allows for 20 [hartsel](#page-32-0) bits, an implementation may choose to implement fewer than that. The actual width of [hartsel](#page-32-0) is called HARTSELLEN. It must be at least 0 and at most 20. A debugger should discover HARTSELLEN by writing all ones to [hartsel](#page-32-0) (assuming the maximum size) and reading back the value to see which bits were actually set.

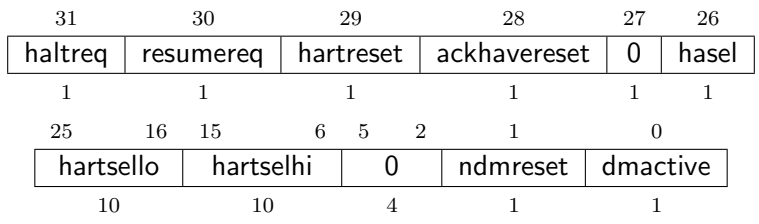

<span id="page-32-1"></span>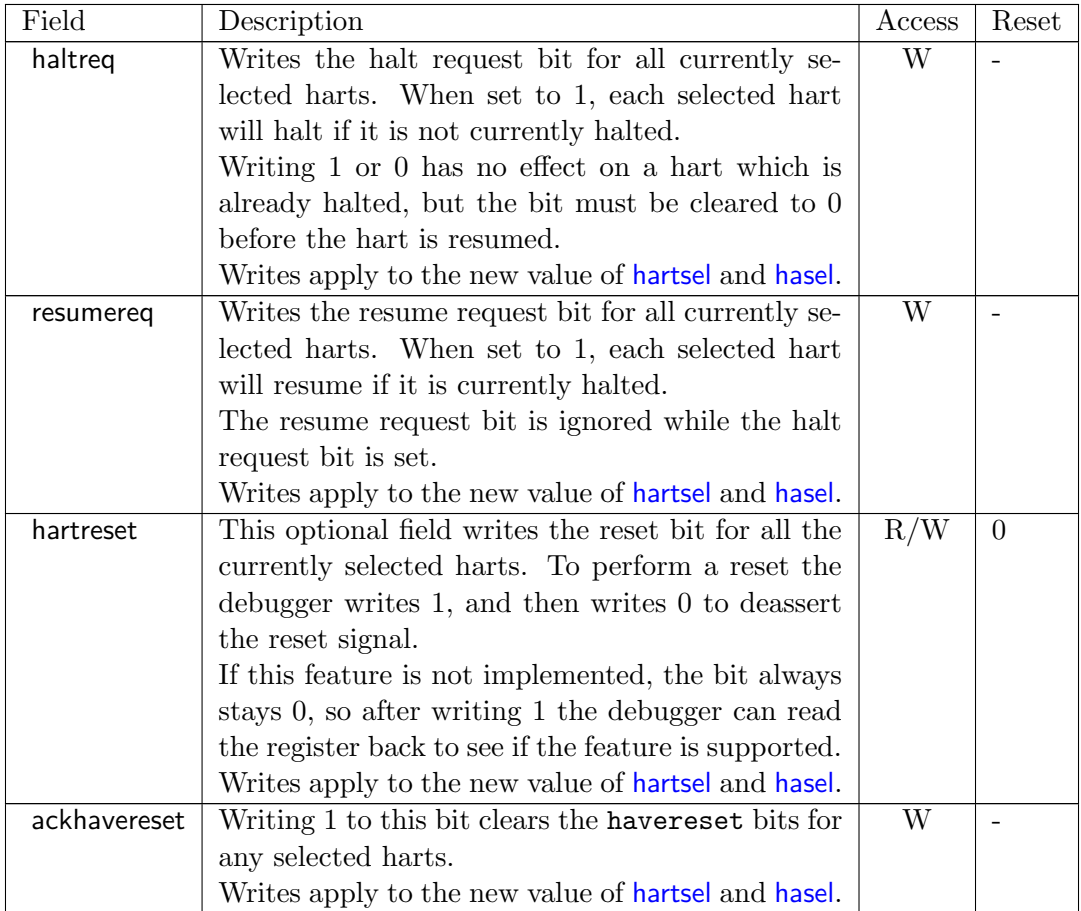

Continued on next page

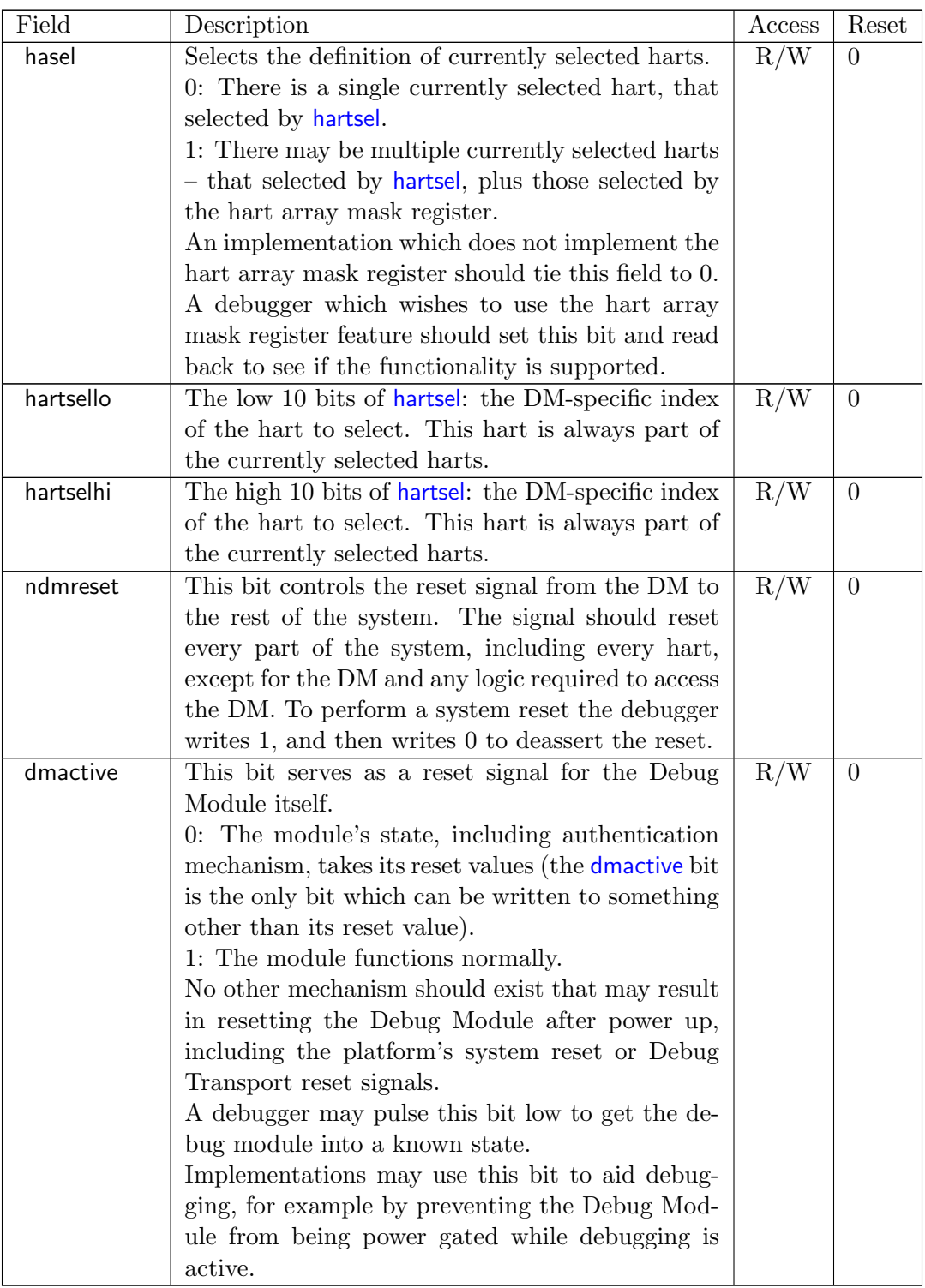

#### <span id="page-34-0"></span>3.11.3 Hart Info (hartinfo, at 0x12)

This register gives information about the hart currently selected by [hartsel](#page-32-0).

This register is optional. If it is not present it should read all-zero.

If this register is included, the debugger can do more with the Program Buffer by writing programs which explicitly access the data and/or dscratch registers.

This entire register is read-only.

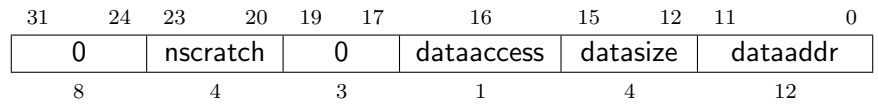

<span id="page-34-1"></span>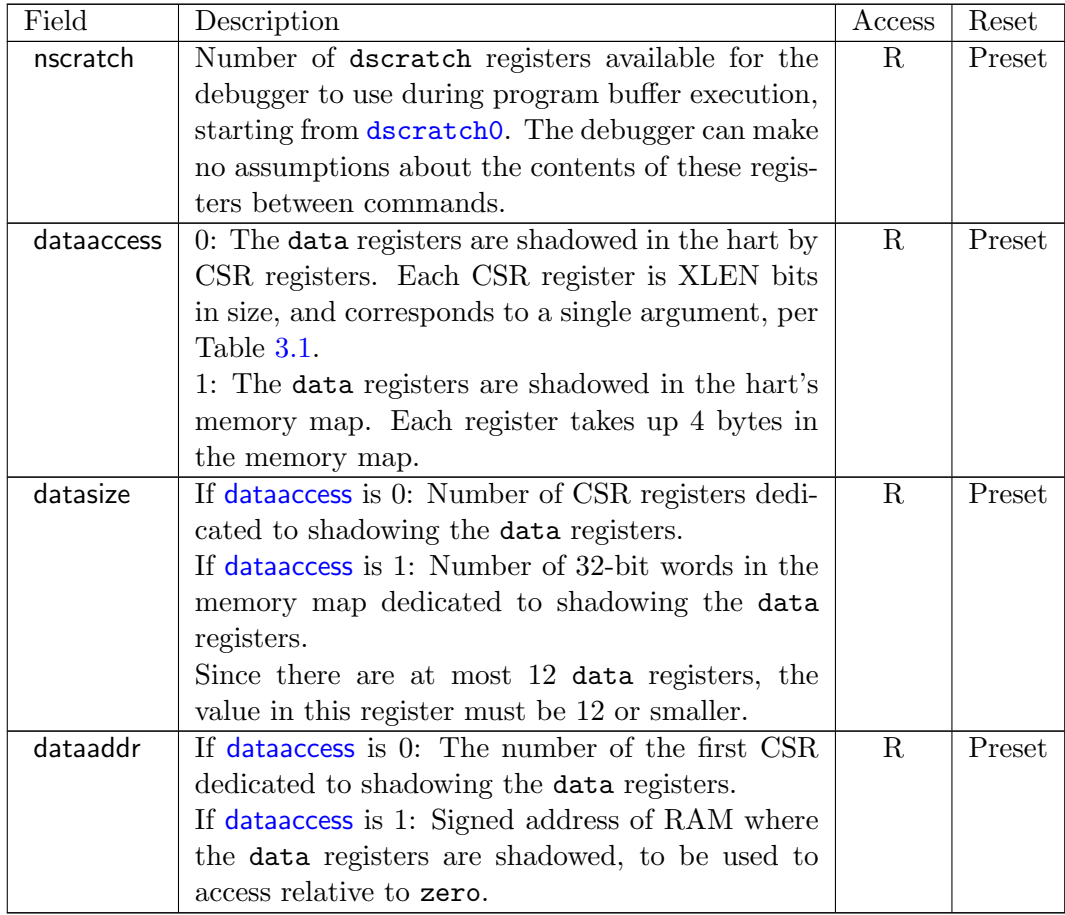

#### <span id="page-35-0"></span>3.11.4 Hart Array Window Select (hawindowsel, at 0x14)

This register selects which of the 32-bit portion of the hart array mask register is accessible in [hawindow](#page-35-1).

The hart array mask register provides a mask of all harts controlled by the debug module. A hart is part of the currently selected harts if the corresponding bit is set in the hart array mask register and [hasel](#page-32-1) in [dmcontrol](#page-32-0) is 1, or if the hart is selected by [hartsel](#page-32-0).

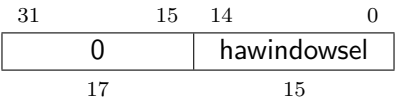

#### <span id="page-35-1"></span>3.11.5 Hart Array Window (hawindow, at 0x15)

This register provides R/W access to a 32-bit portion of the hart array mask register. The position of the window is determined by [hawindowsel](#page-35-0). I.e. bit 0 refers to hart [hawindowsel](#page-35-0) ∗ 32, while bit 31 refers to hart [hawindowsel](#page-35-0)  $* 32 + 31$ .

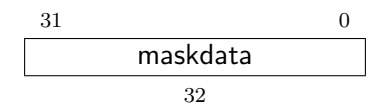

#### <span id="page-35-2"></span>3.11.6 Abstract Control and Status (abstractcs, at 0x16)

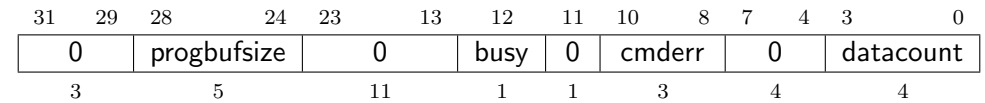

<span id="page-35-3"></span>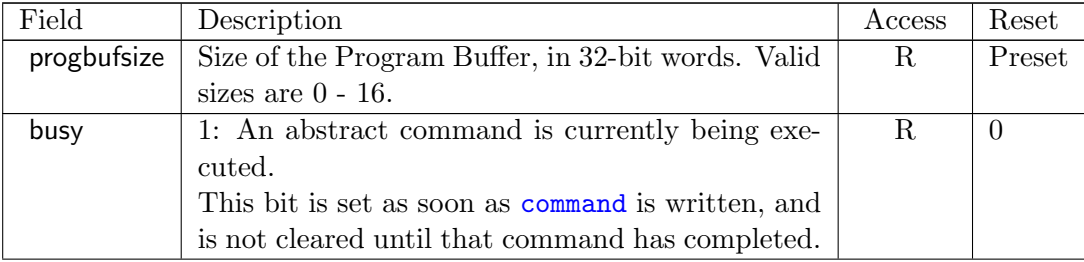

Continued on next page
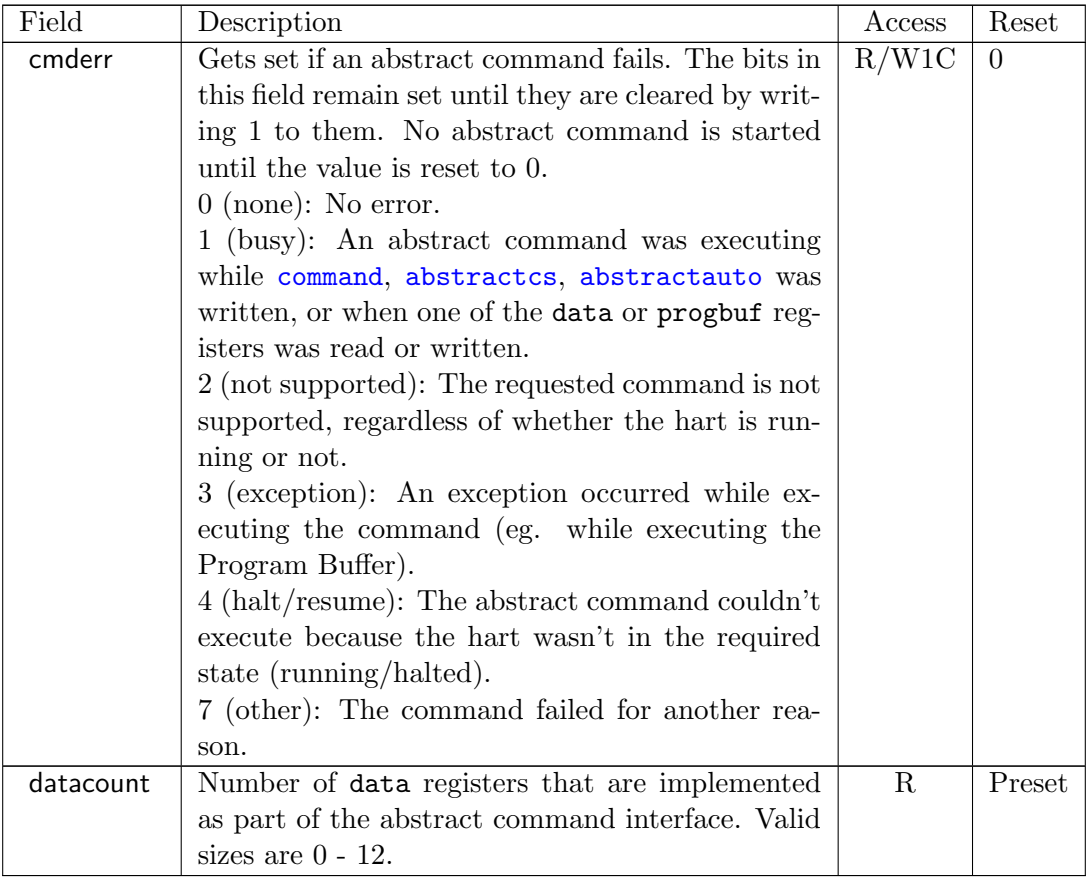

#### <span id="page-36-0"></span>3.11.7 Abstract Command (command, at 0x17)

Writes to this register cause the corresponding abstract command to be executed.

Writing while an abstract command is executing causes conderr to be set.

If [cmderr](#page-35-1) is non-zero, writes to this register are ignored.

[cmderr](#page-35-1) inhibits starting a new command to accommodate debuggers that, for performance reasons, send several commands to be executed in a row without checking [cmderr](#page-35-1) in between. They can safely do so and check [cmderr](#page-35-1) at the end without worrying that one command failed but then a later command (which might have depended on the previous one succeeding) passed.

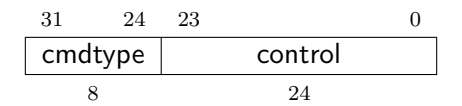

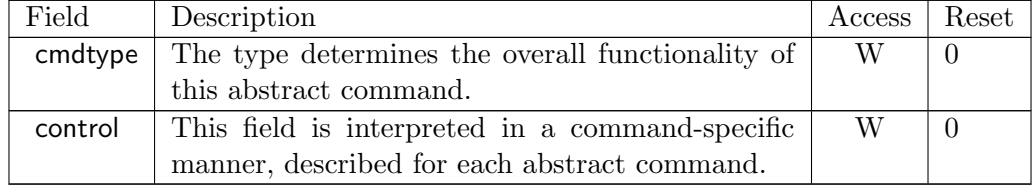

#### <span id="page-37-0"></span>3.11.8 Abstract Command Autoexec (abstractauto, at 0x18)

This register is optional. Including it allows more efficient burst accesses. Debugger can attempt to set bits and read them back to determine if the functionality is supported.

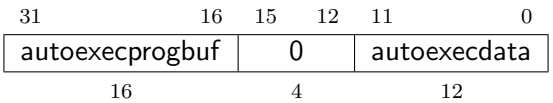

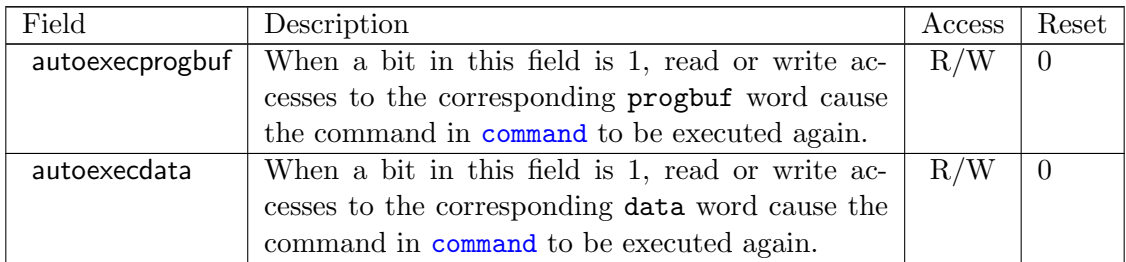

#### 3.11.9 Device Tree Addr 0 (devtreeaddr0, at 0x19)

When devtreevalid is set, reading this register returns bits 31:0 of the Device Tree address. Reading the other devtreeaddr registers returns the upper bits of the address.

When system bus mastering is implemented, this must be an address that can be used with the System Bus Access module. Otherwise, this must be an address that can be used to access the Device Tree from the hart with ID 0.

If devtreevalid is 0, then the devtreeaddr registers hold identifier information which is not further specified in this document.

The Device Tree itself is described in the RISC-V Privileged Specification.

This entire register is read-only.

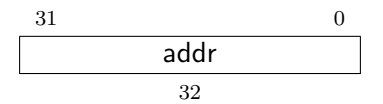

#### 3.11.10 Next Debug Module (nextdm, at 0x1d)

If there is more than one DM accessible on this DMI, this register contains the base address of the next one in the chain, or 0 if this is the last one in the chain.

This entire register is read-only.

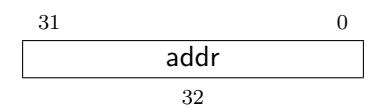

#### <span id="page-38-0"></span>3.11.11 Abstract Data 0 (data0, at 0x04)

[data0](#page-38-0) through data11 are basic read/write registers that may be read or changed by abstract commands. [datacount](#page-35-1) indicates how many of them are implemented, starting at [sbdata0](#page-44-0), counting up. Table [3.1](#page-23-0) shows how abstract commands use these registers.

Accessing these registers while an abstract command is executing causes [cmderr](#page-35-1) to be set.

Attempts to write them while [busy](#page-35-1) is set does not change their value.

The values in these registers may not be preserved after an abstract command is executed. The only guarantees on their contents are the ones offered by the command in question. If the command fails, no assumptions can be made about the contents of these registers.

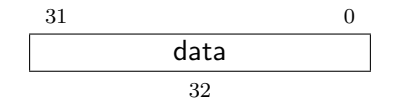

#### <span id="page-38-1"></span>3.11.12 Program Buffer 0 (progbuf0, at 0x20)

[progbuf0](#page-38-1) through progbuf15 provide read/write access to the optional program buffer. [progbufsize](#page-35-1) indicates how many of them are implemented starting at [progbuf0](#page-38-1), counting up.

Accessing these registers while an abstract command is executing causes [cmderr](#page-35-1) to be set.

Attempts to write them while [busy](#page-35-1) is set does not change their value.

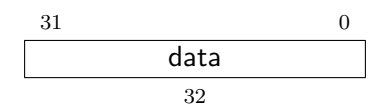

#### 3.11.13 Authentication Data (authdata, at 0x30)

This register serves as a 32-bit serial port to the authentication module.

When **[authbusy](#page-30-0)** is clear, the debugger can communicate with the authentication module by reading or writing this register. There is no separate mechanism to signal overflow/underflow.

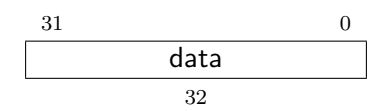

#### 3.11.14 Halt Summary 0 (haltsum0, at 0x40)

Each bit in this read-only register indicates whether one specific hart is halted or not. Unavailable/nonexistent harts are not considered to be halted.

The LSB reflects the halt status of hart {hartsel[19:5],5'h0}, and the MSB reflects halt status of hart  ${\text{hartsel}}[19:5], 5' h1f$ .

This entire register is read-only.

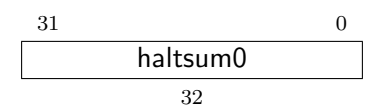

#### 3.11.15 Halt Summary 1 (haltsum1, at 0x13)

Each bit in this read-only register indicates whether any of a group of harts is halted or not. Unavailable/nonexistent harts are not considered to be halted.

This register may not be present in systems with fewer than 33 harts.

The LSB reflects the halt status of harts {hartsel[19:10],10'h0} through {hartsel[19:10],10'h1f}. The MSB reflects the halt status of harts {hartsel[19:10],10'h3e0} through {hartsel[19:10],10'h3ff}.

This entire register is read-only.

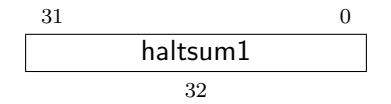

#### 3.11.16 Halt Summary 2 (haltsum2, at 0x34)

Each bit in this read-only register indicates whether any of a group of harts is halted or not. Unavailable/nonexistent harts are not considered to be halted.

This register may not be present in systems with fewer than 1025 harts.

The LSB reflects the halt status of harts {hartsel[19:15],15'h0} through {hartsel[19:15],15'h3ff}. The MSB reflects the halt status of harts {hartsel[19:15],15'h7c00} through {hartsel[19:15],15'h7fff}.

This entire register is read-only.

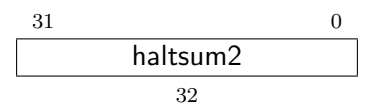

#### 3.11.17 Halt Summary 3 (haltsum3, at 0x35)

Each bit in this read-only register indicates whether any of a group of harts is halted or not. Unavailable/nonexistent harts are not considered to be halted.

This register may not be present in systems with fewer than 32769 harts.

The LSB reflects the halt status of harts 20'h0 through 20'h7fff. The MSB reflects the halt status of harts 20'hf8000 through 20'hfffff.

This entire register is read-only.

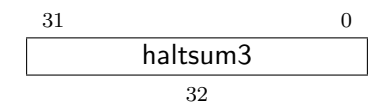

#### 3.11.18 System Bus Address 127:96 (sbaddress3, at 0x37)

If [sbasize](#page-41-0) is less than 97, then this register is not present.

When the system bus master is busy, writes to this register will set [sbbusyerror](#page-41-0) and don't do anything else.

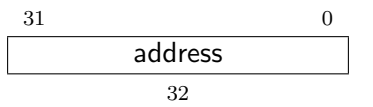

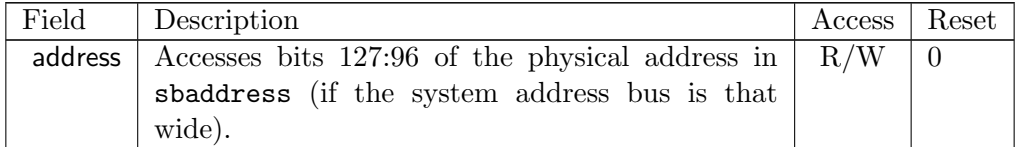

<span id="page-41-1"></span>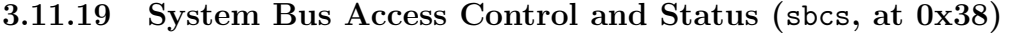

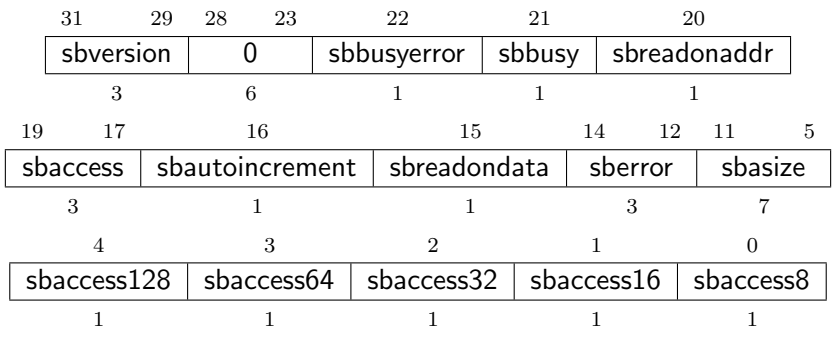

<span id="page-41-0"></span>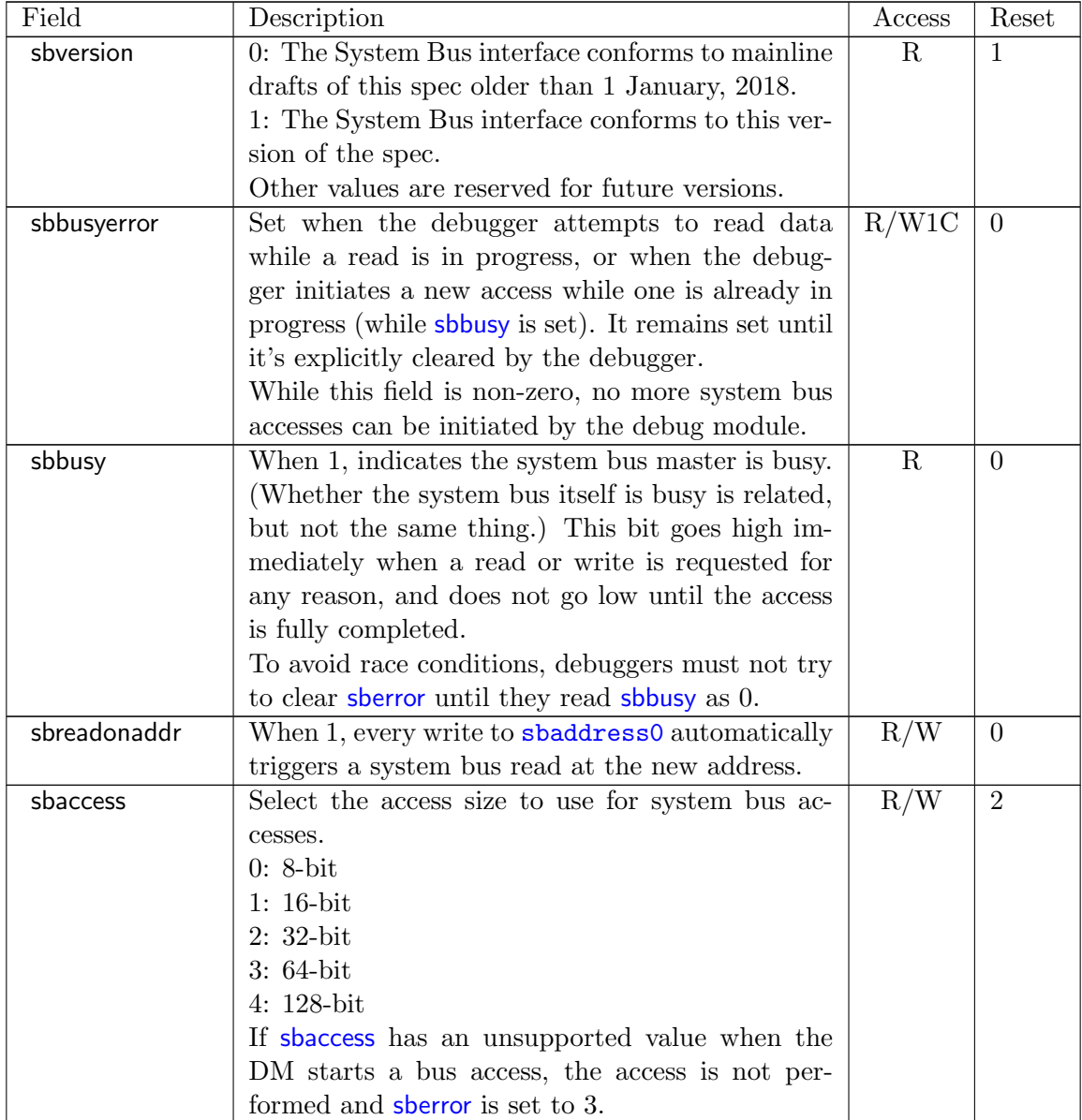

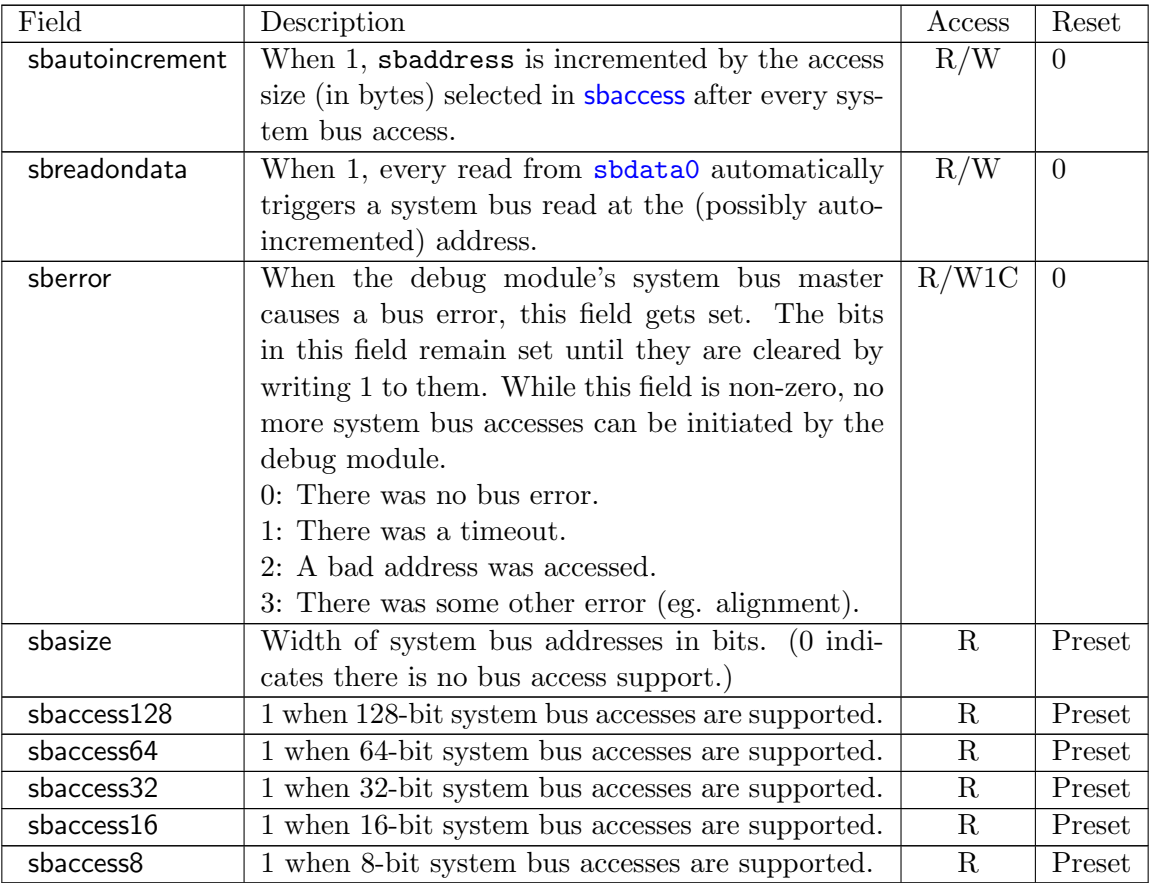

## <span id="page-42-0"></span>3.11.20 System Bus Address 31:0 (sbaddress0, at 0x39)

If [sbasize](#page-41-0) is 0, then this register is not present.

When the system bus master is busy, writes to this register will set [sbbusyerror](#page-41-0) and don't do anything else.

If [sberror](#page-41-0) is 0, [sbbusyerror](#page-41-0) is 0, and [sbreadonaddr](#page-41-0) is set then writes to this register start the following:

- 1. Set [sbbusy](#page-41-0).
- 2. Perform a bus read from the new value of sbaddress.
- 3. If the read succeeded and [sbautoincrement](#page-41-0) is set, increment sbaddress.
- 4. Clear [sbbusy](#page-41-0).

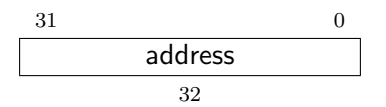

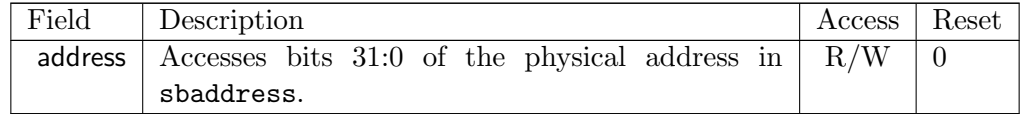

#### 3.11.21 System Bus Address 63:32 (sbaddress1, at 0x3a)

If [sbasize](#page-41-0) is less than 33, then this register is not present.

When the system bus master is busy, writes to this register will set [sbbusyerror](#page-41-0) and don't do anything else.

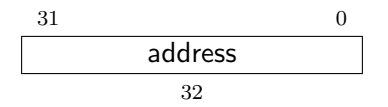

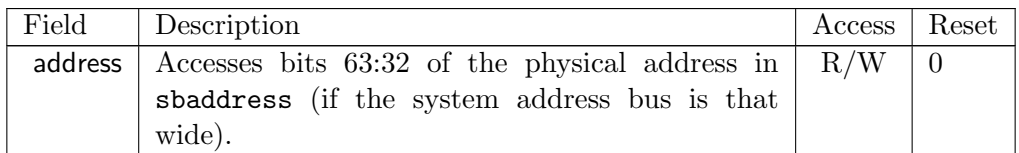

#### 3.11.22 System Bus Address 95:64 (sbaddress2, at 0x3b)

If [sbasize](#page-41-0) is less than 65, then this register is not present.

When the system bus master is busy, writes to this register will set [sbbusyerror](#page-41-0) and don't do anything else.

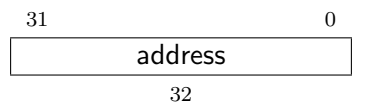

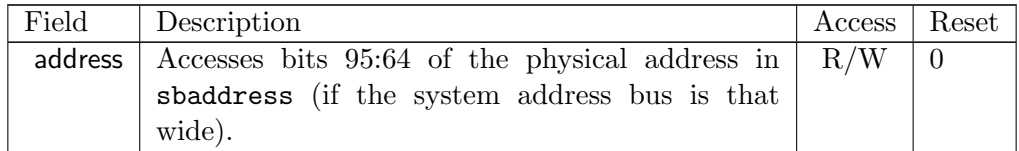

#### <span id="page-44-0"></span>3.11.23 System Bus Data 31:0 (sbdata0, at 0x3c)

If all of the sbaccess bits in [sbcs](#page-41-1) are 0, then this register is not present.

Any successful system bus read updates the data in this register.

If [sberror](#page-41-0) or [sbbusyerror](#page-41-0) both aren't 0 then accesses do nothing.

If the bus master is busy then accesses set [sbbusyerror](#page-41-0), and don't do anything else.

Writes to this register start the following:

- 1. Set [sbbusy](#page-41-0).
- 2. Perform a bus write of the new value of sbdata to sbaddress.
- 3. If the write succeeded and [sbautoincrement](#page-41-0) is set, increment sbaddress.
- 4. Clear [sbbusy](#page-41-0).

Reads from this register start the following:

- 1. "Return" the data.
- 2. Set [sbbusy](#page-41-0).
- 3. If [sbautoincrement](#page-41-0) is set, increment sbaddress.
- 4. If [sbreadondata](#page-41-0) is set, perform another system bus read.
- 5. Clear [sbbusy](#page-41-0).

Only [sbdata0](#page-44-0) has this behavior. The other sbdata registers have no side effects. On systems that have buses wider than 32 bits, a debugger should access [sbdata0](#page-44-0) after accessing the other sbdata registers.

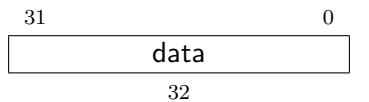

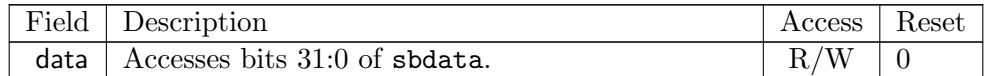

#### 3.11.24 System Bus Data 63:32 (sbdata1, at 0x3d)

If [sbaccess64](#page-41-0) and [sbaccess128](#page-41-0) are 0, then this register is not present.

If the bus master is busy then accesses set [sbbusyerror](#page-41-0), and don't do anything else.

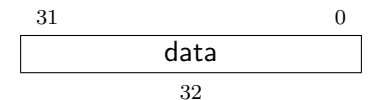

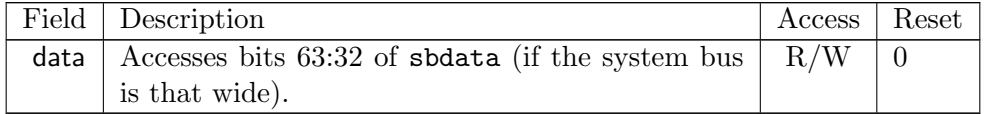

#### 3.11.25 System Bus Data 95:64 (sbdata2, at 0x3e)

This register only exists if [sbaccess128](#page-41-0) is 1.

If the bus master is busy then accesses set [sbbusyerror](#page-41-0), and don't do anything else.

$$
\begin{array}{c|c}\n 31 & 0 \\
\hline\n \text{data} & \\
32 & \n \end{array}
$$

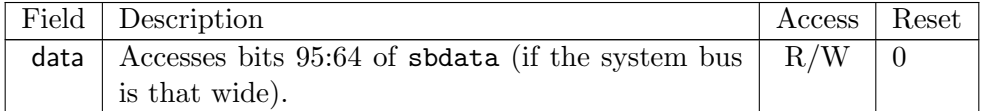

#### 3.11.26 System Bus Data 127:96 (sbdata3, at 0x3f)

This register only exists if [sbaccess128](#page-41-0) is 1.

If the bus master is busy then accesses set [sbbusyerror](#page-41-0), and don't do anything else.

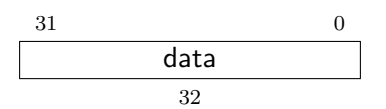

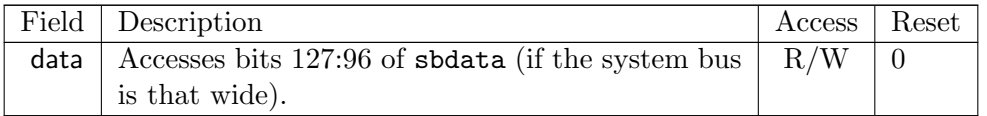

## Chapter 4

# RISC-V Debug

Modifications to the RISC-V core to support debug are kept to a minimum. There is a special execution mode (Debug Mode) and a few extra CSRs. The DM takes care of the rest.

## 4.1 Debug Mode

Debug Mode is a special processor mode used only when a hart is halted for external debugging. How Debug Mode is implemented is not specified here.

When executing code from the Program Buffer, the hart stays in Debug Mode and the following apply:

- 1. All operations are executed at machine mode privilege level, except that mprv in mstatus is ignored.
- 2. All interrupts are masked.
- 3. Exceptions don't update any registers. That includes cause, epc, tval, dpc, and mstatus. They do end execution of the Program Buffer.
- 4. No action is taken if a trigger matches.
- 5. Trace is disabled.
- 6. Counters may be stopped, depending on [stopcount](#page-50-0) in [dcsr](#page-50-1).
- 7. Timers may be stopped, depending on [stoptime](#page-50-0) in [dcsr](#page-50-1).
- 8. The wfi instruction acts as a nop.
- 9. Almost all instructions that change the privilege level have undefined behavior. This includes ecall, mret, hret, sret, and uret. (To change the privilege level, the debugger can write [prv](#page-53-0) in [dcsr](#page-50-1)). The only exception is ebreak. When that is executed in Debug Mode, it halts the hart again but without updating [dpc](#page-52-0) or [dcsr](#page-50-1).

## 4.2 Load-Reserved/Store-Conditional Instructions

The reservation registered by an 1r instruction on a memory address may be lost when entering Debug Mode or while in Debug Mode. This means that there may be no forward progress if Debug Mode is entered between lr and sc pairs.

This is a behavior that debug users must be aware of. If they have a breakpoint set between a lr and sc pair, or are stepping through such code, the sc may never succeed. Fortunately in general use there will be very few instructions in such a sequence, and anybody debugging it will quickly notice that the reservation is not occurring. The solution in that case is to set a breakpoint on the first instruction after the sc and run to it.

## 4.3 Single Step

A debugger can cause a halted hart to execute a single instruction and then re-enter Debug Mode by setting [step](#page-50-0) before setting [resumereq](#page-32-0).

If executing or fetching that instruction causes an exception, Debug Mode is re-entered immediately after the PC is changed to the exception handler and the appropriate tval and cause registers are updated.

If executing or fetching the instruction causes a trigger to fire, Debug Mode is re-entered immediately after that trigger has fired. In that case [cause](#page-50-0) is set to 2 (trigger) instead of 4 (single step). Whether the instruction is executed or not depends on the specific configuration of the trigger.

If the instruction that is executed causes the PC to change to an address where an instruction fetch causes an exception, that exception does not occurr until the next time the hart is resumed. Similarly, a trigger at the new address does not fire until the hart actually attempts to execute that instruction.

### 4.4 Reset

If the halt signal (driven by the hart's halt request bit in the Debug Module) is asserted when a hart comes out of reset, the hart must enter Debug Mode before executing any instructions, but after performing any initialization that would usually happen before the first instruction is executed.

#### 4.4.1 dret Instruction

To return from Debug Mode, a new instruction is defined: dret. It has an encoding of 0x7b200073. On harts which support this instruction, executing dret in Debug Mode changes pc to the value stored in [dpc](#page-52-0). The current privilege level is changed to that specified by [prv](#page-53-0) in [dcsr](#page-50-1). The hart is no longer in debug mode.

Executing dret outside of Debug Mode causes an illegal instruction exception.

It is not necessary for the debugger to know whether an implementation supports dret, as the Debug Module will ensure that it is executed if necessary. It is defined in this specification only to reserve the opcode and allow for reusable Debug Module implementations.

## 4.5 Core Debug Registers

The supported Core Debug Registers must be implemented for each hart that can be debugged.

These registers are only accessible from Debug Mode.

| Address | Name                             | Page |
|---------|----------------------------------|------|
|         | $0x7b0$ Debug Control and Status | -37  |
|         | $0x7b1$ Debug PC                 | 39   |
|         | $0x7b2$ Debug Scratch Register 0 |      |
| 0x7b3   | Debug Scratch Register 1         |      |

Table 4.1: Core Debug Registers

## <span id="page-50-1"></span>4.5.1 Debug Control and Status (dcsr, at 0x7b0)

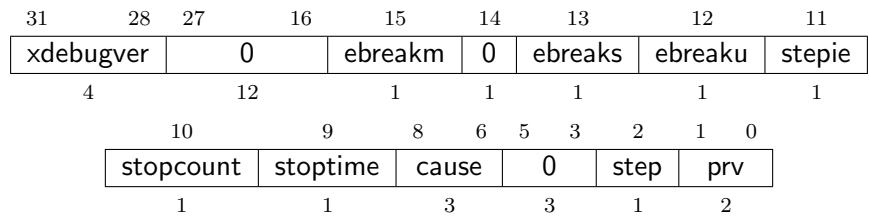

<span id="page-50-0"></span>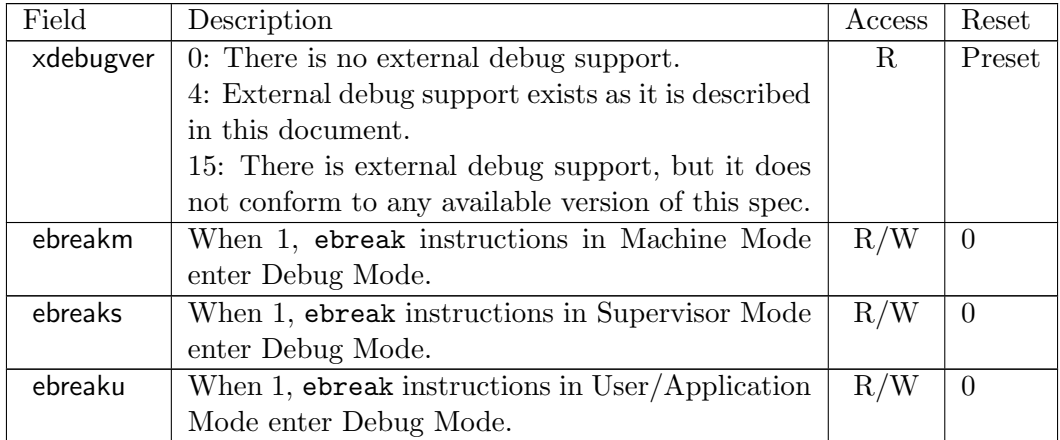

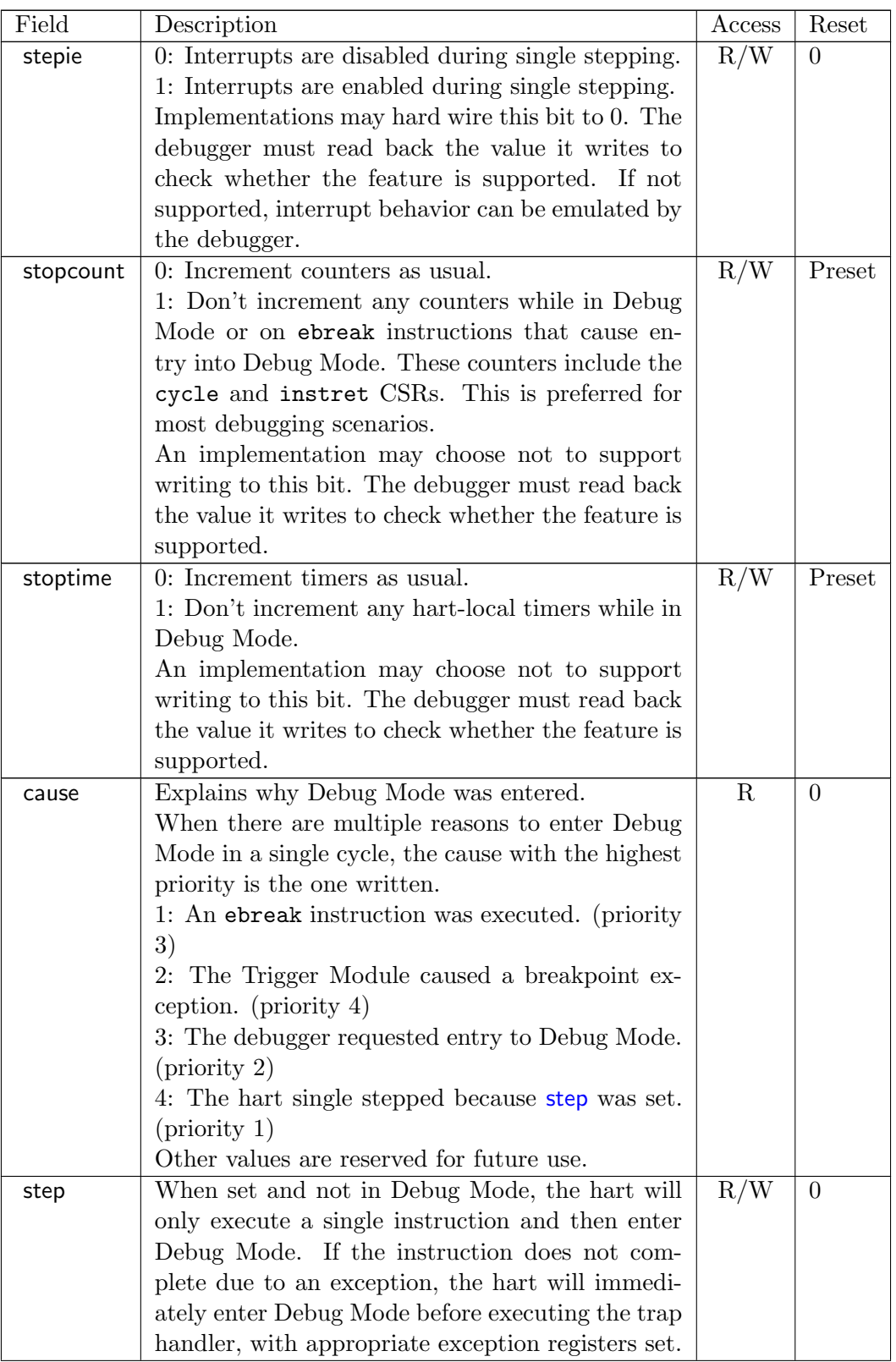

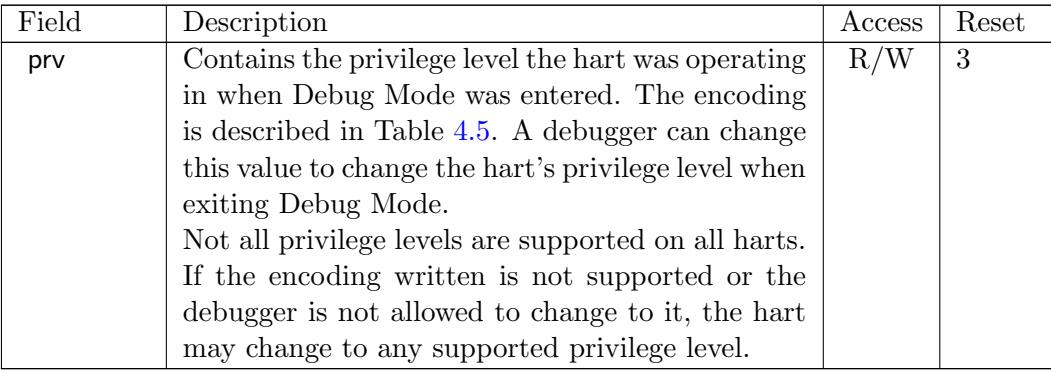

## <span id="page-52-0"></span>4.5.2 Debug PC (dpc, at 0x7b1)

<span id="page-52-1"></span>Upon entry to debug mode, [dpc](#page-52-0) is updated with the virtual address of the next instruction to be executed. The behavior is described in more detail in Table [4.3.](#page-52-1)

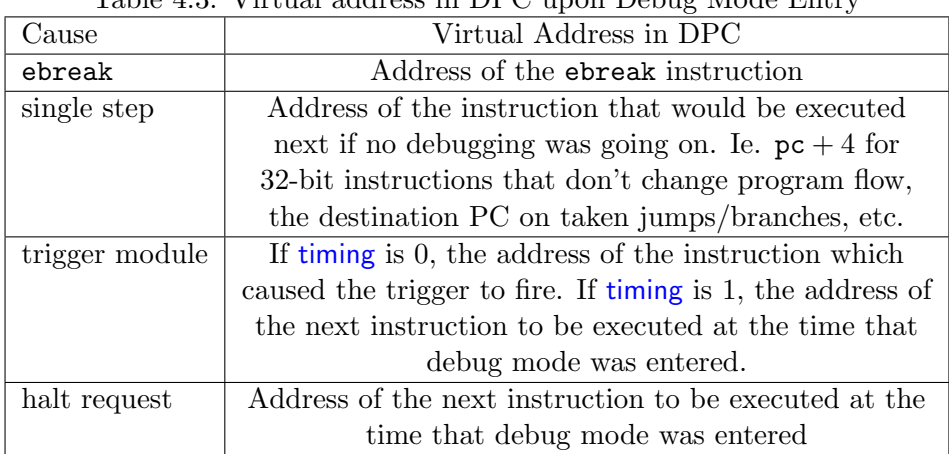

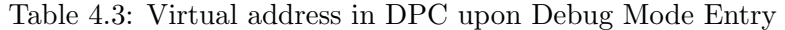

When resuming, the hart's PC is updated to the virtual address stored in [dpc](#page-52-0). A debugger may write [dpc](#page-52-0) to change where the hart resumes.

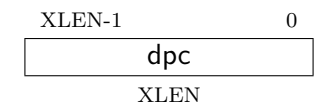

#### 4.5.3 Debug Scratch Register 0 (dscratch0, at 0x7b2)

Optional scratch register that can be used by implementations that need it. A debugger must not write to this register unless [hartinfo](#page-34-0) explicitly mentions it (the Debug Module may use this register internally).

#### 4.5.4 Debug Scratch Register 1 (dscratch1, at 0x7b3)

Optional scratch register that can be used by implementations that need it. A debugger must not write to this register unless [hartinfo](#page-34-0) explicitly mentions it (the Debug Module may use this register internally).

## 4.6 Virtual Debug Registers

Virtual debug registers are a requirement on the debugger SW/interface, not on the Core designer.

Users of the debugger shouldn't need to know about the core debug registers, but may want to change things affected by them. A virtual register is one that doesn't exist directly in the hardware, but that the debugger exposes as if it does.

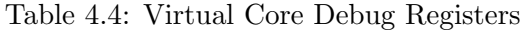

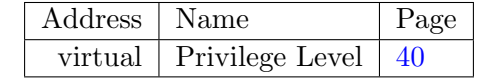

#### <span id="page-53-2"></span>4.6.1 Privilege Level (priv, at virtual)

User can read this register to inspect the privilege level that the hart was running in when the hart halted. User can write this register to change the privilege level that the hart will run in when it resumes.

<span id="page-53-0"></span>This register contains [prv](#page-53-0) from [dcsr](#page-50-1), but in a place that the user is expected to access. The user should not access [dcsr](#page-50-1) directly, because doing so might interfere with the debugger.

$$
\frac{1}{\frac{\text{prv}}{2}}
$$

<span id="page-53-1"></span>Table 4.5: Privilege Level Encoding

| Encoding | Privilege Level  |
|----------|------------------|
|          | User/Application |
|          | Supervisor       |
|          | Machine          |

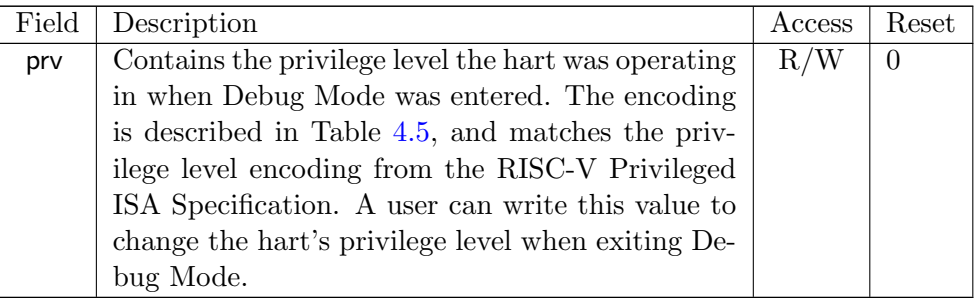

## Chapter 5

# Trigger Module

Triggers can cause a breakpoint exception, entry into Debug Mode, or a trace action without having to execute a special instruction. This makes them invaluable when debugging code from ROM. They can trigger on execution of instructions at a given memory address, or on the address/data in loads/stores. These are all features that can be useful without having the Debug Module present, so the Trigger Module is broken out as a separate piece that can be implemented separately.

Each trigger may support a variety of features. A debugger can build a list of all triggers and their features as follows:

- 1. Write 0 to [tselect](#page-57-0).
- 2. Read back [tselect](#page-57-0) to confirm this trigger exists. If not, exit.
- 3. Read [tdata1](#page-57-1), and possible [tdata2](#page-58-0) and [tdata3](#page-58-1) depending on the trigger type.
- 4. If [type](#page-57-2) is 0, this trigger doesn't exist. Exit the loop.
- 5. Repeat, incrementing the value in [tselect](#page-57-0).

There are two ways to check whether a given trigger is the last one to support these implementations:

- 1. When no hardware triggers are implemented at all, all related registers return 0. The algorithm above terminates when checking [type](#page-57-2).
- 2. When 2 triggers are implemented, [tselect](#page-57-0) is just a single bit that selects one of the two. When the debugger writes 2, it reads back as  $\theta$  which terminates the enumeration.

## 5.1 Trigger Registers

The trigger registers are only accessible in machine and Debug Mode to prevent untrusted user code from causing entry into Debug Mode without the OS's permission.

| $10000$ $110000$ |                          |      |  |  |
|------------------|--------------------------|------|--|--|
| Address          | Name                     | Page |  |  |
| 0x7a0            | Trigger Select           | 44   |  |  |
| 0x7a1            | Trigger Data 1           | 44   |  |  |
| 0x7a1            | Match Control            | 45   |  |  |
| 0x7a1            | <b>Instruction Count</b> | 48   |  |  |
| 0x7a2            | Trigger Data 2           | 45   |  |  |
| 0x7a3            | Trigger Data 3           | 45   |  |  |

Table 5.1: Trigger Registers

#### <span id="page-57-0"></span>5.1.1 Trigger Select (tselect, at 0x7a0)

This register determines which trigger is accessible through the other trigger registers. The set of accessible triggers must start at 0, and be contiguous.

Writes of values greater than or equal to the number of supported triggers may result in a different value in this register than what was written. Debuggers should read back the value to confirm that what they wrote was a valid index.

Since triggers can be used both by Debug Mode and M Mode, the debugger must restore this register if it modifies it.

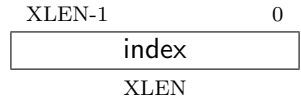

### <span id="page-57-2"></span><span id="page-57-1"></span>5.1.2 Trigger Data 1 (tdata1, at 0x7a1)

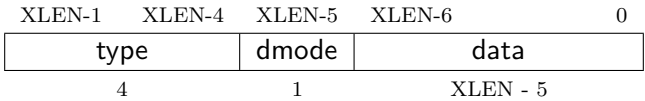

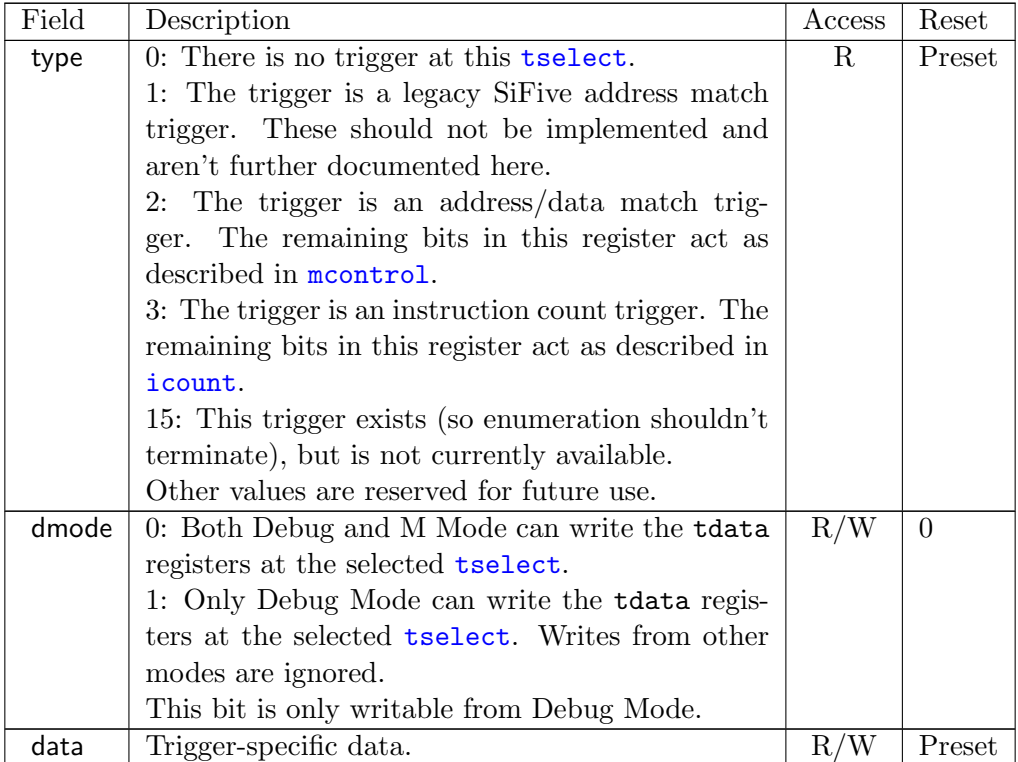

## <span id="page-58-0"></span>5.1.3 Trigger Data 2 (tdata2, at 0x7a2)

Trigger-specific data.

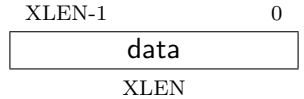

## <span id="page-58-1"></span>5.1.4 Trigger Data 3 (tdata3, at 0x7a3)

Trigger-specific data.

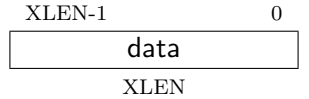

## <span id="page-58-2"></span>5.1.5 Match Control (mcontrol, at 0x7a1)

This register is accessible as [tdata1](#page-57-1) when [type](#page-57-2) is 2.

Writing unsupported values to any field in this register results in the reset value being written instead. When a debugger wants to use a feature, it must write the appropriate value and then read back the register to determine whether it is supported.

<span id="page-59-1"></span>Address and data trigger implementation are heavily dependent on how the processor core is implemented. To accommodate various implementations, execute, load, and store address/data triggers may fire at whatever point in time is most convenient for the implementation. The debugger may request specific timings as described in [timing](#page-59-0). Table [5.3](#page-59-1) suggests timings for the best user experience.

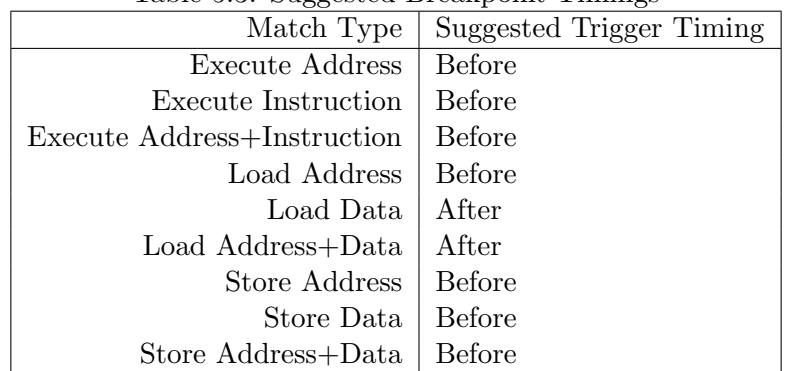

#### Table 5.3: Suggested Breakpoint Timings

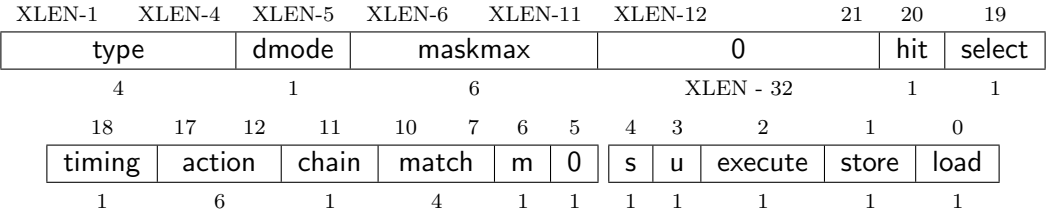

<span id="page-59-0"></span>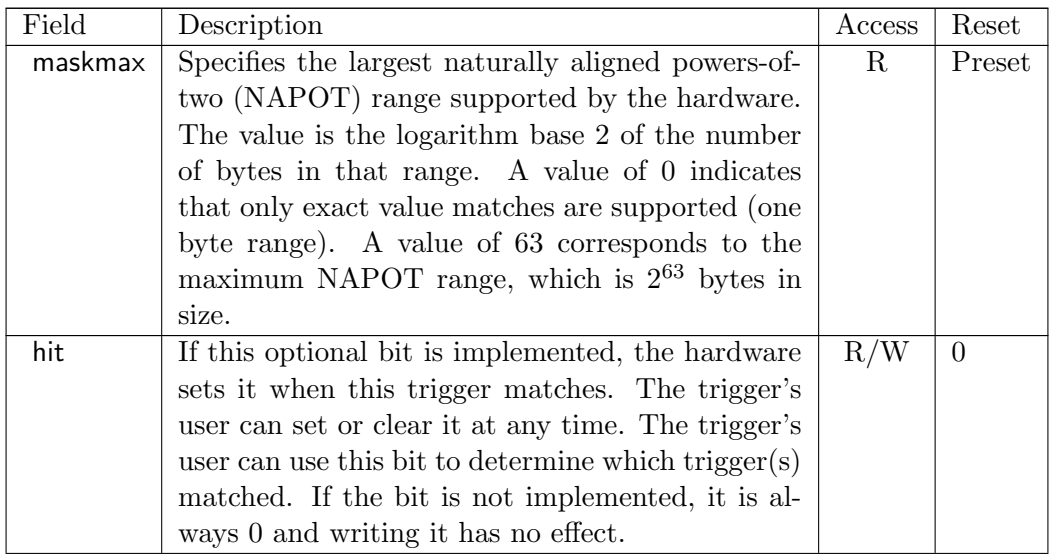

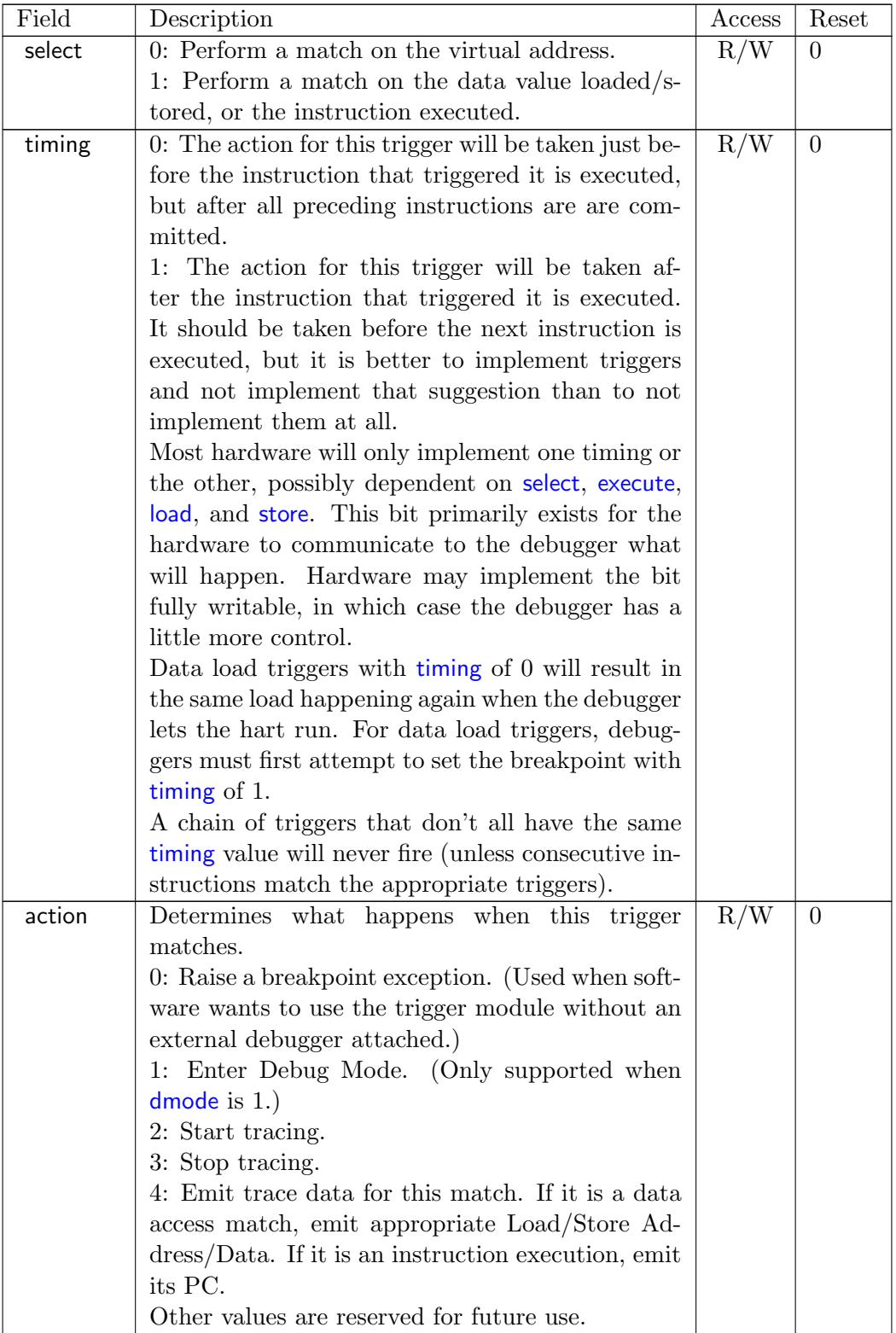

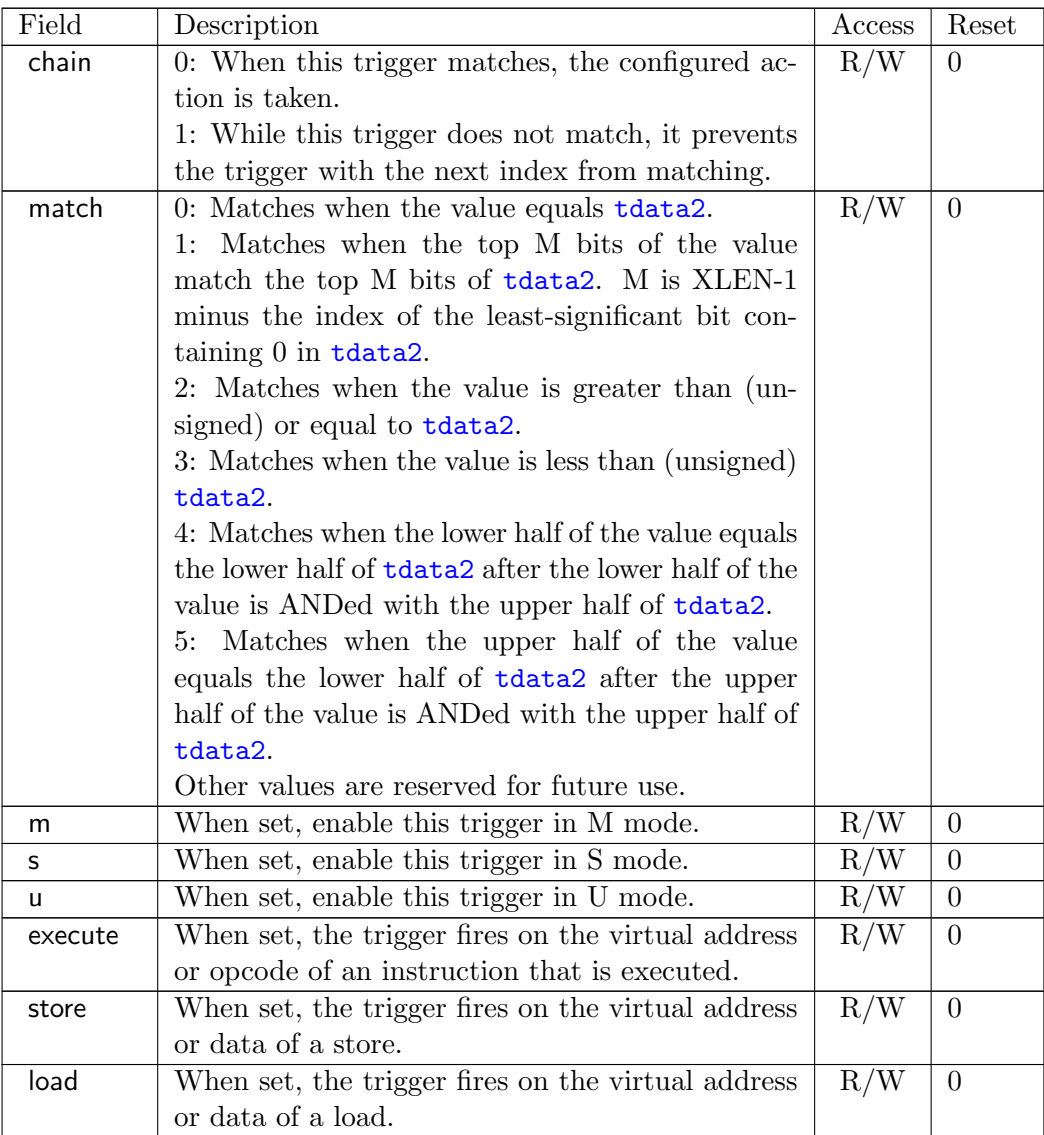

#### <span id="page-61-0"></span>5.1.6 Instruction Count (icount, at 0x7a1)

This register is accessible as **[tdata1](#page-57-1)** when [type](#page-57-2) is 3.

Writing unsupported values to any field in this register results in the reset value being written instead. When a debugger wants to use a feature, it must write the appropriate value and then read back the register to determine whether it is supported.

This trigger type is intended to be used as a single step that's useful both for external debuggers and for software monitor programs. For that case it is not necessary to support [count](#page-62-0) greater than 1. The only two combinations of the mode bits that are useful in those scenarios are [u](#page-62-0) by it[s](#page-62-0)elf, or  $m$ ,  $s$ , and  $u$  all set.

If the hardware limits [count](#page-62-0) to 1, and changes mode bits instead of decrementing [count](#page-62-0), this register can be implemented with j[u](#page-62-0)[s](#page-62-0)t  $2$  bits. One for  $\mathsf{u}$  $\mathsf{u}$  $\mathsf{u}$ , and one for  $\mathsf{m}$  and  $\mathsf{s}$  tied together. If only the external debugger or only a software monitor needs to be supported, a single bit is enough.

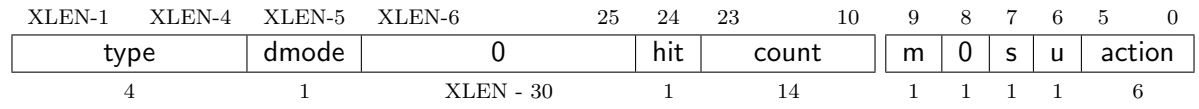

<span id="page-62-0"></span>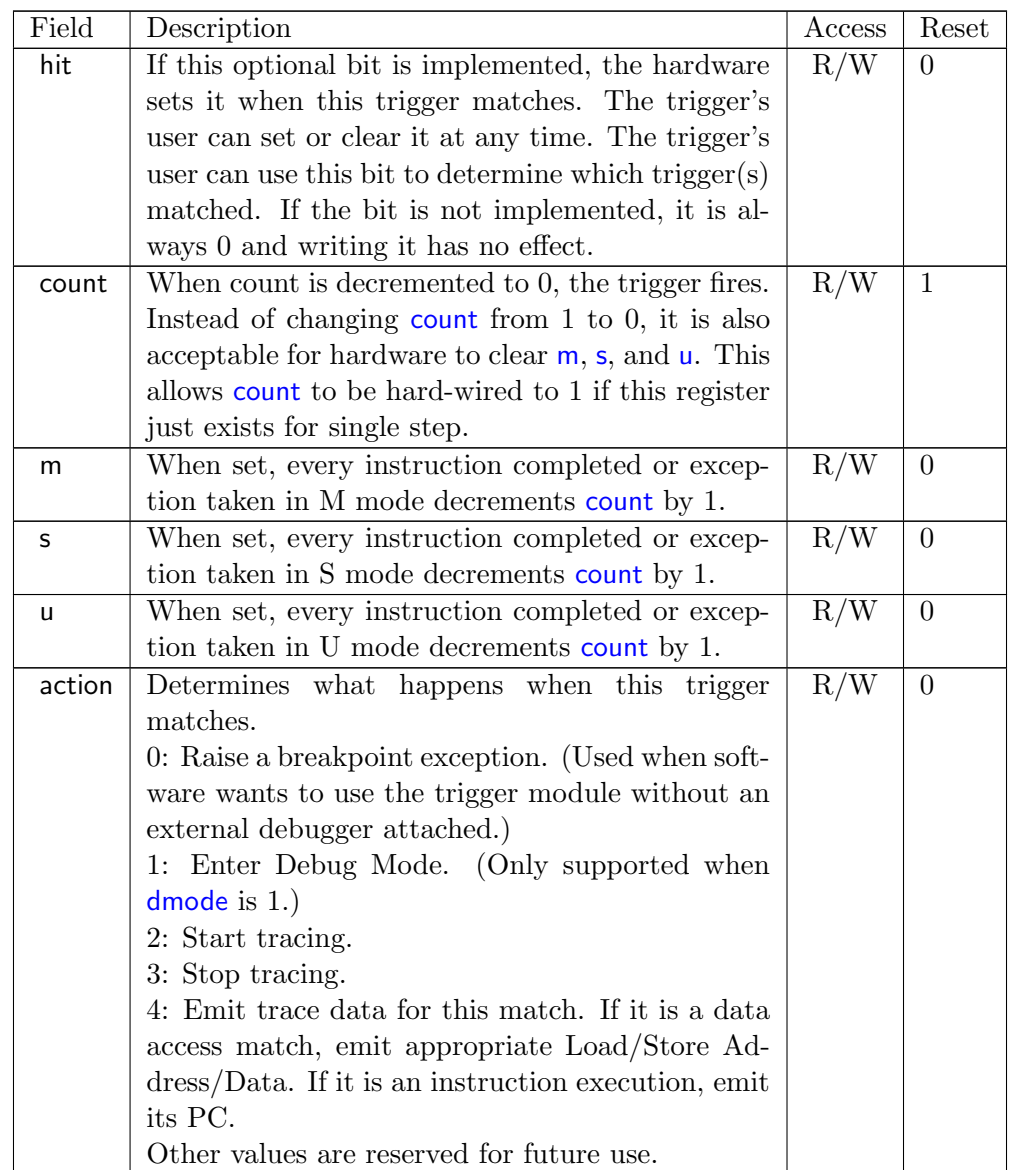

## Chapter 6

# Debug Transport Module (DTM)

Debug Transport Modules provide access to the DM over one or more transports (eg. JTAG or USB).

There may be multiple DTMs in a single platform. Ideally every component that communicates with the outside world includes a DTM, allowing a platform to be debugged through every transport it supports. For instance a USB component could include a DTM. This would trivially allow any platform to be debugged over USB. All that is required is that the USB module already in use also has access to the Debug Module Interface.

Using multiple DTMs at the same time is not supported. It is left to the user to ensure this does not happen.

This specification defines a JTAG DTM in Section [6.1.](#page-64-0) Additional DTMs may be added in future versions of this specification.

## <span id="page-64-0"></span>6.1 JTAG Debug Transport Module

This Debug Transport Module is based around a normal JTAG Test Access Port (TAP). The JTAG TAP allows access to arbitrary JTAG registers by first selecting one using the JTAG instruction register (IR), and then accessing it through the JTAG data register (DR).

#### 6.1.1 JTAG Background

JTAG refers to IEEE Std 1149.1-2013. It is a standard that defines test logic that can be included in an integrated circuit to test the interconnections between integrated circuits, test the integrated circuit itself, and observe or modify circuit activity during the components normal operation. This specification uses the latter functionality. The JTAG standard defines a Test Access Port (TAP) that can be used to read and write a few custom registers, which can be used to communicate with debug hardware in a component.

#### 6.1.2 JTAG DTM Registers

JTAG TAPs used as a DTM must have an IR of at least 5 bits. When the TAP is reset, IR must default to 00001, selecting the IDCODE instruction. A full list of JTAG registers along with their encoding is in Table [6.1.](#page-65-0) If the IR actually has more than 5 bits, then the encodings in Table [6.1](#page-65-0) should be extended with 0's in their most significant bits. The only regular JTAG registers a debugger might use are BYPASS and IDCODE, but this specification leaves IR space for many other standard JTAG instructions. Unimplemented instructions must select the BYPASS register.

<span id="page-65-0"></span>

| Address | Name                          | Description                          | Page |
|---------|-------------------------------|--------------------------------------|------|
| 0x00    | <b>BYPASS</b>                 | JTAG recommends this encoding        |      |
| 0x01    | <b>IDCODE</b>                 | JTAG recommends this encoding        |      |
| 0x10    | DTM Control and Status        | For Debugging                        | 53   |
| 0x11    | Debug Module Interface Access | For Debugging                        | 54   |
| 0x12    | Reserved (BYPASS)             | Reserved for future RISC-V debugging |      |
| 0x13    | Reserved (BYPASS)             | Reserved for future RISC-V debugging |      |
| 0x14    | Reserved (BYPASS)             | Reserved for future RISC-V debugging |      |
| 0x15    | Reserved (BYPASS)             | Reserved for future RISC-V standards |      |
| 0x16    | Reserved (BYPASS)             | Reserved for future RISC-V standards |      |
| 0x17    | Reserved (BYPASS)             | Reserved for future RISC-V standards |      |
| 0x1f    | <b>BYPASS</b>                 | JTAG requires this encoding          |      |

Table 6.1: JTAG DTM TAP Registers

#### 6.1.3 IDCODE (at 0x01)

This register is selected (in IR) when the TAP state machine is reset. Its definition is exactly as defined in IEEE Std 1149.1-2013.

This entire register is read-only.

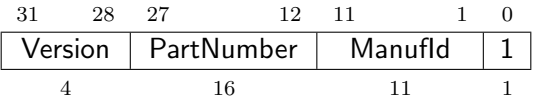

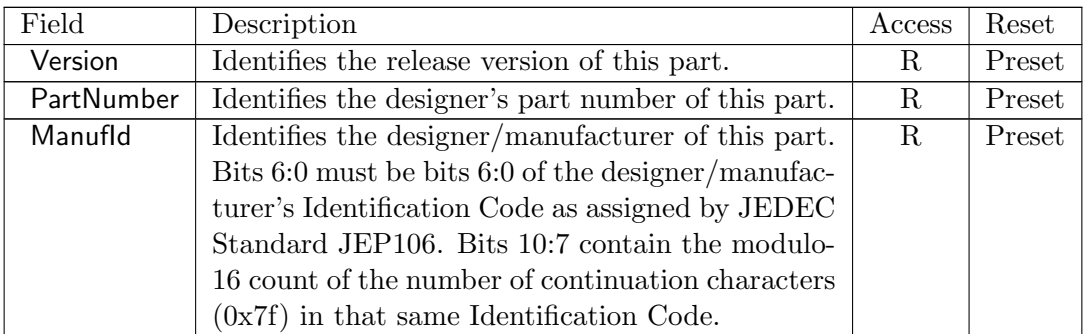

## <span id="page-66-0"></span>6.1.4 DTM Control and Status (dtmcs, at 0x10)

The size of this register will remain constant in future versions so that a debugger can always determine the version of the DTM.

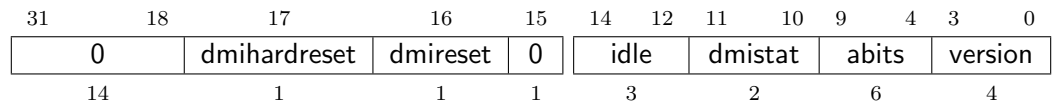

<span id="page-66-1"></span>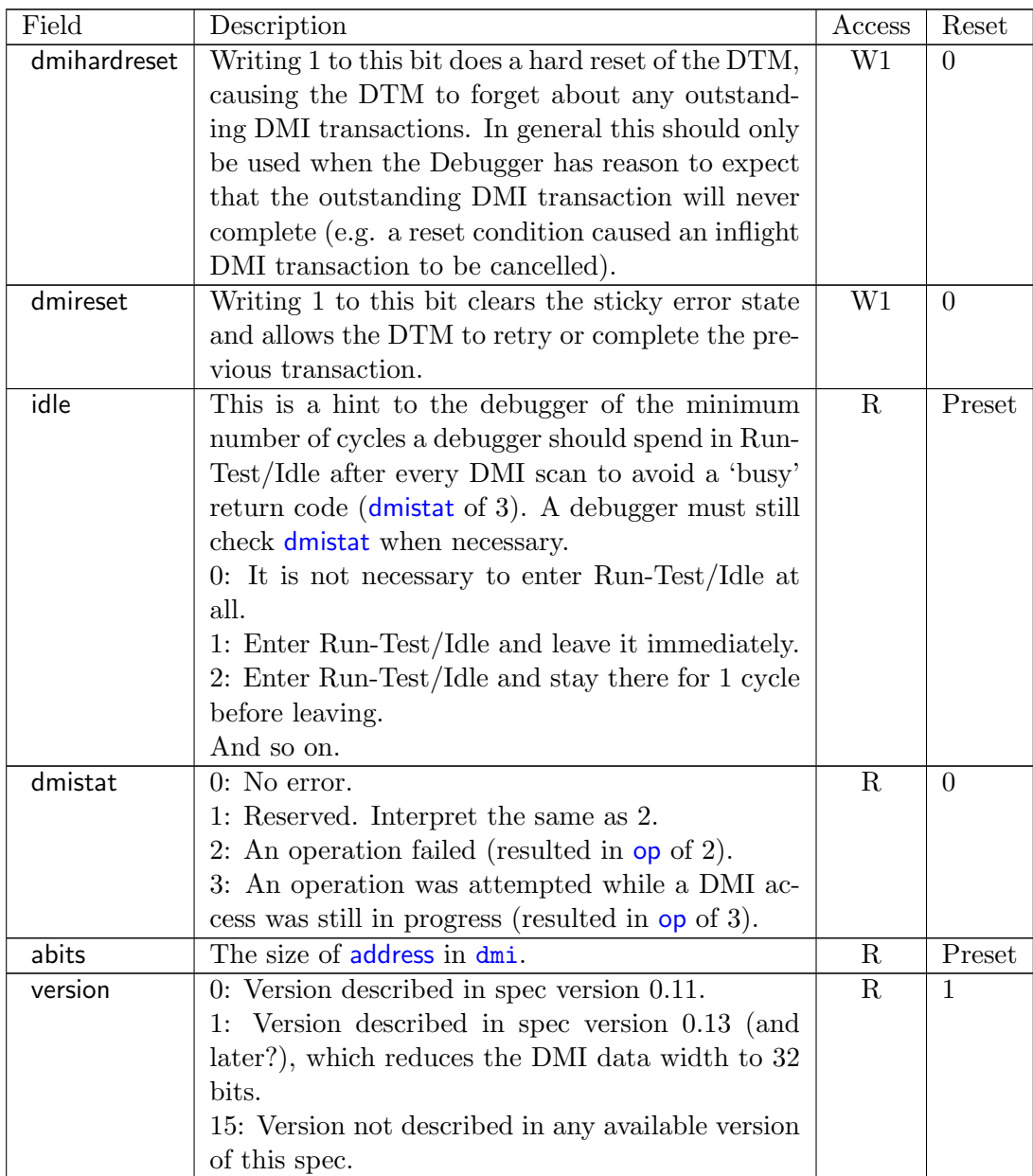

#### <span id="page-67-0"></span>6.1.5 Debug Module Interface Access (dmi, at 0x11)

This register allows access to the Debug Module Interface (DMI).

In Update-DR, the DTM starts the operation specified in [op](#page-67-1) unless the current status reported in [op](#page-67-1) is sticky.

In Capture-DR, the DTM updates [data](#page-67-1) with the result from that operation, updating [op](#page-67-1) if the current [op](#page-67-1) isn't sticky.

See Section [B.1](#page-74-0) and Table [B.1](#page-78-0) for examples of how this is used.

The still-in-progress status is sticky to accommodate debuggers that batch together a number of scans, which must all be executed or stop as soon as there's a problem.

For instance a series of scans may write a Debug Program and execute it. If one of the writes fails but the execution continues, then the Debug Program may hang or have other unexpected side effects.

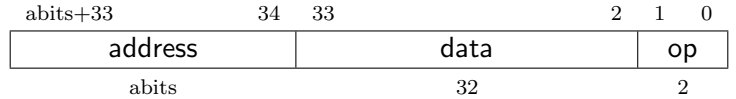

<span id="page-67-1"></span>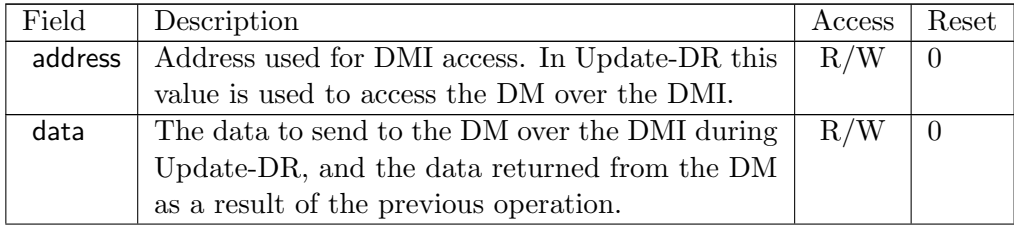

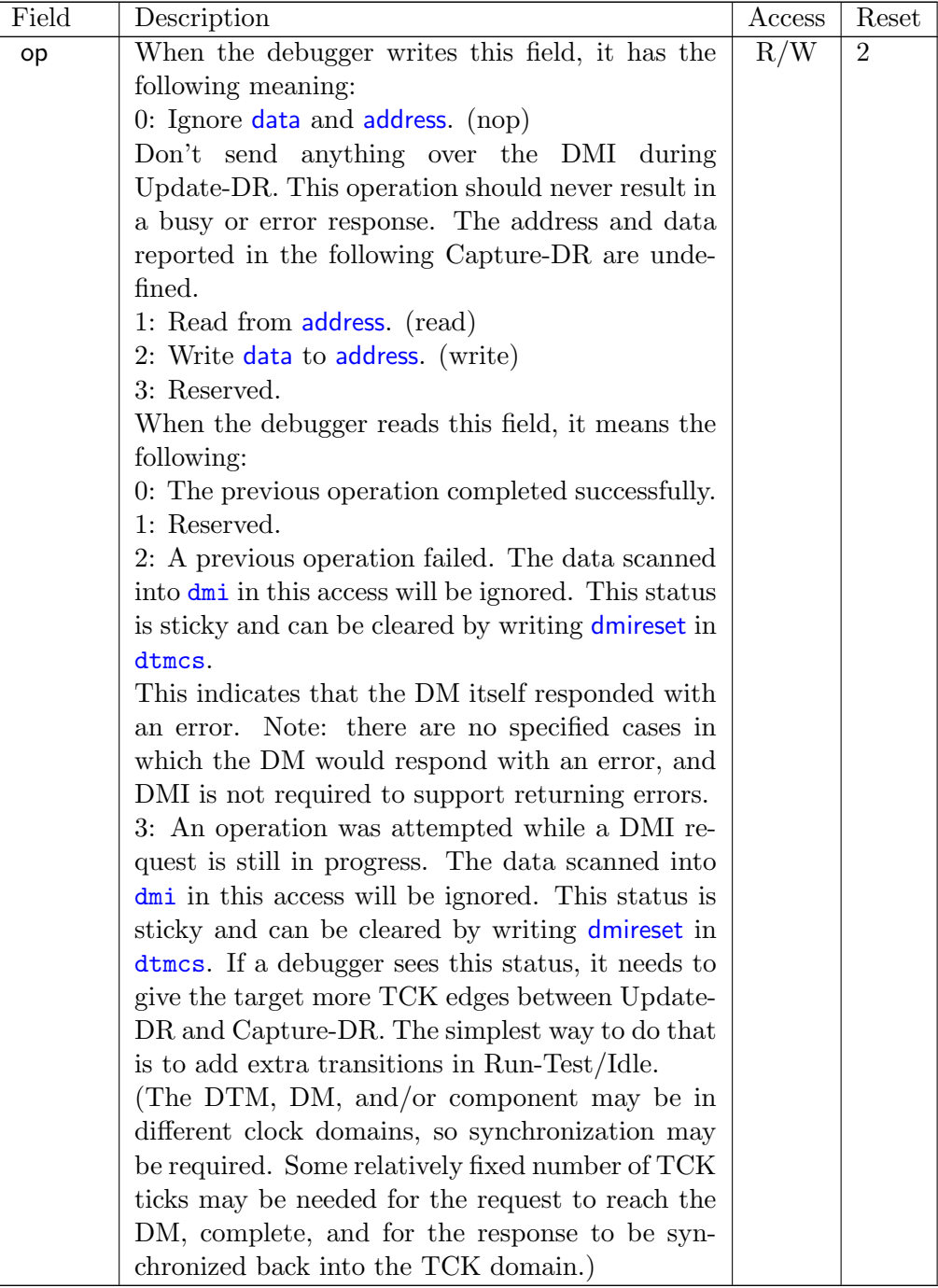

## 6.1.6 BYPASS (at 0x1f)

1-bit register that has no effect. It is used when a debugger does not want to communicate with this TAP.

This entire register is read-only.

#### 6.1.7 Recommended JTAG Connector

To make it easy to acquire debug hardware, this spec recommends a connector that is compatible with the Atmel AVR JTAG Connector, as described below.

The connector is a .05"-spaced, gold-plated male header with .016" thick hardened copper or beryllium bronze square posts (SAMTEC FTSH-105 or equivalent). Female connectors are compatible  $20\mu m$  gold connectors.

<span id="page-69-0"></span>Viewing the male header from above (the pins pointing at your eye), a target's connector looks as it does in Table [6.5.](#page-69-0) The function of each pin is described in Table [6.6.](#page-70-0)

| rapid 0.0. 0 min connection Diagram |                |          |            |  |  |
|-------------------------------------|----------------|----------|------------|--|--|
| <b>TCK</b>                          |                | $\Omega$ | <b>GND</b> |  |  |
| <b>TDO</b>                          | $\Omega$<br>IJ | 4        | <b>VCC</b> |  |  |
| <b>TMS</b>                          | Ð              | 6        | (SRSTn)    |  |  |
| 'NC)                                | $\overline{ }$ |          | (TRSTn)    |  |  |
| וחד                                 | 9              | $10\,$   | GND        |  |  |

Table 6.5: JTAG Connector Diagram

Target connectors may be shrouded. In that case the key slot should be next to pin 5. Female headers should have a matching key.

Debug adapters should be tagged or marked with their isolation voltage threshold (i.e. unisolated, 250V, etc.).

All debug adapter pins other than GND should be current-limited to 20mA.

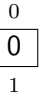

## Table 6.6: JTAG Connector Pinout

<span id="page-70-0"></span>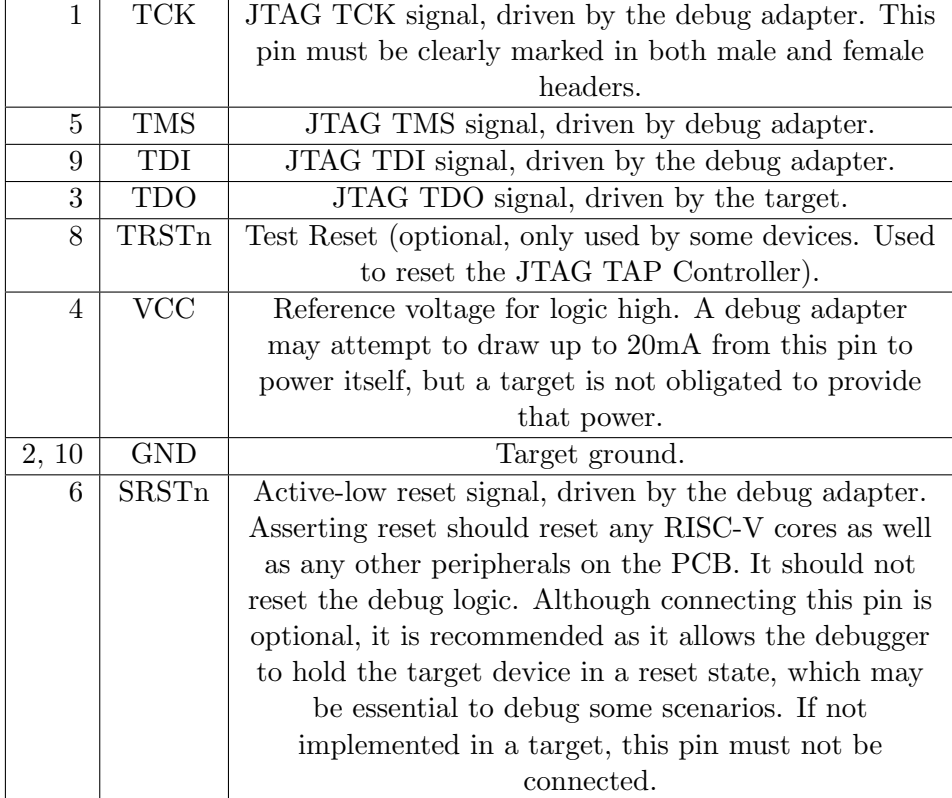
## Appendix A

# Hardware Implementations

Below are two possible implementations. A designer could choose one, mix and match, or come up with their own design.

## A.1 Abstract Command Based

Halting happens by stalling the hart execution pipeline.

Muxes on the register file(s) allow for accessing GPRs and CSRs using the Access Register abstract command.

System Bus Access allows main memory access.

## A.2 Execution Based

This implementation only implements the Access Register abstract command for GPRs on a halted hart, and relies on the Program Buffer for all other operations.

This method uses the hart's existing pipeline and ability to execute from arbitrary memory locations to avoid modifications to a hart's datapath. When the halt request bit is set, the Debug Module raises a special interrupt to the selected hart(s). This interrupt causes each hart to enter Debug Mode and jump to a defined memory region that is serviced by the DM. When taking this exception, pc is saved to [dpc](#page-52-0) and [cause](#page-50-0) is updated in [dcsr](#page-50-1).

The code in the Debug Module causes the hart to execute a "park loop". In the park loop the hart writes its mhartid to a memory location within the Debug Module to indicate that it is halted. To allow the DM to individually control one out of several halted harts, each hart polls for flags in a DM-controlled memory location to determine whether the debugger wants it to execute the Program Buffer or perform a resume.

To execute an abstract command, the DM first populates some internal words of program buffer

according to [command](#page-36-0). When [transfer](#page-24-0) is set, the debugger populates these words with  $\frac{1}{w}$  <gpr>,  $0x400$ (zero) or sw  $0x400$ (zero), <gpr>. 64- and 128-bit accesses use  $1d/sd$  and  $1q/sq$  respectively. If [transfer](#page-24-0) is not set, these instructions are populated as nops. If [execute](#page-59-0) is set, execution continues to the debugger-controlled Program Buffer, otherwise the debug module causes a ebreak to execute immediately.

When ebreak is executed (indicating the end of the Program Buffer code) the hart returns to its park loop. If an exception is encountered, the hart jumps to a defined debug exception address within the Debug Module. The code at that address causes the hart to write to an address in the Debug Module which indicates exception. Then the hart jumps back to the park loop. The DM infers from the write that there was an exception, and sets [cmderr](#page-35-0) appropriately.

To resume execution, the debug module sets a flag which causes the hart to execute a dret. When dret is executed, pc is restored from [dpc](#page-52-0) and normal execution resumes at the privilege set by [prv](#page-53-0).

[data0](#page-38-0) etc. are mapped into regular memory at an address relative to zero with only a 12-bit imm. The exact address is an implementation detail that a debugger must not rely on. For example, the data registers might be mapped to  $0x400$ .

For additional flexibility, progbut0, etc. are mapped into regular memory immediately preceding [data0](#page-38-0), in order to form a contiguous region of memory which can be used for either program execution or data transfer.

## Appendix B

# Debugger Implementation

This section details how an external debugger might use the described debug interface to perform some common operations on RISC-V cores using the JTAG DTM described in Appendix ??. All these examples assume a 32-bit core but it should be easy to adapt the examples to 64- or 128-bit cores.

To keep the examples readable, they all assume that everything succeeds, and that they complete faster than the debugger can perform the next access. This will be the case in a typical JTAG setup. However, the debugger must always check the sticky error status bits after performing a sequence of actions. If it sees any that are set, then it should attempt the same actions again, possibly while adding in some delay, or explicit checks for status bits.

## B.1 Debug Module Interface Access

To read an arbitrary Debug Module register, select [dmi](#page-67-0), and scan in a value with [op](#page-67-1) set to 1, and [address](#page-67-1) set to the desired register address. In Update-DR the operation will start, and in Capture-DR its results will be captured into [data](#page-67-1). If the operation didn't complete in time, [op](#page-67-1) will be 3 and the value in [data](#page-67-1) must be ignored. The busy condition must be cleared by writing [dmireset](#page-66-0) in [dtmcs](#page-66-1), and then the second scan scan must be performed again. This process must be repeated until [op](#page-67-1) returns 0. In later operations the debugger should allow for more time between Capture-DR and Update-DR.

To write an arbitrary Debug Bus register, select [dmi](#page-67-0), and scan in a value with [op](#page-67-1) set to 2, and [address](#page-67-1) and [data](#page-67-1) set to the desired register address and data respectively. From then on everything happens exactly as with a read, except that a write is performed instead of the read.

It should almost never be necessary to scan IR, avoiding a big part of the inefficiency in typical JTAG use.

## B.2 Main Loop

A debugger continuously monitors all harts to see if any of them have spontaneously halted. To do this efficiently when there are many harts, it uses the haltsum registers. Assuming the maximum number of harts exist, first it checks [haltsum3](#page-40-0). For each bit set there, it writes [hartsel](#page-32-0), and checks haltsum<sub>2</sub>. This process repeats through [haltsum1](#page-39-1) and [haltsum0](#page-39-2). Depending on how many harts exist, the process should start at one of the lower haltsum registers.

## B.3 Halting

To halt one or more harts, the debugger selects them, sets [haltreq](#page-32-1), and then waits for [allhalted](#page-30-0) to indicate the harts are halted before clearing [haltreq](#page-32-1) to 0.

## B.4 Running

First, the debugger should restore any registers that it has overwritten. Then it can let the selected harts run by setting [resumereq](#page-32-1). Once [allresumeack](#page-30-0) is set, the debugger knows the hart has resumed, and it can clear [resumereq](#page-32-1). Note that harts might halt very quickly after resuming (e.g. by hitting a software breakpoint) so the debugger cannot use [allhalted](#page-30-0)/[anyhalted](#page-30-0) to check whether the hart resumed.

## B.5 Single Step

Using the hardware single step feature is almost the same as regular running. The debugger just sets [step](#page-50-0) in [dcsr](#page-50-1) before letting the hart run. The hart behaves exactly as in the running case, except that interrupts may be disabled (depending on [stepie](#page-50-0)) and it only fetches and executes a single instruction before re-entering Debug Mode.

## B.6 Accessing Registers

#### B.6.1 Using Abstract Command

Read s0 using abstract command:

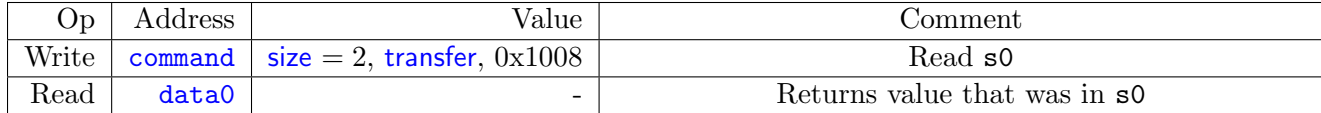

Write mstatus using abstract command:

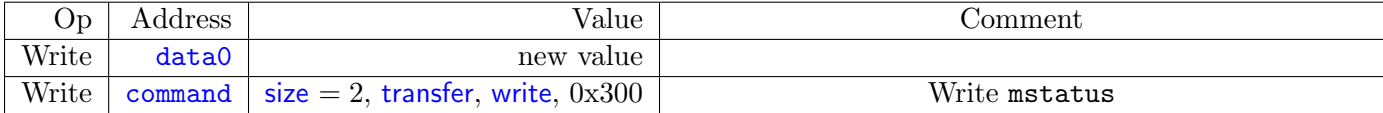

## B.6.2 Using Program Buffer

Abstract commands are used to exchange data with GPRs. Using this mechanism, other registers can be accessed by moving their value into/out of GPRs.

Write mstatus using program buffer:

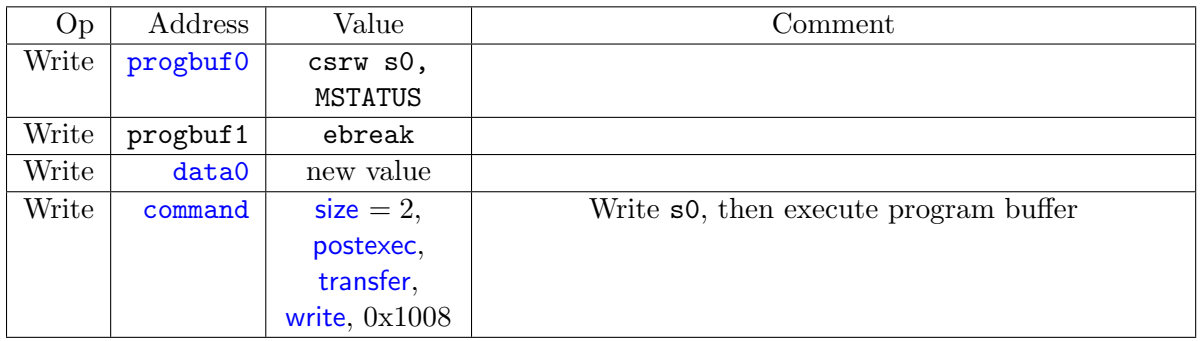

Read f1 using program buffer:

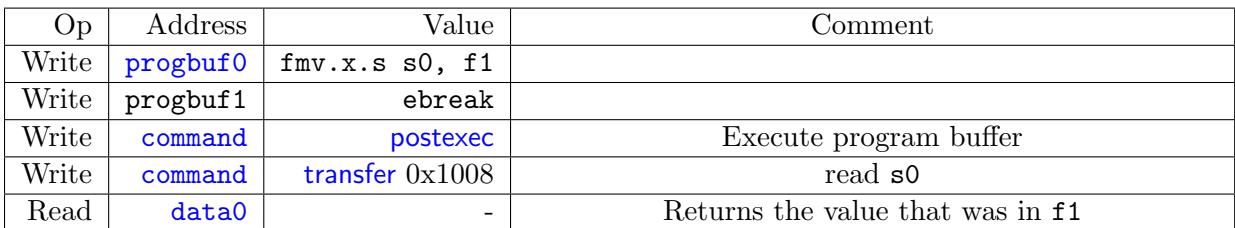

## B.7 Reading Memory

#### B.7.1 Using System Bus Access

Read a word from memory using system bus access:

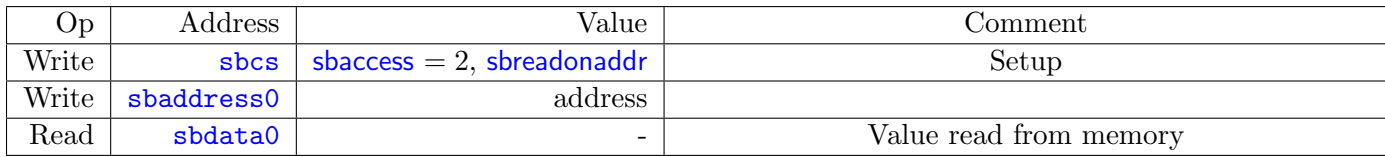

Read block of memory using system bus access:

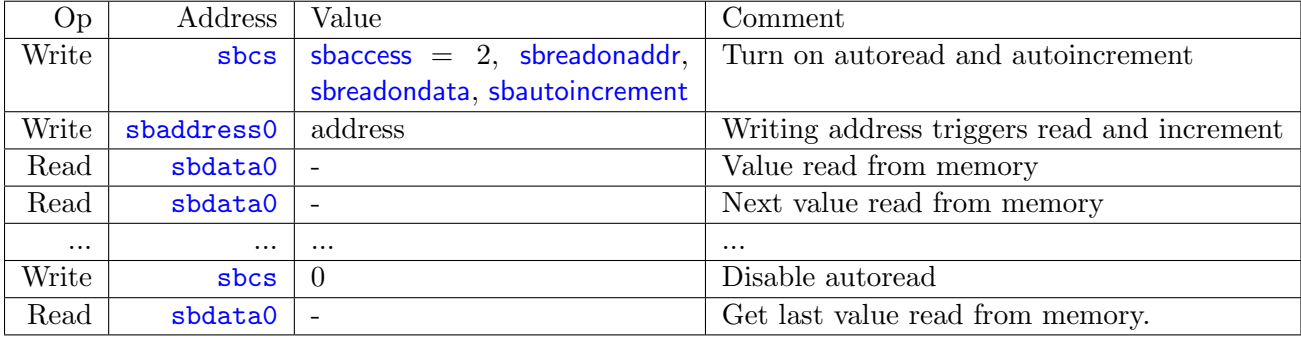

## B.7.2 Using Program Buffer

Read a word from memory using program buffer:

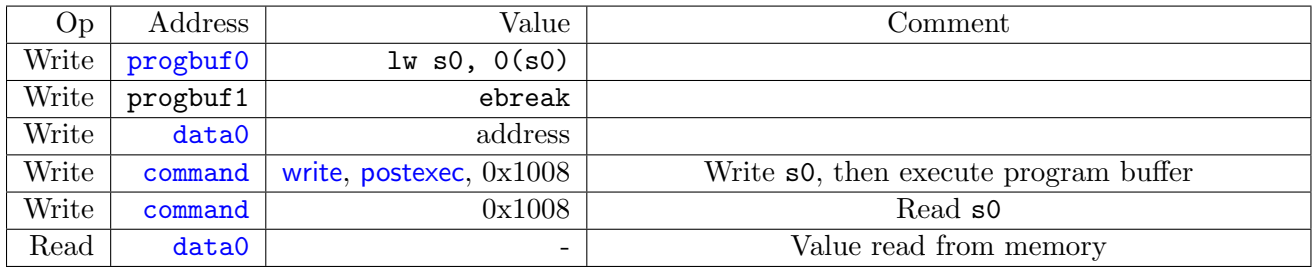

Read block of memory using program buffer:

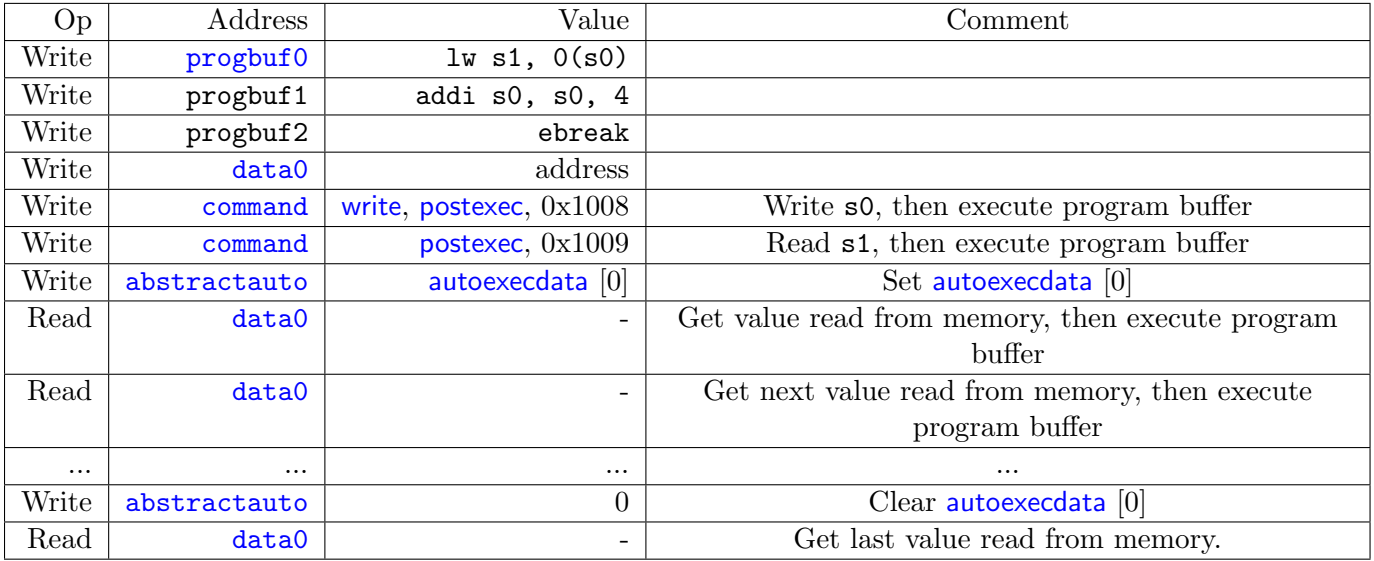

TODO: Table [B.1](#page-78-0) shows the scans involved in reading a single word using this method.

<span id="page-78-0"></span>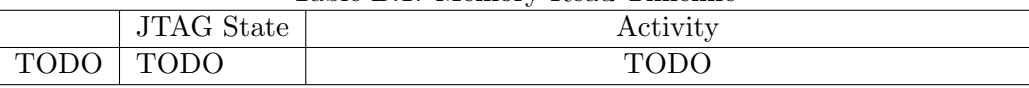

#### Table B.1: Memory Read Timeline

## B.8 Writing Memory

## B.8.1 Using System Bus Access

Write a word to memory using system bus access:

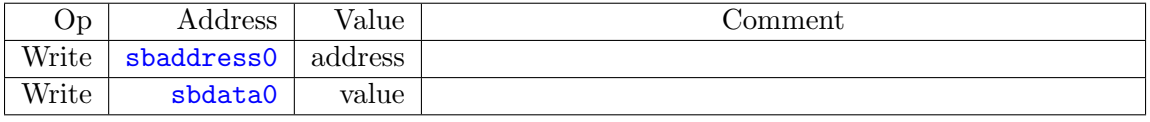

Write block of memory using system bus access:

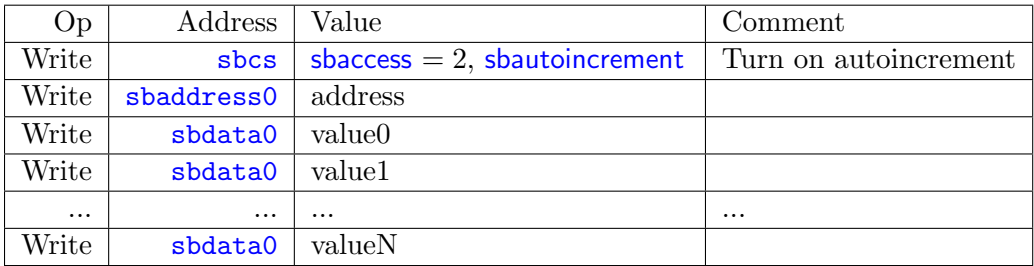

## B.8.2 Using Program Buffer

Write a word to memory using program buffer:

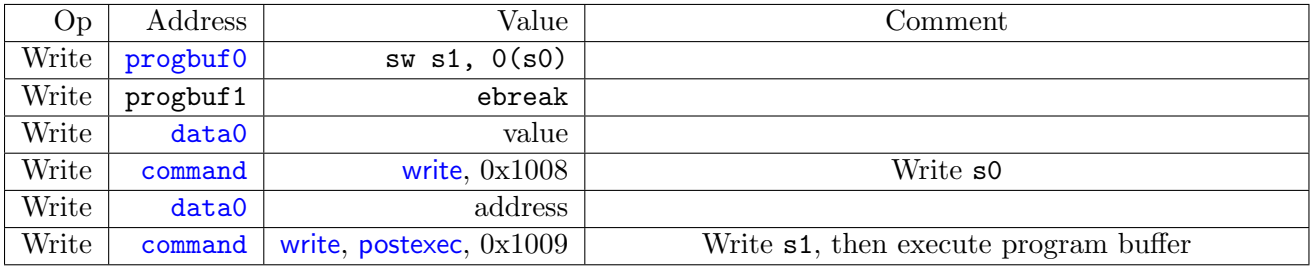

Write block of memory using program buffer:

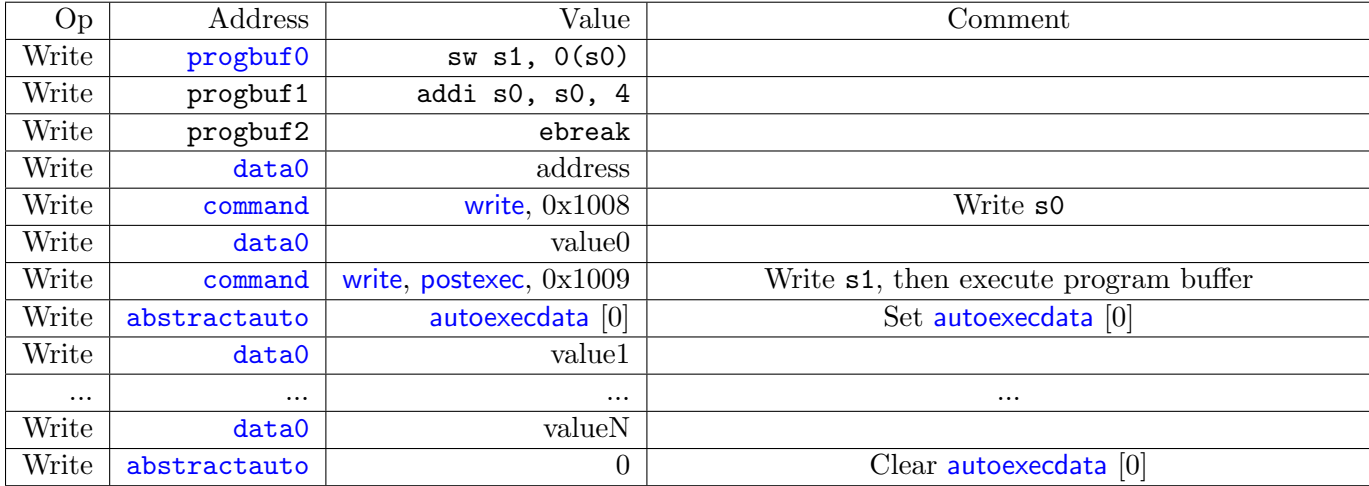

## B.9 Handling Exceptions

Generally the debugger can avoid exceptions by being careful with the programs it writes. Sometimes they are unavoidable though, eg. if the user asks to access memory or a CSR that is not implemented. A typical debugger will not know enough about the platform to know what's going to happen, and must attempt the access to determine the outcome.

When an exception occurs while executing the Program Buffer, [cmderr](#page-35-0) becomes set. The debugger can check this field to see whether a program encountered an exception. If there was an exception, it's left to the debugger to know what must have caused it.

## B.10 Quick Access

Halt the hart for a minimum amount of time to perform a single memory write.

There are a variety of instructions to transfer data between GPRs and the data registers. They are either loads/stores or CSR reads/writes. The specific addresses also vary. This is all specified in [hartinfo](#page-34-0). The example here uses the pseudo-op transfer dest, src to represent all these options.

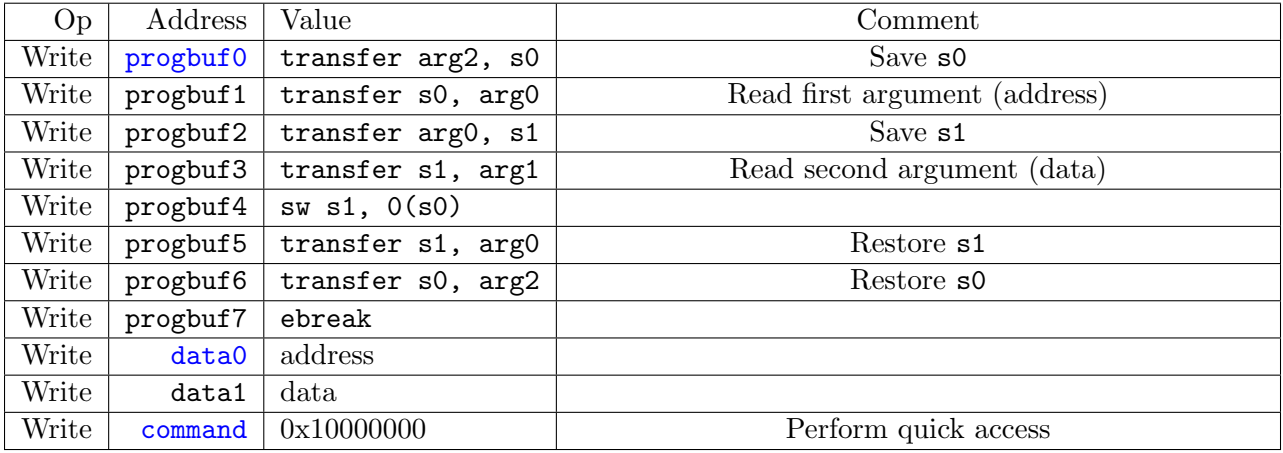

## Appendix C

# Future Ideas

All items in this section are future ideas and should not be considered part of the specification.

Some future version of this spec may implement some of the following features.

- 1. The spec defines several additions to the Device Tree which enable a debugger to discover hart IDs and supported triggers for all the harts in the system.
- 2. DTMs can function as general bus slaves, so they would look like regular RAM to bus masters.
- 3. Harts can be divided into groups. All the harts in the same group can be halted/run/stepped simultaneously. When a hart hits a breakpoint, all the other harts in the same group also halt within a few clock cycles.
- 4. DTMs are specified for protocols like USB, I2C, SPI, and SWD.
- 5. Hart registers can be read without halting the processor.
- 6. The debugger can communicate with the power manager to power cores up or down, and to query their status.
- 7. Serial ports can raise an interrupt when a send/receive queue becomes full/empty.
- 8. The debug interrupt can be masked by running code. If the interrupt is asserted, then deasserted, and then asserted again the debug interrupt happens anyway. This mechanism can be used to eg. read/write memory with minimal interruption, making sure never to interrupt during a critical piece of code.
- 9. The debugger can non-intrusively sample a recent PC value from any running hart.
- 10. The Debug Module can include a serial interface for re-using the DTM interface as a generic communication interface.

## <span id="page-83-2"></span>C.1 Serial Ports

The Debug Module may implement up to 8 serial ports. They support basic flow control and full duplex data transfer between a component and the debugger, essentially allowing the Debug Transport to be used to communicate with a debug monitor running on a hart, or more generally emulate devices which aren't present. All these uses require software support, and are not further specified here. Only the DMI side of the Debug Module serial registers are defined in this specification as the core side interface should look like a peripheral device.

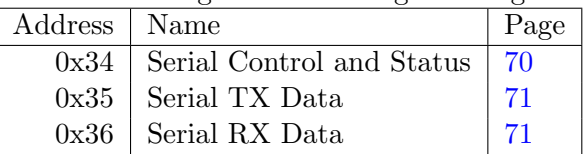

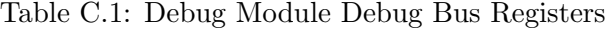

#### <span id="page-83-0"></span>C.1.1 Serial Control and Status (sercs, at 0x34)

If [serialcount](#page-83-1) is 0, this register is not present.

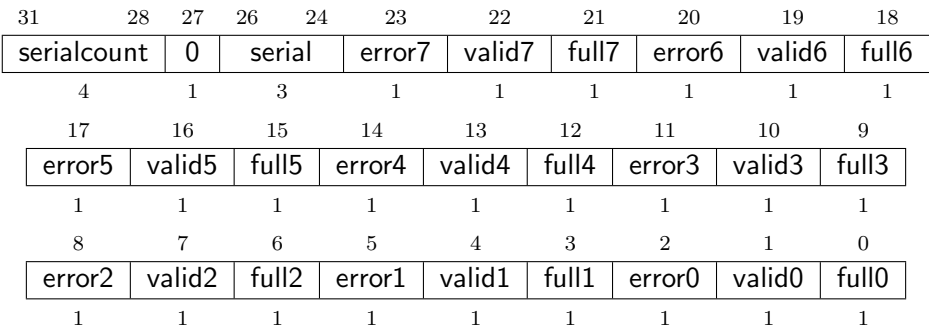

<span id="page-83-1"></span>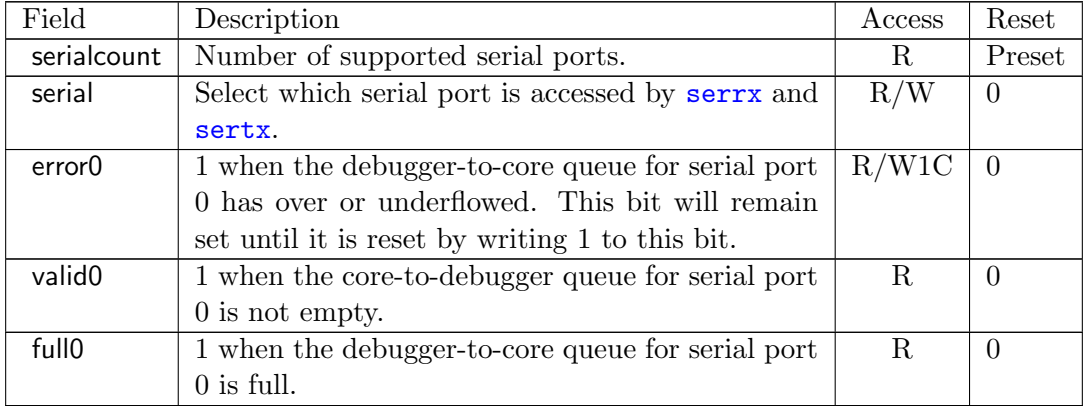

#### <span id="page-84-2"></span><span id="page-84-0"></span>C.1.2 Serial TX Data (sertx, at 0x35)

If [serialcount](#page-83-1) is 0, this register is not present.

This register provides access to the write data queue of the serial port selected by [serial](#page-83-1) in [sercs](#page-83-0).

If the error bit is not set and the queue is not full, a write to this register adds the written data to the core-to-debugger queue. Otherwise the error bit is set and the write returns error.

A read to this register returns the last data written.

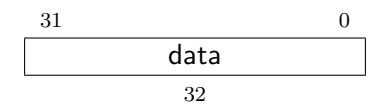

#### <span id="page-84-1"></span>C.1.3 Serial RX Data (serrx, at 0x36)

If [serialcount](#page-83-1) is 0, this register is not present.

This register provides access to the read data queues of the serial port selected by [serial](#page-83-1) in [sercs](#page-83-0).

If the error bit is not set and the queue is not empty, a read from this register reads the oldest entry in the debugger-to-core queue, and removes that entry from the queue. Otherwise the error bit is set and the read returns error.

This entire register is read-only.

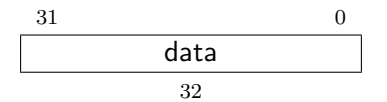

# Index

abits, [53](#page-66-2) abstractauto, [24](#page-37-2) abstractcs, [22](#page-35-1) Access Register, [10](#page-23-0) ackhavereset, [19](#page-32-2) action, [47](#page-60-0) , [49](#page-62-0) address, [27](#page-40-1) , [30](#page-43-0) , [54](#page-67-2) allhalted, [18](#page-31-0) allhavereset, [17](#page-30-1) allnonexistent, [18](#page-31-0) allresumeack, [18](#page-31-0) allrunning, [18](#page-31-0) allunavail, [18](#page-31-0) anyhalted, [18](#page-31-0) anyhavereset, [17](#page-30-1) anynonexistent, [18](#page-31-0) anyresumeack, [18](#page-31-0) anyrunning, [18](#page-31-0) anyunavail, [18](#page-31-0) authbusy, [18](#page-31-0) authdata, [26](#page-39-3) authenticated, [18](#page-31-0) autoexecdata, [24](#page-37-2) autoexecprogbuf, [24](#page-37-2) busy, [22](#page-35-1) BYPASS, [55](#page-68-0) cause, [38](#page-51-0) chain, [48](#page-61-0) cmderr, [23](#page-36-1) cmdtype, [11](#page-24-1) , [12](#page-25-0) , [24](#page-37-2) command, [23](#page-36-1) control, [24](#page-37-2) count, [49](#page-62-0) data, [31](#page-44-1) [–33](#page-46-0) , [45](#page-58-0) , [54](#page-67-2) data0, [25](#page-38-2) dataaccess, [21](#page-34-1) dataaddr, [21](#page-34-1) datacount, [23](#page-36-1)

datasize, [21](#page-34-1) dcsr, [37](#page-50-2) devtreeaddr0, [24](#page-37-2) devtreevalid, [18](#page-31-0) dmactive, [20](#page-33-0) dmcontrol, [19](#page-32-2) dmi, [54](#page-67-2) dmihardreset, [53](#page-66-2) dmireset, [53](#page-66-2) dmistat, [53](#page-66-2) dmode, [45](#page-58-0) dmstatus, [17](#page-30-1) dpc, [39](#page-52-1) dscratch0, [39](#page-52-1) dscratch1, [40](#page-53-1) dtmcs, [53](#page-66-2) ebreakm, [37](#page-50-2) ebreaks, [37](#page-50-2) ebreaku, [37](#page-50-2) error0, [70](#page-83-2) execute, [48](#page-61-0)  $_{\rm field,~2}$  $_{\rm field,~2}$  $_{\rm field,~2}$ full0, [70](#page-83-2) haltreq, [19](#page-32-2) haltsum0, [26](#page-39-3) haltsum1, [26](#page-39-3) haltsum2, [26](#page-39-3) haltsum3, [27](#page-40-1) hartinfo, [21](#page-34-1) hartreset, [19](#page-32-2) hartsel, [19](#page-32-2) hartselhi, [20](#page-33-0) hartsello, [20](#page-33-0) hasel, [20](#page-33-0) hawindow, [22](#page-35-1) hawindowsel, [22](#page-35-1) hit, [46](#page-59-1), [49](#page-62-0)

icount, [48](#page-61-0) IDCODE, [52](#page-65-0) idle, [53](#page-66-2) impebreak, [17](#page-30-1) load, [48](#page-61-0) m, [48](#page-61-0) , [49](#page-62-0) ManufId, [52](#page-65-0) maskmax, [46](#page-59-1) match, [48](#page-61-0) mcontrol, [45](#page-58-0) ndmreset, [20](#page-33-0) nextdm, [25](#page-38-2) nscratch, [21](#page-34-1) op, [55](#page-68-0) PartNumber, [52](#page-65-0) postexec, [11](#page-24-1) priv, [40](#page-53-1) progbuf0, [25](#page-38-2) progbufsize, [22](#page-35-1) prv, [39](#page-52-1) , [41](#page-54-0) Quick Access, [11](#page-24-1) regno, [11](#page-24-1) resumereq, [19](#page-32-2) s, [48](#page-61-0) , [49](#page-62-0) sbaccess, [28](#page-41-2) sbaccess128, [29](#page-42-1) sbaccess16, [29](#page-42-1) sbaccess32, [29](#page-42-1) sbaccess64, [29](#page-42-1) sbaccess8, [29](#page-42-1) sbaddress0, [29](#page-42-1) sbaddress1, [30](#page-43-0) sbaddress2, [30](#page-43-0) sbaddress3, [27](#page-40-1) sbasize, [29](#page-42-1) sbautoincrement, [29](#page-42-1) sbbusy, [28](#page-41-2) sbbusyerror, [28](#page-41-2) sbcs, [28](#page-41-2) sbdata0, [31](#page-44-1) sbdata1, [32](#page-45-0) sbdata2, [32](#page-45-0)

sbdata3, [32](#page-45-0) sberror, [29](#page-42-1) sbreadonaddr, [28](#page-41-2) sbreadondata, [29](#page-42-1) sbversion, [28](#page-41-2) select, [47](#page-60-0) sercs, [70](#page-83-2) serial, [70](#page-83-2) serialcount, [70](#page-83-2) serrx, [71](#page-84-2) sertx, [71](#page-84-2) shortname, [2](#page-1-0) size, [11](#page-24-1) step, [38](#page-51-0) stepie, [38](#page-51-0) stopcount, [38](#page-51-0) stoptime, [38](#page-51-0) store, [48](#page-61-0) tdata1, [44](#page-57-0) tdata2, [45](#page-58-0) tdata3, [45](#page-58-0) timing, [47](#page-60-0) transfer, [11](#page-24-1) tselect, [44](#page-57-0) type, [45](#page-58-0) u, [48](#page-61-0) , [49](#page-62-0) valid0, [70](#page-83-2) Version, [52](#page-65-0) version, [18](#page-31-0) , [53](#page-66-2) write, [11](#page-24-1) xdebugver, [37](#page-50-2)

# Appendix D

# Change Log

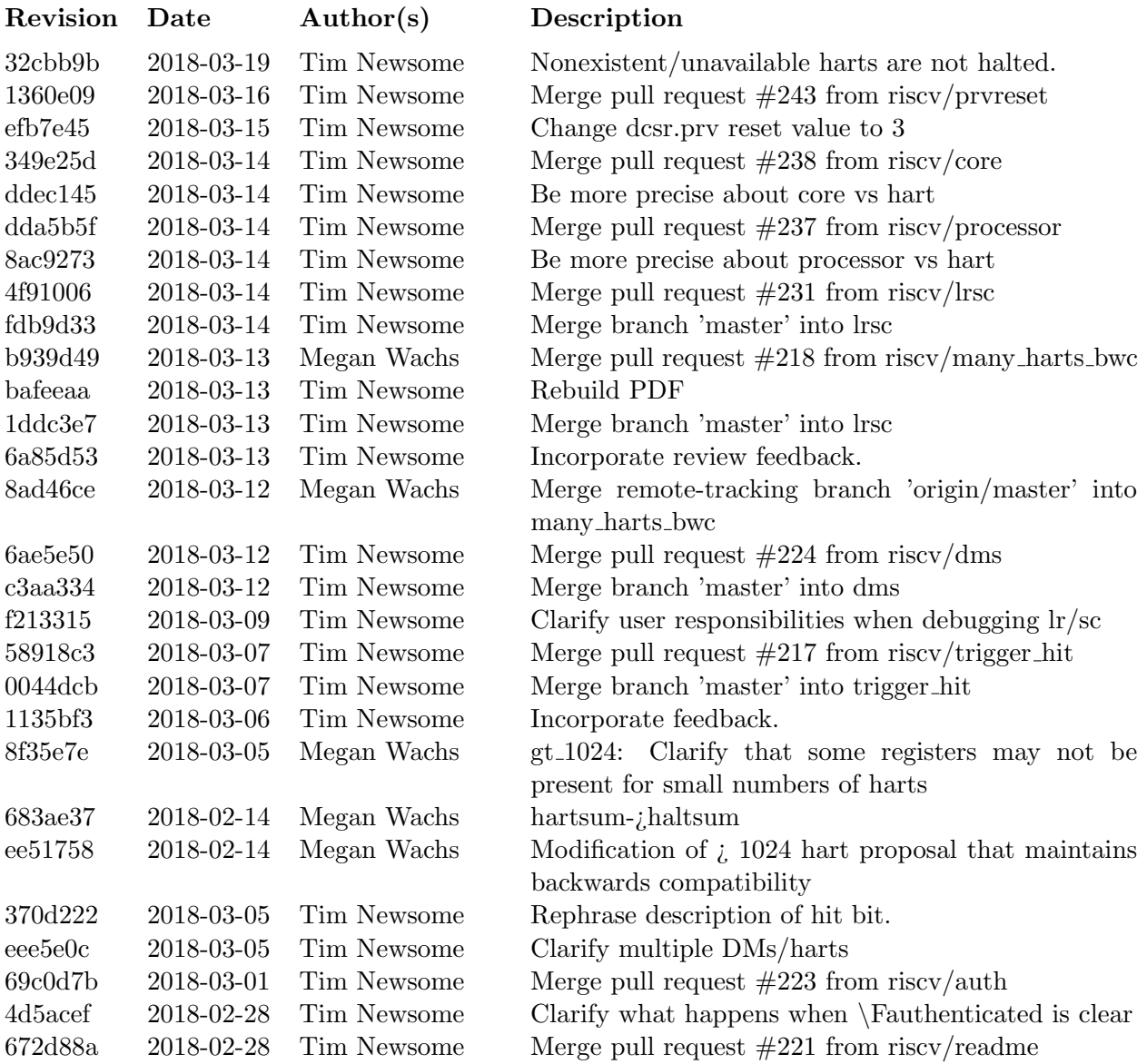

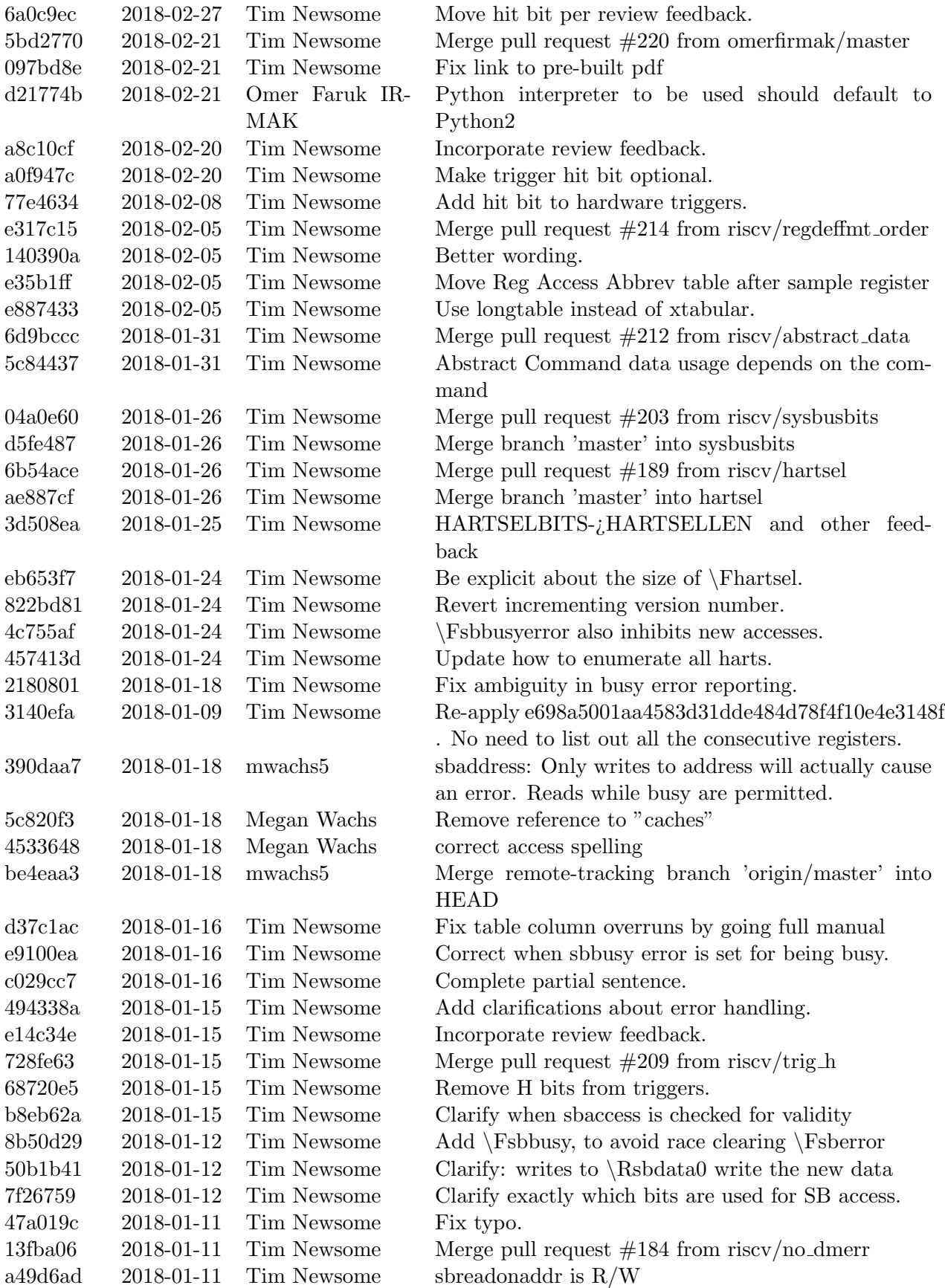

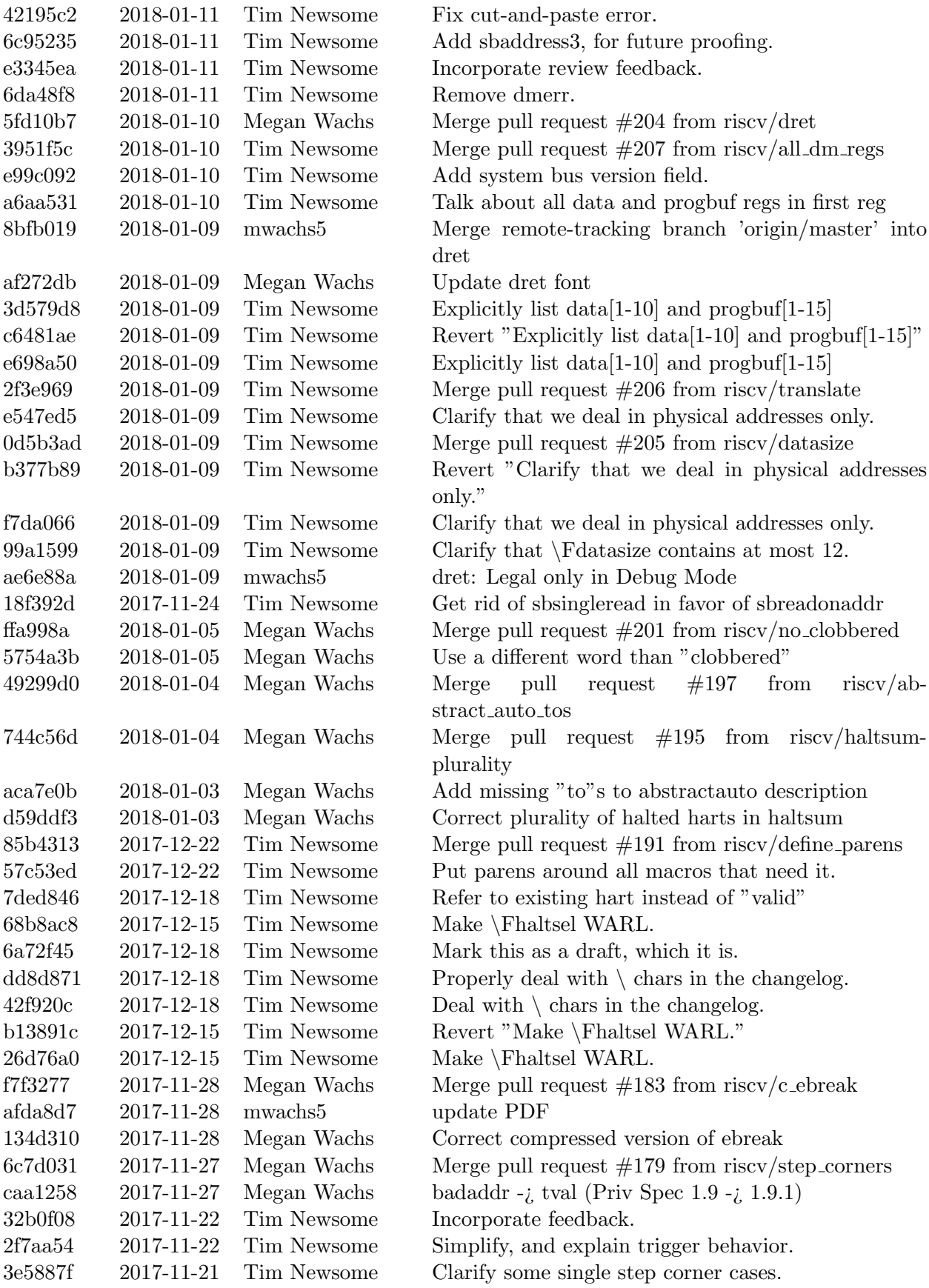

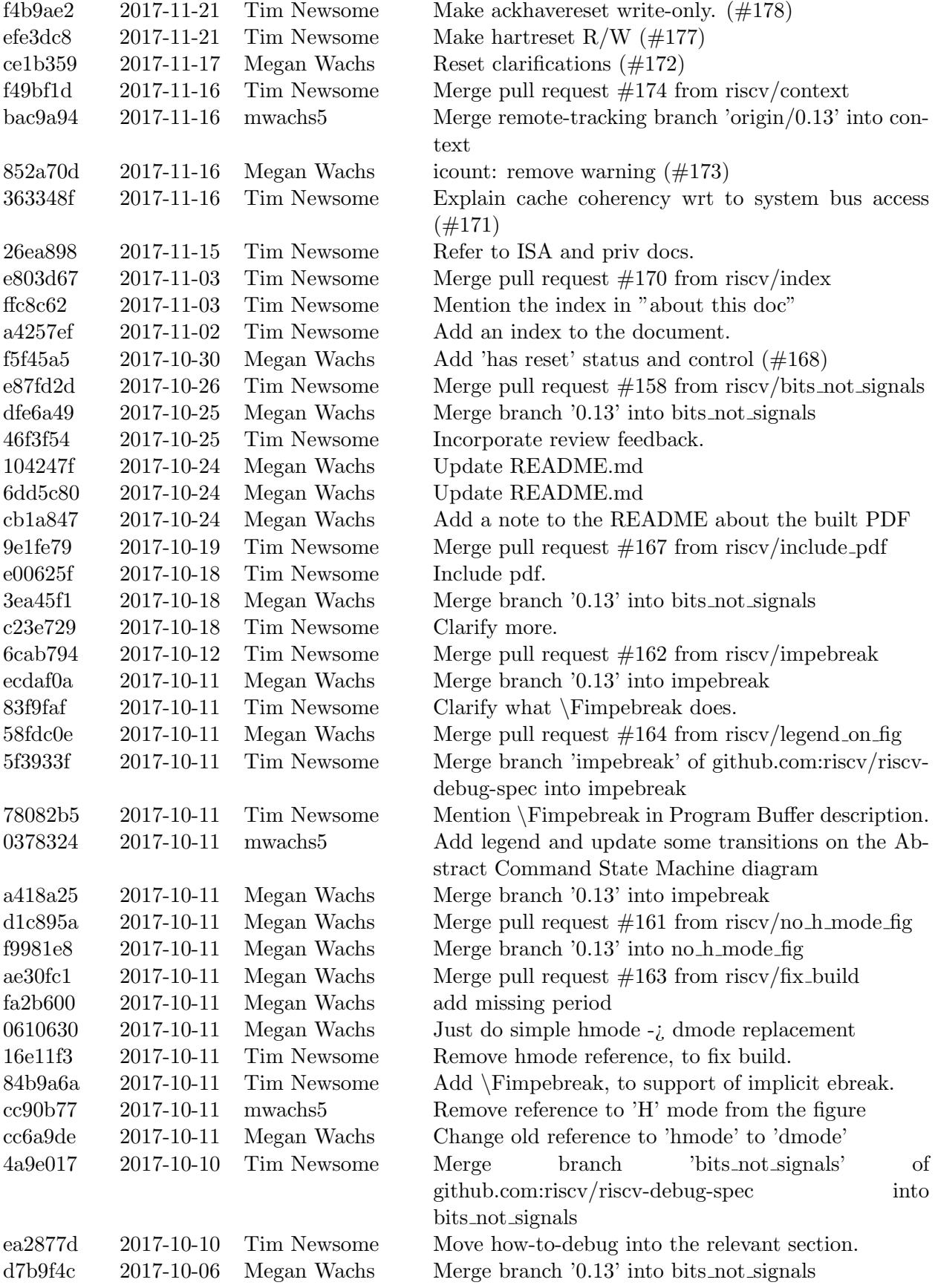

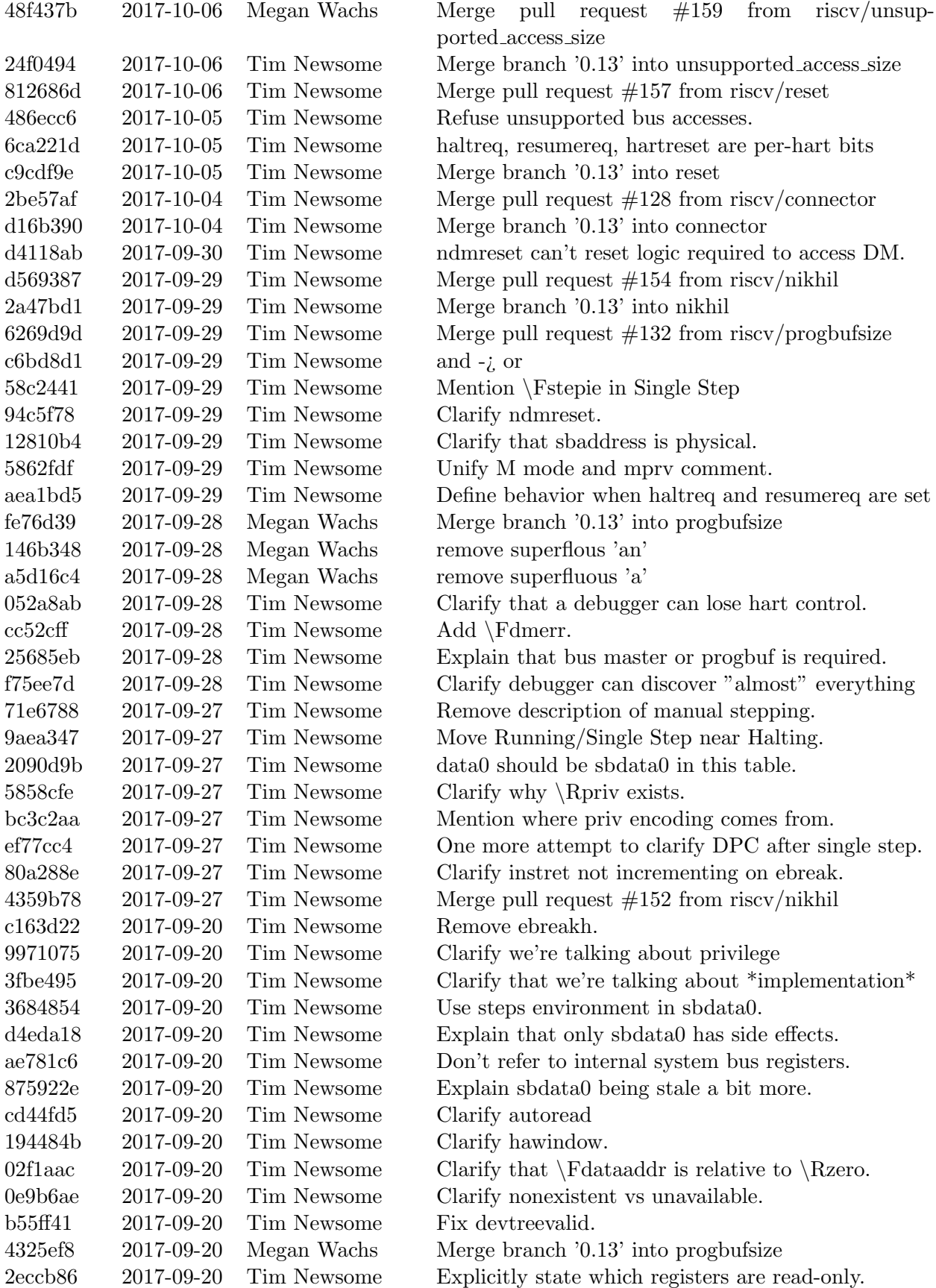

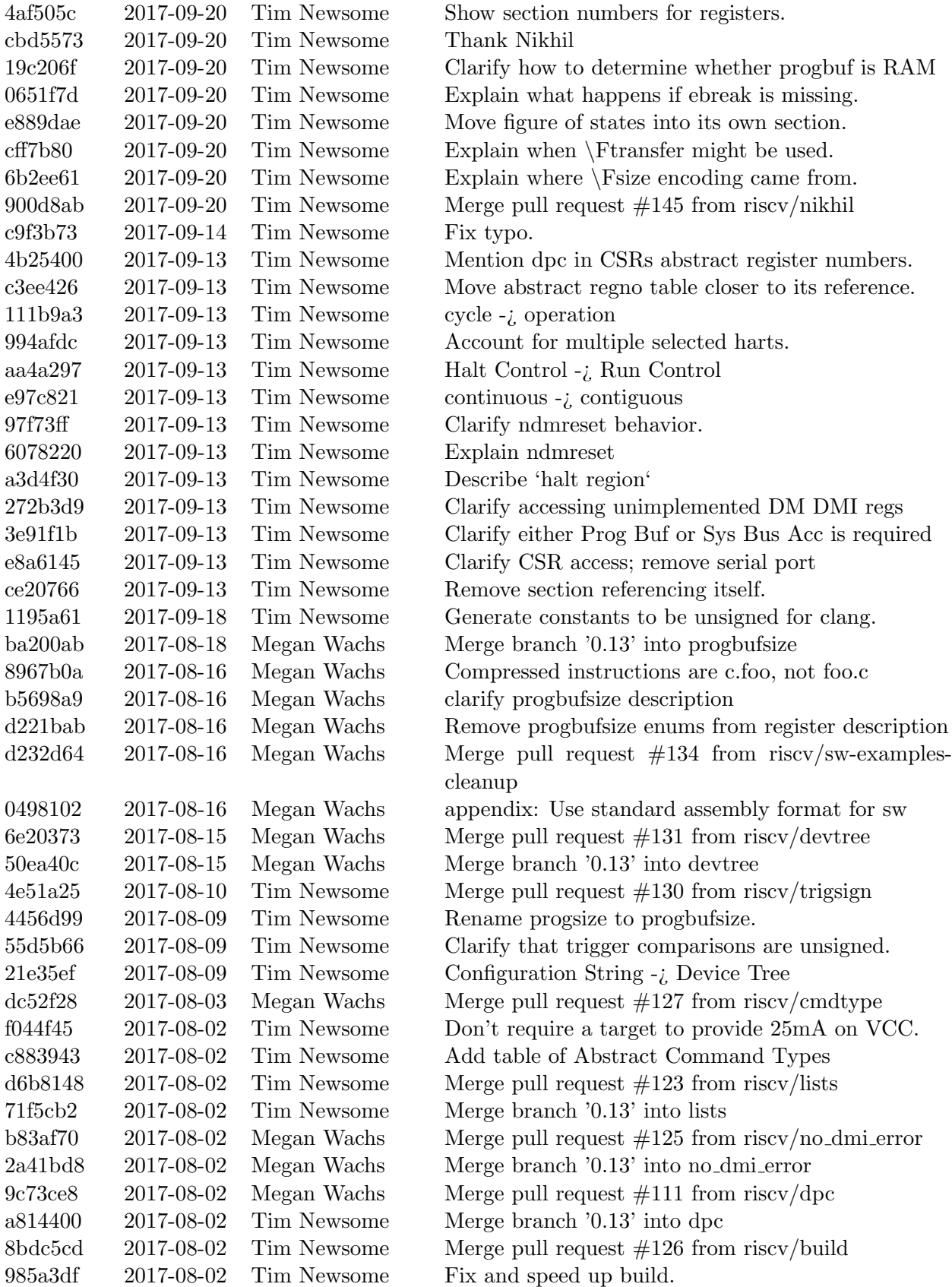

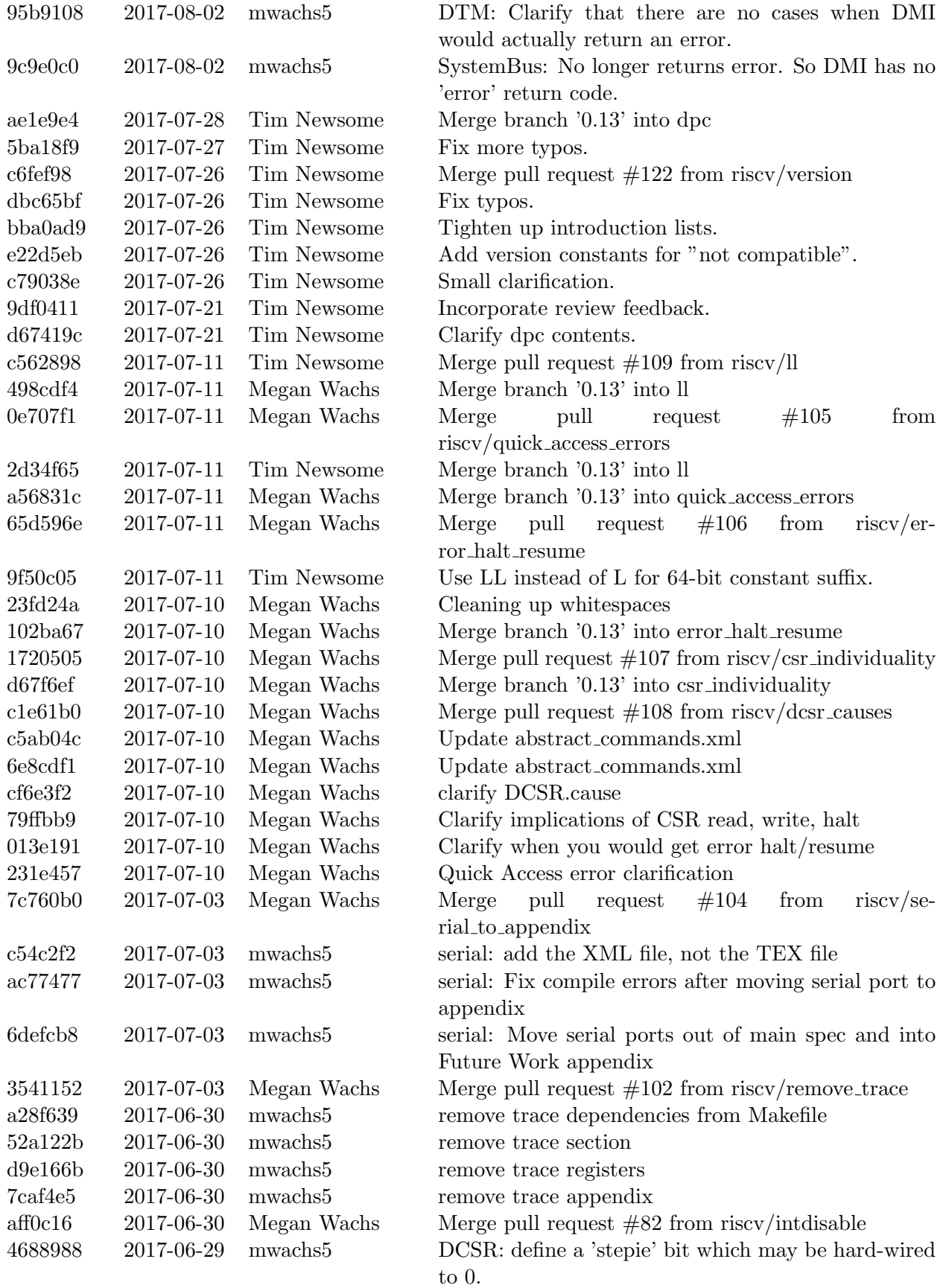

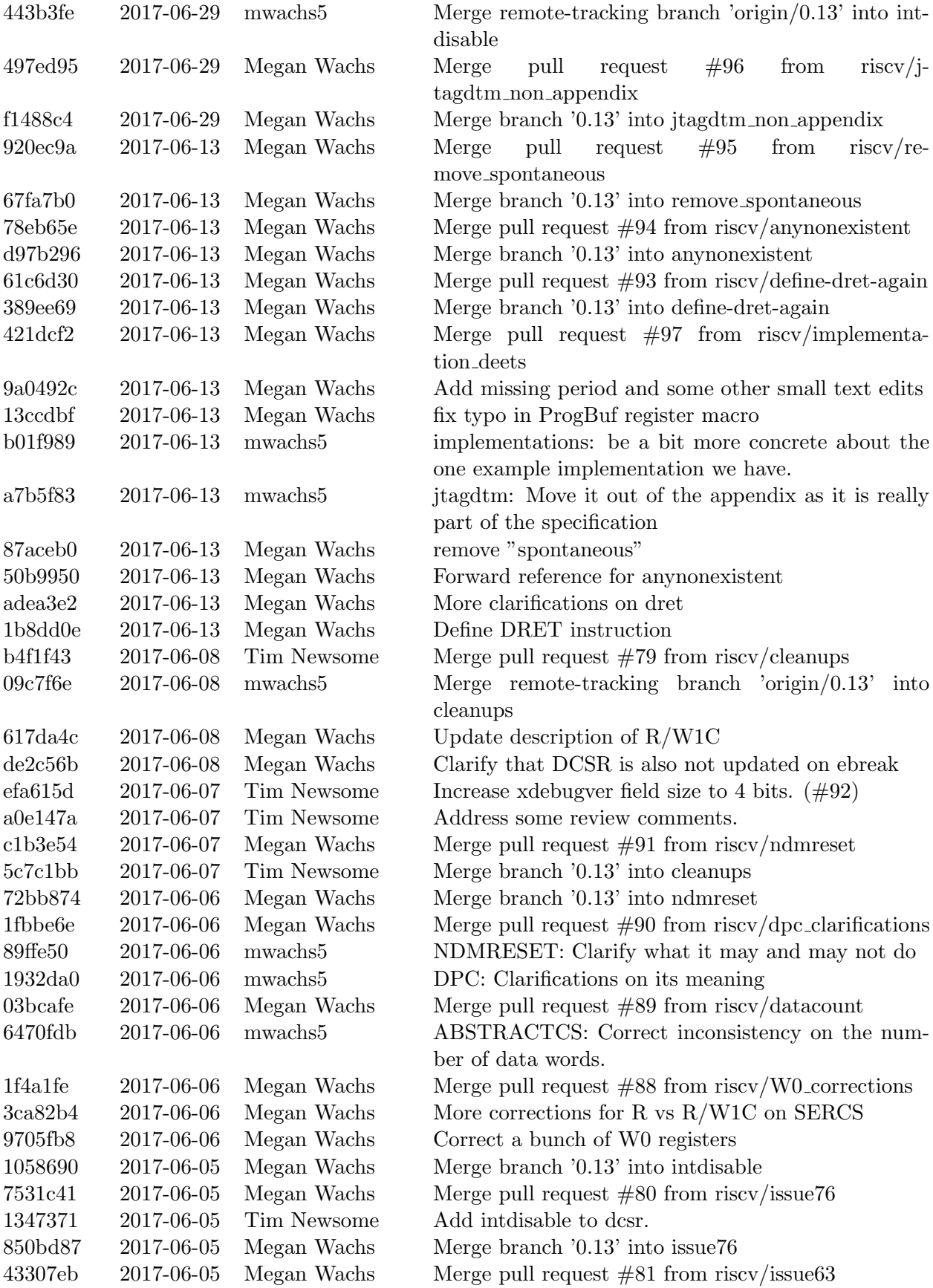

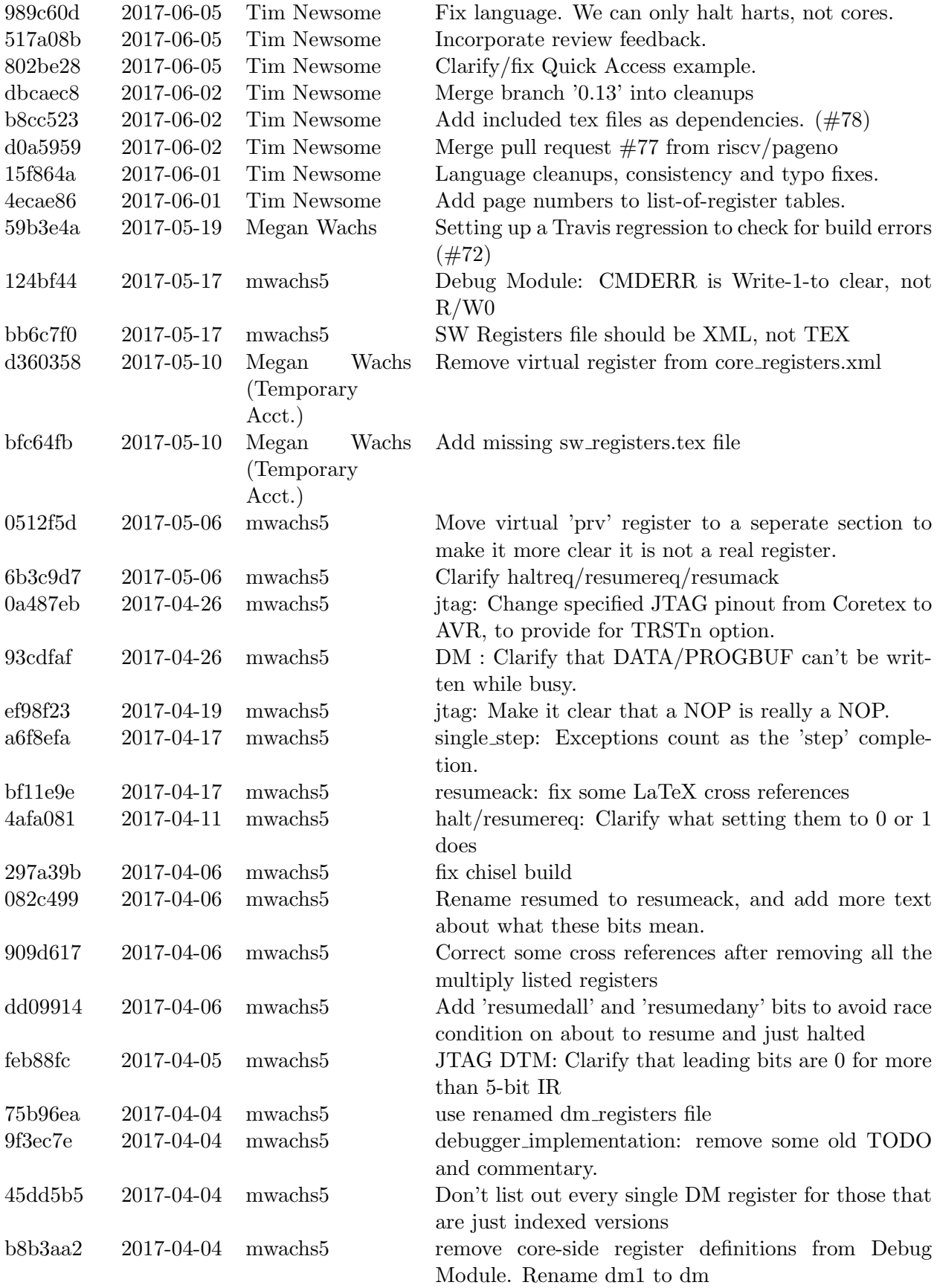

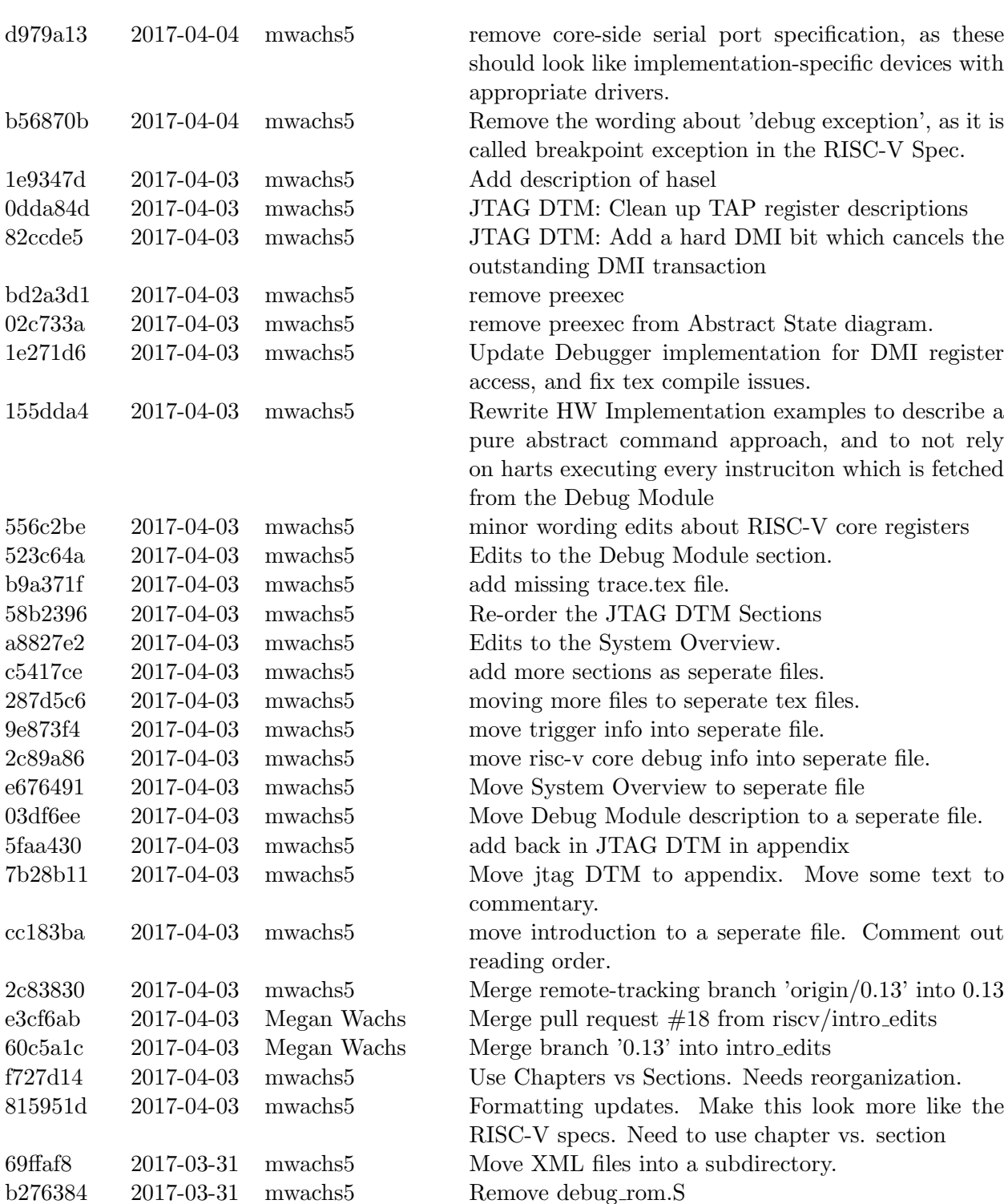

112bbac 2017-03-31 mwachs5 figures: reorganize the figures into directories. 2d05746 2017-03-31 Megan Wachs Merge pull request #50 from riscv/add license

0e2d08a 2017-03-22 Megan Wachs Merge pull request #47 from poweihuang17/0.13

8ccf029 2017-03-22 Po-wei Huang All halt mode changed to debug mode to synchronize

with the priv spec.

fc17730 2017-03-22 Po-wei Huang Change some halt mode into debug mode.

1e5c068 2017-03-27 Megan Wachs Add LICENSE

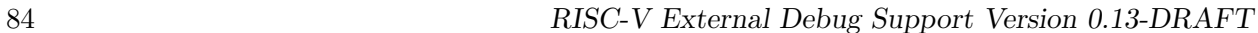

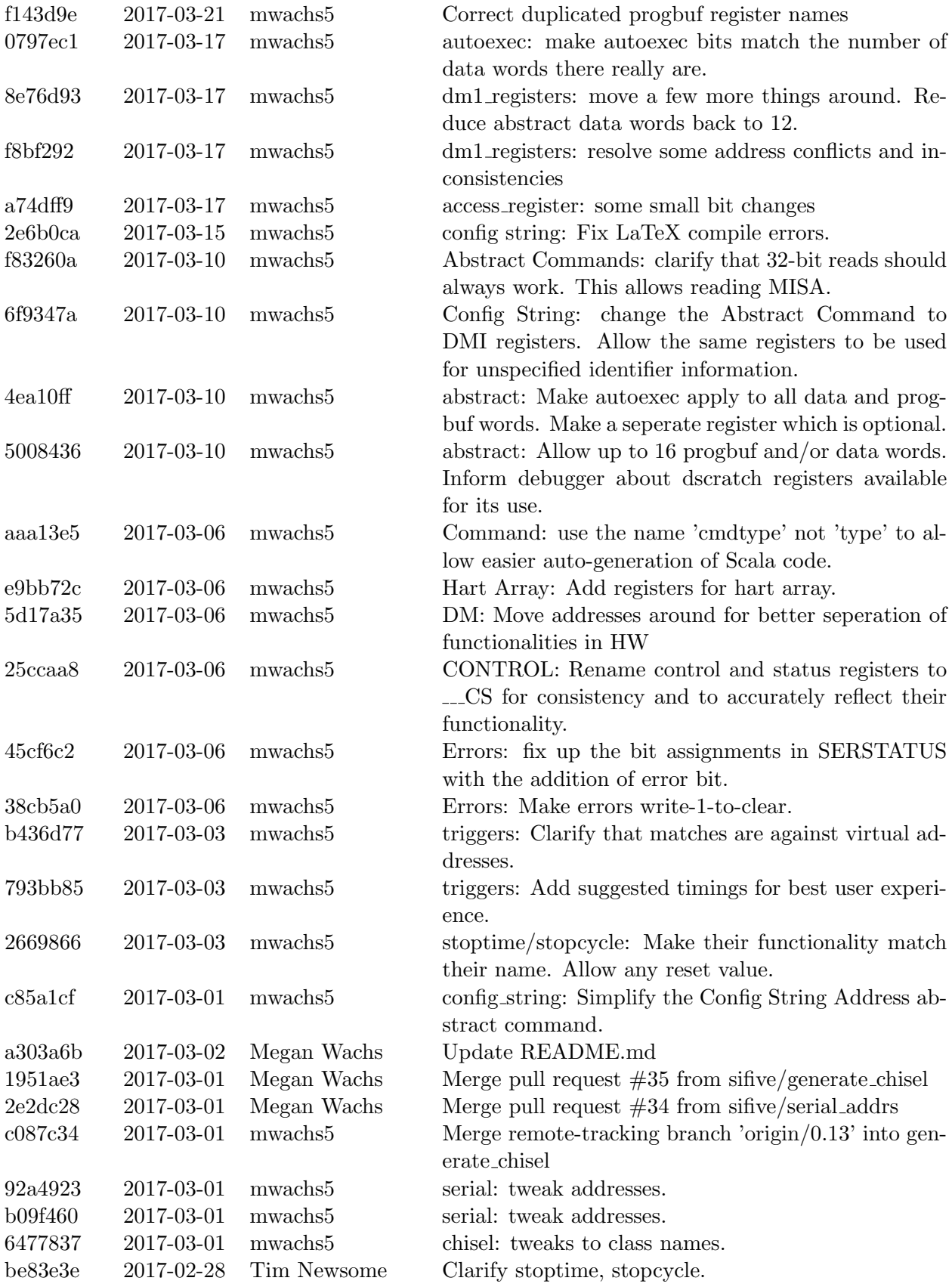

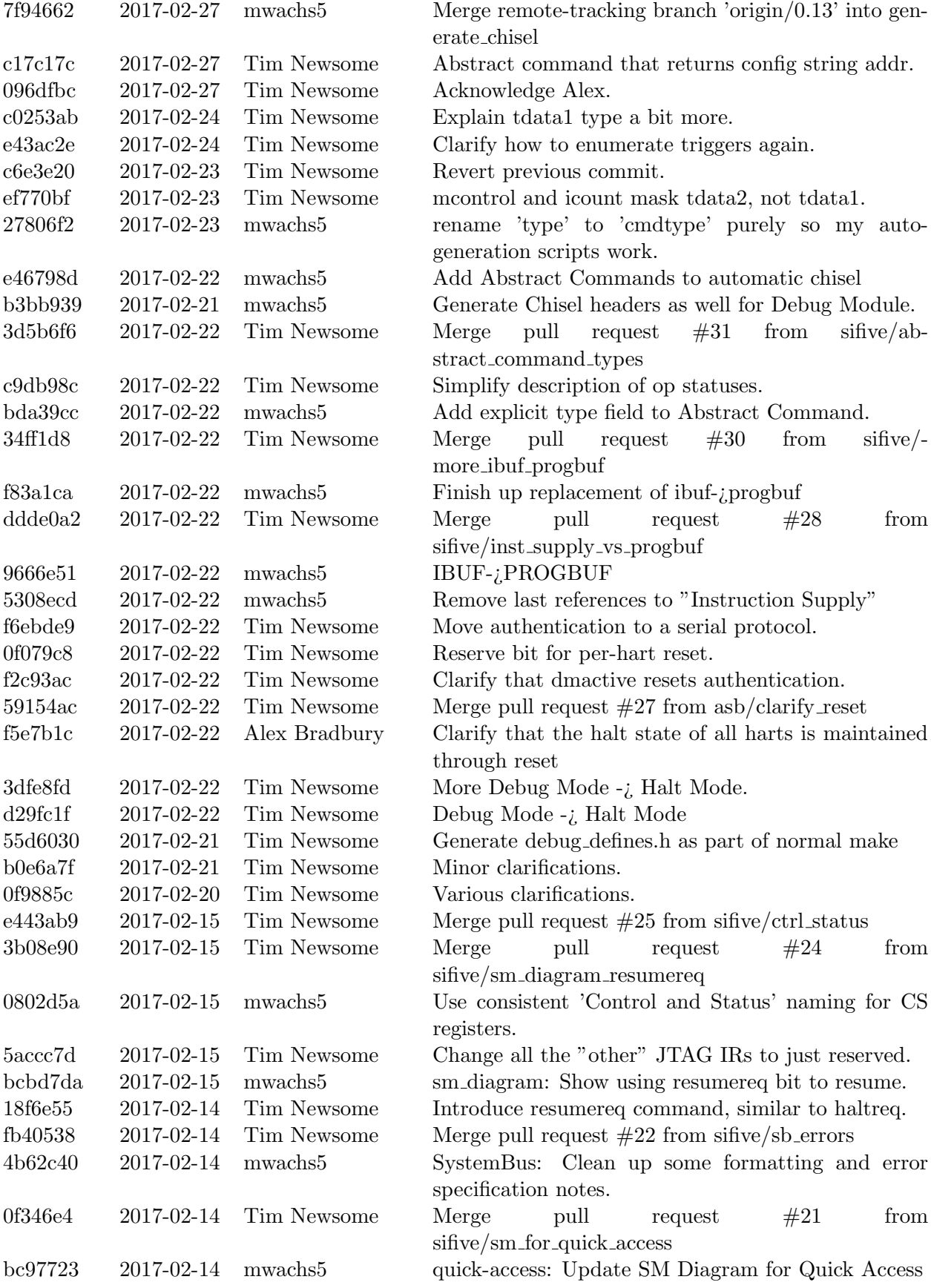

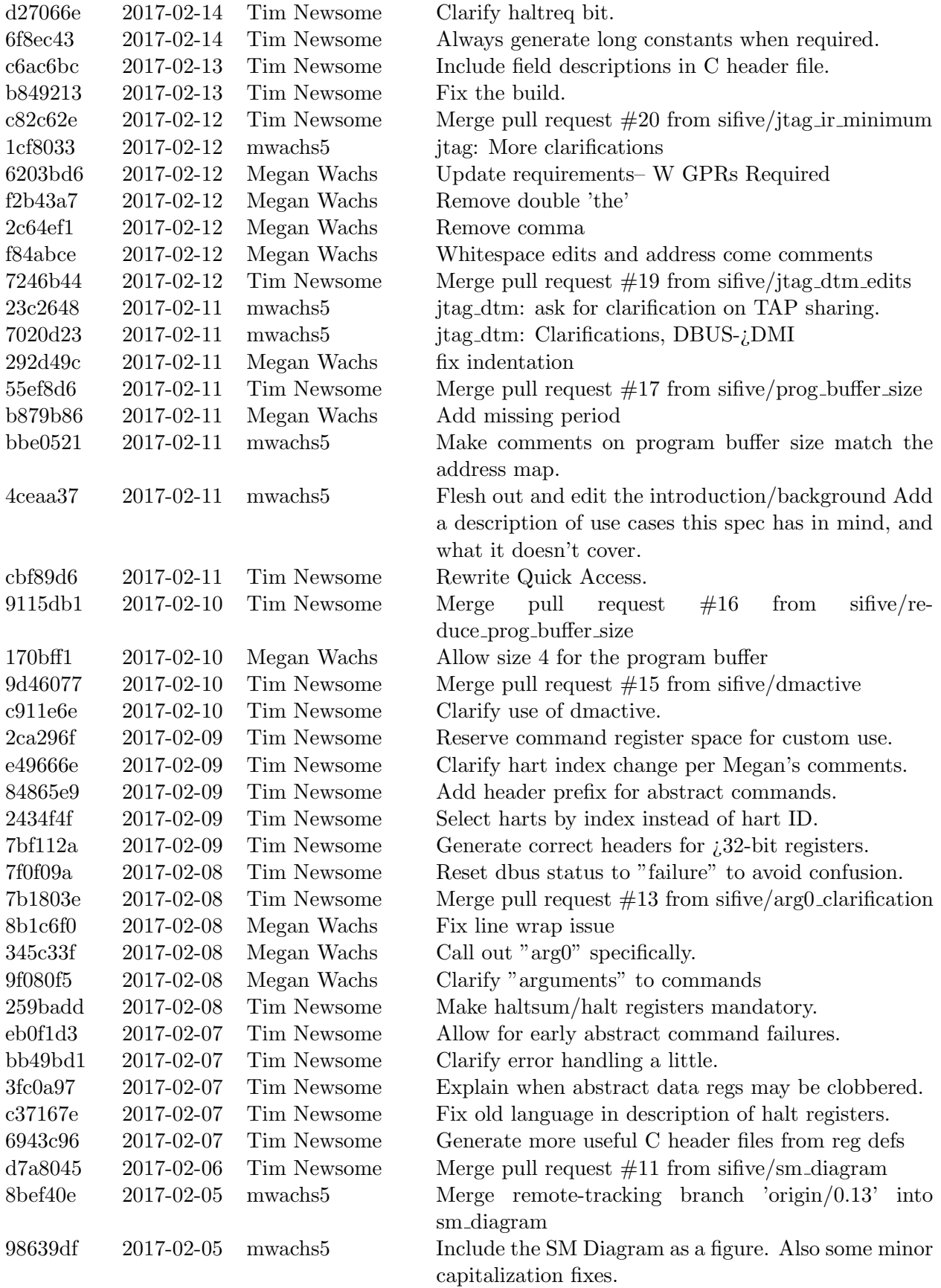

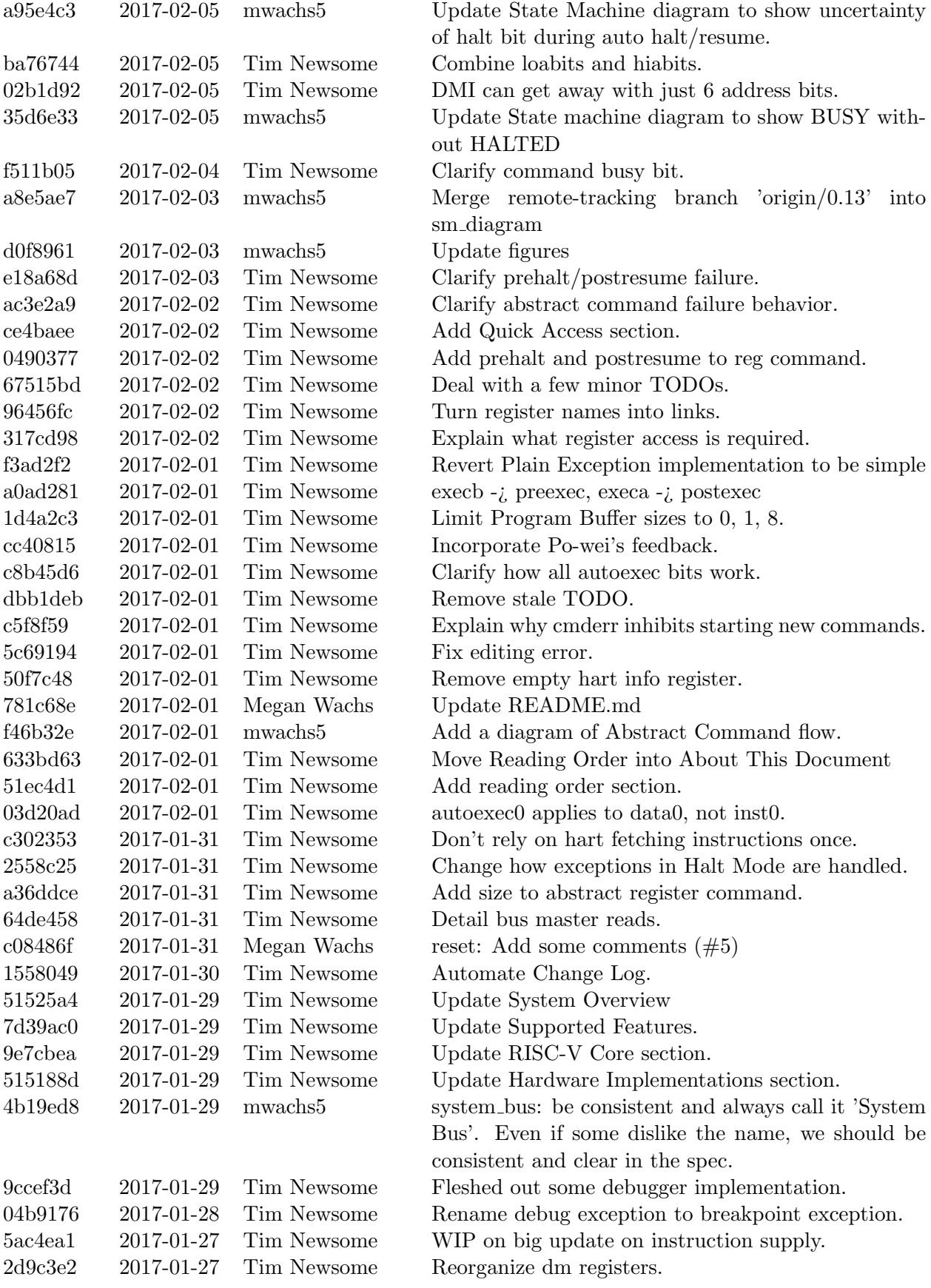

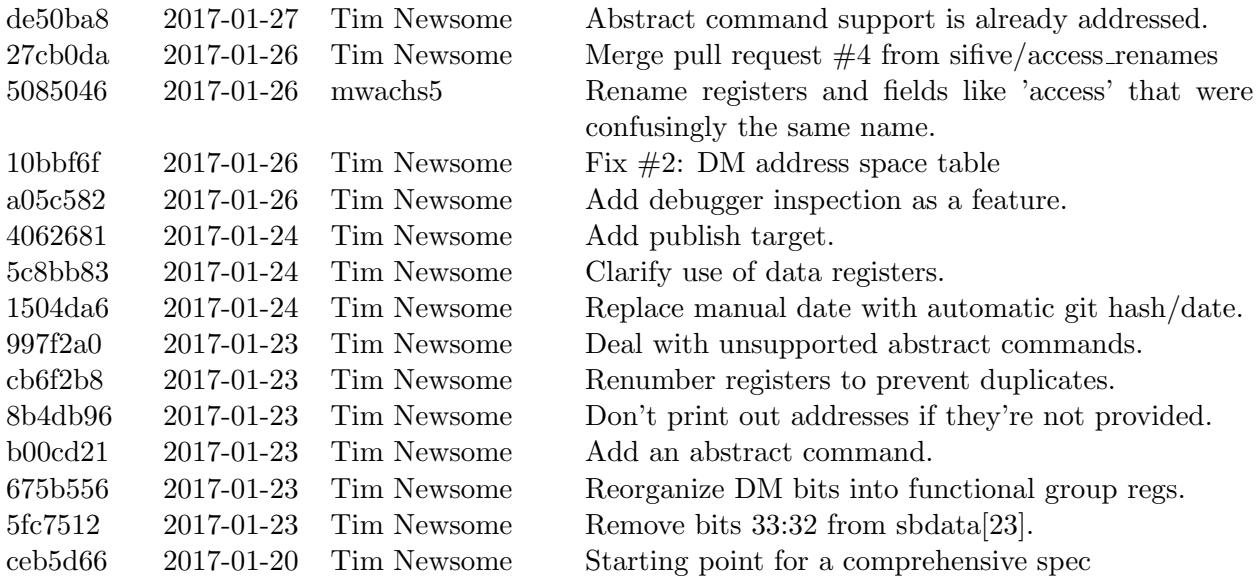